This form is effective beginning with the January 1 to June 30, 2017 accounting period (2017/1) If you are filing for a prior accounting period, contact the Licensing Division for the correct form.

## SA3E Long Form

### STATEMENT OF ACCOUNT

for Secondary Transmissions by Cable Systems (Long Form)

General instructions are located in the first tab of this workbook.

| FOR COPYRIGHT OFFICE USE ONLY |                      |  |  |  |  |
|-------------------------------|----------------------|--|--|--|--|
| DATE RECEIVED                 | AMOUNT               |  |  |  |  |
| 8/28/2019                     | \$ ALLOCATION NUMBER |  |  |  |  |

Return completed workbook by email to:

### coplicsoa@loc.gov

For additional information, contact the U.S. Copyright Office Licensing Division at: Tel: (202) 707-8150

| Α                    | ACCOUNTING PERIOD COVERED BY THIS STATEMENT:                                                                                                    |                                                                     |                                   |                |  |  |  |
|----------------------|----------------------------------------------------------------------------------------------------|---------------------------------------------------------------------|-----------------------------------|----------------|--|--|--|
| Accounting<br>Period | 2019/1                                                                                                    |                                                                     |                                   |                |  |  |  |
| B<br>Owner           | Instructions: Give the full legal name of the owner of the cable system. If the owner is rate title of the subsidiary, not that of the parent corporation List any other name or names under which the owner conducts the busin. If there were different owners during the accounting period, only the owner a single statement of account and royalty fee payment covering the entire account Check here if this is the system's first filing. If not, enter the system's IE  LEGAL NAME OF OWNER/MAILING ADDRESS OF CABLE SYSTEM  Verizon New England Inc | ess of the cable syst<br>er on the last day of a<br>counting perioa | em the accounting period should s | •              |  |  |  |
|                      |                                                                                                    |                                                                     |                                   | 06262720191    |  |  |  |
|                      |                                                                                                    |                                                                     |                                   | 062627 2019/1  |  |  |  |
|                      | 22001 Loudoun County Parkway<br>Ashburn, VA 20147                                                                                                    |                                                                     |                                   |                |  |  |  |
| С                    | INSTRUCTIONS: In line 1, give any business or trade names used to names already appear in space B. In line 2, give the mailing address of                                                                                                    |                                                                     |                                   |                |  |  |  |
| System               | 1 IDENTIFICATION OF CABLE SYSTEM: Verizon Fios TV (Burlington, MA) VHO 6                                                                                                    |                                                                     |                                   |                |  |  |  |
|                      | MAILING ADDRESS OF CABLE SYSTEM:  51 South Bedford St  (Number, street, rural route, apartment, or suite number)  Burlington, MA 01803  (City, town, state, zip code)                                                                                                    |                                                                     |                                   |                |  |  |  |
| D                    | Instructions: For complete space D instructions, see page 1b. Identify                                                                                                    | y only the frst comr                                                | nunity served below and rel       | ist on page 1b |  |  |  |
| Area<br>Served       | with all communities.  CITY OR TOWN                                                                                                    | STATE                                                               |                                   |                |  |  |  |
| First                | BURLINGTON                                                                                                    | MA                                                                  |                                   |                |  |  |  |
| Community            | Below is a sample for reporting communities if you report multiple ch                                                                                                    |                                                                     |                                   | <del></del>    |  |  |  |
|                      | CITY OR TOWN (SAMPLE)                                                                                                    | STATE                                                               | CH LINE UP                        | SUB GRP#       |  |  |  |
| Sample               | Alla                                                                                                    | MD                                                                  | A                                 | 1              |  |  |  |
|                      | Alliance                                                                                                    | MD                                                                  | В                                 | 2              |  |  |  |
|                      | Gering                                                                                                    | MD                                                                  | В                                 | 3              |  |  |  |

Privacy Act Notice: Section 111 of title 17 of the United States Code authorizes the Copyright Offce to collect the personally identifying information (PII) requested on th form in order to process your statement of account. PII is any personal information that can be used to identify or trace an individual, such as name, address and telephone numbers. By providing PII, you are agreeing to the routine use of it to establish and maintain a public record, which includes appearing in the Offce's public indexes and in search reports prepared for the public. The effect of not providing the PII requested is that it may delay processing of your statement of account and its placement in the completed record of statements of account, and it may affect the legal sufficiency of the fling, a determination that would be made by a court of law.

| Vertizon New Tengland Inc.  Vertizon New Tengland Inc.  Instructions: List such expansio community served by the colds system. A community is the same as a Community will as defined on the Color of the Color of th | FORM SA3E. PAGE 1b.                                                                                                    |                                      |                                              |            |                        |
|----------------------------------------------------------------------------------------------------|----------------------------------------------------------------------------------------------------|--------------------------------------|----------------------------------------------|------------|------------------------|
| Instructions: List each separate community served by the cable system. A "community" is the same as a "community unit" as defined in FCO rules: "a separate and distinct community or municipal entity including unincorporated communities within unincorporated areas." A FC RF, 875 (Chi, The fat community) has been all the same and including splate, discrete unincorporated areas. "A FC RF, 875 (Chi, The fat community) has been all the same as a form areas and including splate, discrete unincorporated areas." A FC RF, 875 (Chi, The fat community) has been all the same as a form areas and including splate, discrete unincorporated areas. "A FC RF, 875 (Chi, The fat community) has been all the same and a second and a second and a s | LEGAL NAME OF OWNER OF CABLE SYSTEM:                                                                                                    |                                      |                                              | SYSTEM ID# |                        |
| In FCC ules* "is separate and distinct community or municipal entity (including unincorporated care areas and including single, discrete unincorporated area," 47 C. F.R. 976 (sold). The fat community hat you list will serve as a form of system identification hereafter known as the "first community." Plase use it as the first community or all future fillings.  Note: Entities and properties such as botles, apartheres, condominiums, or mobile home parks should be reported in prarethreses below the identified day or town.  If all communities with the channel line up. "A" in the appropriate column below or leave the column blank. If you report any stations a partially distant or partially permitted basis in the DS Schedule, associate each revenue normunity with a busched group, designated by a number (based on your reporting from Part 9 of the USE Schedule, associate each revenue community with a busched group designated by a number (based on your reporting from Part 9 of the USE Schedule) in the appropriate columns below.  CITY OR TOWN  STATE CHINE UP SUB GRPE  BURLINGTON  MA A 3  ABINGTON  MA A 3  ABINGTON  MA A 4  ASHLAND  MA A 3  ARLINGTON  MA A 4  ASHLAND  MA A 4  ASHLAND  MA A 3  BELLINGHAM  MA A 2  SELICIONA  SELICIONA  MA A 4  SELICIONA  SELICIONA  MA A 4  BILLERICA  MA A 4  BILLERICA  MA A 4  BILLERICA  MA A 4  BOYFORD  MA A 2  CONDITIONA  MA A 4  CONTONA  RI B 4  CONTONA  RI B 5  CONTONA  RI B 4  CONTONA  RI B 5  CONTONA  RI B 5  CONTONA  RI B 5  CONTONA   | Verizon New England Inc                                                                                                    |                                      |                                              | 062627     |                        |
| Note: Entitles and properties such as hotels, apartments, condominums, or mobile horme parks should be reported in parentheses below the identified city of town.  If all communities receive the same complement of lelevision broadcast stations (i.e., one channel line-up for all), then either associates and communities with the channel line-up or leave the column blank. If you repart any stations on a partally distant or partally permitted basis in the DSE Schedule, associate each relevant community with a subscriber group designated by an unberr (leased on your reporting from 19.)  When reporting the carriage of television broadcast stations on a community by community with a subscriber group designated by a number (leased on your span all permitting).  CITY OR TOWN  STATE CHINE UP SUB GRPS  BURLINGTON  MA A A 3  ABINGTON  MA A A 3  ARLINGTON  MA A A 4  ASHLAND  MA A A 3  ARLINGTON  MA A A 4  ASHLAND  MA A A 3  BELLINGHAM  MA A 3  BELLINGHAM  MA A 3  BELLINGHAM  MA A 4  BILLERICA  MA A 3  BELLINGHAM  MA A 4  BILLERICA  MA A 3  BOSTON  MA A 3  BOSTON  MA A 4  BOSTON  MA A 4  BOSTON  MA A 3  BOSTON  MA A 3  BOSTON  MA A 3  BOSTON  MA A 4  BOSTON  MA A 3  BOSTON  MA A 3  BOSTON  MA A 3  BOSTON  MA A 4  BOSTON  MA A 3  BOSTON  MA A 3  BOSTON  MA A 3  BOSTON  MA A 4  BOSTON  MA A 3  BOSTON  MA A 3  BOSTON  MA A 3  BOSTON  MA A 3  BOSTON  MA A 3  BOSTON  MA A 3  BOSTON  MA A 3  BOSTON  MA A 4  BOSTON  MA A 3  BOSTON  MA A 3  BOSTON  MA A 3  BOSTON  MA A 4  BOSTON  MA A 3  BOSTON  MA A 3  BOSTON  MA A 4  BOSTON  MA A 3  BOSTON  MA A 3  BOSTON  MA A 3  BOSTON  MA A 3  BOSTON  MA A 3  BOSTON  MA A 3  BOSTON  MA A 3  BOSTON  MA A 3  BOSTON  MA A 3  BOSTON  MA A 3  BOSTON  MA A 3  BOSTON  MA A | in FCC rules: "a separate and distinct community or municipal entity (including unincorpareas and including single, discrete unincorporated areas." 47 C.F.R. §76.5(dd). The free                                                                                              | orated communit<br>st community that | ies within unincorp<br>you list will serve a | orated     | Area                   |
| If all communities receive the same complement of television broadcast stations (i.e., one channel line-up for all), then either associate and communities with the channel line-up-1 % in the appropriate olumn bellow or leave the column bank. If you murber it any out the carriage of television broadcast stations on a partially distant or partially permitted basis in the DSE Schedule, associate each relevant community with a subscriber group, designated by a number (based on your reporting the carriage of television broadcast stations on a community-by-community basis, associate each community with a channel line-up designated by a number (based on your Space of personing) and a subscriber group designated by a number (based on your Space of personing) and subscriber group designated by a number (based on your Space of personing) and subscriber group designated by a number (based on your Space of personing) and subscriber group designated by a number (based on your Space of personing) and subscriber group designated by a number (based on your Space of personing) and subscriber group designated by a number (based on your Space of personing) and subscriber group designated by a number (based on your Space) and the personing of the personing of the person of the personing of the person of the person of the perso | Note: Entities and properties such as hotels, apartments, condominiums, or mobile hor                                                                                                    | •                                    | •                                            | ntheses    | 00.102                 |
| Channel line-up designated by an alpha-letter(s) (based on your Space G reporting) and a subscriber group designated by a number (lossed on your Space G reporting) and a subscriber group designated by a number (lossed on your Space G reporting) and a subscriber group designated by a number (lossed on your Space G reporting) and a subscriber group designated by a number (lossed on your Space G reporting) and a subscriber group designated by a number (lossed on your space) and a subscriber group designated by a number (lossed on your space) and a subscriber group designated by a number (lossed on your space) and a subscriber group designated by a number (lossed on your space) and a subscriber group designated by a number (lossed on your space) and a subscriber group designated by a number (lossed on your space) and a subscriber (lossed on your space) and a subscriber (lossed on your space) and a subscriber (lossed on your space) and a subscriber (lossed on your space) and a subscriber (lossed on your space) and a subscriber (lossed on your space) and a subscriber (lossed on your space) and a subscriber group designated by a subscriber (lossed on your space) and a subscriber (lossed on your space) and a subscriber (lossed on your space) and a subscriber (lossed on your space) and a subscriber space (lossed on your space) and a subscriber (lossed on your space) and a subscriber (lossed   | If all communities receive the same complement of television broadcast stations (i.e., or all communities with the channel line-up "A" in the appropriate column below or leave the on a partially distant or partially permitted basis in the DSE Schedule, associate each re | ne column blank. Ì                   | If you report any st                         | ations     |                        |
| BURLINGTON                                                                                                    | channel line-up designated by an alpha-letter(s) (based on your Space G reporting) and                                                                                                    | d a subscriber gro                   |                                              |            |                        |
| ABINGTON                                                                                                    | CITY OR TOWN                                                                                                    | STATE                                | CH LINE UP                                   | SUB GRP#   |                        |
| ANDOVER                                                                                                    | BURLINGTON                                                                                                    | MA                                   | Α                                            | 3          | First                  |
| ARLINGTON                                                                                                    | ABINGTON                                                                                                    | MA                                   | Α                                            | 2          | Community              |
| ASHLAND                                                                                                    | ACTON                                                                                                    | MA                                   | Α                                            | 3          |                        |
| ASHLAND                                                                                                    | ANDOVER                                                                                                    | MA                                   | Α                                            | 3          |                        |
| BEDFORD         MA         A         additional information on alphabetization.           BELLINGHAM         MA         A         2           BELLINGHAM         MA         A         4           BILLERICA         MA         A         3           BOSTON         MA         A         3           BOXBOROUGH         MA         A         3           BOXFORD         MA         A         3           BOXFORD         MA         A         3           BOXFORD         MA         A         3           BOXFORD         MA         A         3           BOXFORD         MA         A         2           BOXFORD         MA         A         2           BOXFORD         MA         A         2           CANTON         MA         A         2           CANTON         MA         A         2           CANTON         RI         B         4           CHELMSFORD         MA         A         2           CHELMSFORD         MA         A         2           COVENTRY         RI         B         4           CRANSTON         RI </td <td></td> <td></td> <td>Α</td> <td>4</td> <td></td>                                                                                                    |                                                                                                    |                                      | Α                                            | 4          |                        |
| BELINOHAM         MA         A         2           BELMONT         MA         A         4           BILLERICA         MA         A         3           BOSTON         MA         A         4           BOXFORD         MA         A         3           BOXFORD         MA         A         3           BRAINTREE         MA         A         2           BURRILLYILE         RI         B         4           CANTON         MA         A         2           CENTRAL FALLS         RI         B         4           CHARLESTOWN         RI         B         5           CHELMSFORD         MA         A         2           COYENTRY         RI         B         4           CRANSTON         RI         B         4           CRANSTON         RI         B         4           CRANSTON         RI         B         4           DANYERS         MA         A         2           DUNBER         MA         A         2           DUXBURY         MA         A         2           CEST GREENWICH         RI         B                                                                                                    |                                                                                                    |                                      | Α                                            |            |                        |
| DELINONI                                                                                                    |                                                                                                    |                                      | A                                            |            |                        |
| BILLERICA                                                                                                    |                                                                                                    |                                      |                                              | 2          | on alphabetization.    |
| BOSTON                                                                                                    |                                                                                                    |                                      |                                              | 4          |                        |
| BOXBOROUGH                                                                                                    |                                                                                                    |                                      |                                              |            |                        |
| BOXFORD         MA         A         3           BRAINTREE         MA         A         2           BURRILVILLE         RI         B         4           CANTON         MA         A         2           CENTRAL FALLS         RI         B         4           CHARLESTOWN         RI         B         4           CHELMSFORD         MA         A         3           COHASSET         MA         A         2           COVENTRY         RI         B         4           COVENTRY         RI         B         4           COVANTER         RI         B         4           COVENTRY         RI         B         4           COVANTER         RI         B         4           COVANTER         RI         B         4           COVANTER         RI         B         4           COVERTY         RI         B         4           DUNBERLAND         RI         B         4           DUNBABLE         MA         A         2           DUNBABLE         MA         A         2           DUXBURY         RI         B                                                                                                    |                                                                                                    |                                      |                                              |            | Add rows as necessary. |
| BRAINTREE         MA         A         2           BURRILLVILLE         RI         B         4           CANTON         MA         A         2           CENTRAL FALLS         RI         B         4           CHELMSFORD         RI         B         5           CHELMSFORD         MA         A         2           COHASSET         MA         A         2           COVENTRY         RI         B         4           COVENTRY         RI         B         4           COMBERLAND         RI         B         4           CUMBERLAND         RI         B         4           DEDHAM         MA         A         2           DOVER         MA         A         2           DUNSTABLE         MA         A         2           DUNSTABLE         MA         A         2           DUNSTABLE         MA         A         2           DUNSTABLE         MA         A         2           EAST GREENWICH         RI         B         4           EAST PROVIDENCE         RI         B         4           EAST TON         MA                                                                                                    |                                                                                                    |                                      |                                              |            |                        |
| BURRILLVILLE                                                                                                    |                                                                                                    |                                      | Α                                            | 3          |                        |
| CANTON         MA         A         2           CENTRAL FALLS         RI         B         4           CHARLESTOWN         RI         B         5           CHELMSFORD         MA         A         3           COHASSET         MA         A         2           COVENTRY         RI         B         4           COVENTRY         RI         B         4           CRANSTON         RI         B         4           CUMBERLAND         RI         B         4           DANVERS         MA         A         3           DEDHAM         MA         A         2           DOVER         MA         A         2           DUNSTABLE         MA         A         2           DUXBURY         MA         A         2           EAST GREENWICH         RI         B         4           EAST PROVIDENCE         RI         B         4           EAST PROVIDENCE         RI         B         4           EAST PROVIDENCE         RI         B         4           FITCHBURG         MA         A         3           FOSTER         RI                                                                                                    |                                                                                                    |                                      | R                                            | <u> </u>   |                        |
| CENTRAL FALLS         RI         B         4           CHARLESTOWN         RI         B         5           CHELMSFORD         MA         A         3           CCHASSET         MA         A         2           COVENTRY         RI         B         4           COVENTRY         RI         B         4           CRANSTON         RI         B         4           CUMBERLAND         RI         B         4           DANVERS         MA         A         2           DEDHAM         MA         A         2           DOVER         MA         A         2           DUXBURY         MA         A         2           EAST GREENWICH         RI         B         4           EAST PROVIDENCE         RI         B         4           EXETER         RI         B         4           FICHABUTA         MA         A         3           FOSTER         RI         B         4           FOXBOROUGH         MA         A         2           FRAMINGHAM         MA         A         2           FRAMINGHAM         MA <td< td=""><td></td><td></td><td>Δ</td><td>2</td><td></td></td<>                                                                                                    |                                                                                                    |                                      | Δ                                            | 2          |                        |
| CHARLESTOWN         RI         B         5           CHELMSFORD         MA         A         3           COHASSET         MA         A         2           COVENTRY         RI         B         4           COVENTRY         RI         B         4           CUMBERLAND         RI         B         4           DANVERS         MA         A         3           DEDHAM         MA         A         2           DOVER         MA         A         2           DUNSTABLE         MA         A         3           DUXBURY         MA         A         2           EAST PROVIDENCE         RI         B         4           EAST PROVIDENCE         RI         B         4           EASTON         MA         C         4           EXETER         RI         B         4           FITCHBURG         MA         A         3           FOSTER         RI         B         4           FOXBOROUGH         MA         A         2           FRANKLIN         MA         A         2           GEORGETOWN         MA         A                                                                                                    |                                                                                                    |                                      |                                              | 4          |                        |
| CHELMSFORD         MA         A         3           COHASSET         MA         A         2           COVENTRY         RI         B         4           CRANSTON         RI         B         4           CUMBERLAND         RI         B         4           DANVERS         MA         A         3           DEDHAM         MA         A         2           DOVER         MA         A         2           DUNSTABLE         MA         A         3           DUXBURY         MA         A         2           EAST GREENWICH         RI         B         4           EAST PROVIDENCE         RI         B         4           EXETER         RI         B         4           FITCHBURG         MA         A         3           FOSTER         RI         B         4           FOXBOROUGH         MA         A         2           FRAMINGHAM         MA         A         2           FRAMINGHAM         MA         A         2           GEORGETOWN         MA         A         A           GEORGETOWN         MA         A<                                                                                                    |                                                                                                    |                                      |                                              |            |                        |
| COHASSET         MA         A         2           COVENTRY         RI         B         4           CRANSTON         RI         B         4           CUMBERLAND         RI         B         4           DANVERS         MA         A         3           DEDHAM         MA         A         2           DOVER         MA         A         2           DUNSTABLE         MA         A         2           DUNSTABLE         MA         A         2           EAST GREENWICH         RI         B         4           EAST PROVIDENCE         RI         B         4           EASTON         MA         C         4           EXETER         RI         B         4           FITCHBURG         MA         A         3           FOSTER         RI         B         4           FOXBOROUGH         MA         A         2           FRAINKLIN         MA         A         2           GEORGETOWN         MA         A         3           GEORGETOWN         MA         A         3           GEORGETOWN         MA         A <td></td> <td></td> <td></td> <td></td> <td></td>                                                                                                    |                                                                                                    |                                      |                                              |            |                        |
| CRANSTON         RI         B         4           CUMBERLAND         RI         B         4           DANVERS         MA         A         3           DEDHAM         MA         A         2           DOVER         MA         A         2           DUNSTABLE         MA         A         3           DUXBURY         MA         A         2           EAST GREENWICH         RI         B         4           EAST PROVIDENCE         RI         B         4           EASTON         MA         C         4           EXETER         RI         B         4           FITCHBURG         MA         A         3           FOSTER         RI         B         4           FOXBOROUGH         MA         A         2           FRAMINGHAM         MA         A         4           FRAMINGHAM         MA         A         4           FRAMINGHAM         MA         A         2           GEORGETOWN         MA         A         2           GEORGETOWN         MA         A         2           GEORGETOWN         MA         A<                                                                                                    |                                                                                                    |                                      |                                              |            |                        |
| CUMBERLAND         RI         B         4           DANVERS         MA         A         3           DEDHAM         MA         A         2           DOVER         MA         A         2           DUNSTABLE         MA         A         3           DUXBURY         MA         A         2           EAST GREENWICH         RI         B         4           EAST PROVIDENCE         RI         B         4           EXTER         RI         B         4           FITCHBURG         MA         A         3           FOSTER         RI         B         4           FOXBOROUGH         MA         A         2           FRAMINGHAM         MA         A         2           FRANKLIN         MA         A         3           GEORGETOWN         MA         A         3           GEORGETOWN         MA         A         3           GROTON         MA         A         2           GROTON         MA         A         3           HAMILTON         MA         A         3                                                                                                    | COVENTRY                                                                                                    | RI                                   | В                                            | 4          |                        |
| CUMBERLAND         RI         B         4           DANVERS         MA         A         3           DEDHAM         MA         A         2           DOVER         MA         A         2           DUNSTABLE         MA         A         3           DUXBURY         MA         A         2           EAST GREENWICH         RI         B         4           EAST PROVIDENCE         RI         B         4           EXTER         RI         B         4           FITCHBURG         MA         A         3           FOSTER         RI         B         4           FOXBOROUGH         MA         A         2           FRAMINGHAM         MA         A         2           FRANKLIN         MA         A         3           GEORGETOWN         MA         A         3           GEORGETOWN         MA         A         3           GROTON         MA         A         2           GROTON         MA         A         3           HAMILTON         MA         A         3                                                                                                    | CRANSTON                                                                                                    | RI                                   | В                                            | 4          |                        |
| DEDHAM         MA         A         2           DOVER         MA         A         2           DUNSTABLE         MA         A         3           DUXBURY         MA         A         2           EAST GREENWICH         RI         B         4           EAST PROVIDENCE         RI         B         4           EASTON         MA         C         4           EXETER         RI         B         4           FITCHBURG         MA         A         3           FOSTER         RI         B         4           FOXBOROUGH         MA         A         2           FRAMINGHAW         MA         A         2           FRANKLIN         MA         A         3           GEORGETOWN         MA         A         3           GLOCESTER         RI         B         4           GRAFTON         MA         A         2           GROTON         MA         A         3           HAMILTON         MA         A         3                                                                                                    |                                                                                                    | RI                                   | В                                            | 4          |                        |
| DOVER         MA         A         2           DUNSTABLE         MA         A         3           DUXBURY         MA         A         2           EAST GREENWICH         RI         B         4           EAST PROVIDENCE         RI         B         4           EASTON         MA         C         4           EXETER         RI         B         4           FITCHBURG         MA         A         3           FOSTER         RI         B         4           FOXBOROUGH         MA         A         2           FRANKLIN         MA         A         2           GEORGETOWN         MA         A         2           GEORGETOWN         MA         A         3           GLOCESTER         RI         B         4           GRAFTON         MA         A         2           GROTON         MA         A         3           HAMILTON         MA         A         3                                                                                                    | DANVERS                                                                                                    | MA                                   | Α                                            | 3          |                        |
| DUNSTABLE         MA         A         3           DUXBURY         MA         A         2           EAST GREENWICH         RI         B         4           EAST PROVIDENCE         RI         B         4           EASTON         MA         C         4           EXETER         RI         B         4           FITCHBURG         MA         A         3           FOSTER         RI         B         4           FOXBOROUGH         MA         A         2           FRAMINGHAM         MA         A         4           FRANKLIN         MA         A         2           GEORGETOWN         MA         A         3           GLOCESTER         RI         B         4           GRAFTON         MA         A         2           GROTON         MA         A         3           HAMILTON         MA         A         3                                                                                                    | DEDHAM                                                                                                    | MA                                   | Α                                            | 2          |                        |
| DUXBURY         MA         A         2           EAST GREENWICH         RI         B         4           EAST PROVIDENCE         RI         B         4           EASTON         MA         C         4           EXETER         RI         B         4           FITCHBURG         MA         A         3           FOSTER         RI         B         4           FOXBOROUGH         MA         A         2           FRAMINGHAM         MA         A         4           FRANKLIN         MA         A         2           GEORGETOWN         MA         A         3           GLOCESTER         RI         B         4           GRAFTON         MA         A         2           GROTON         MA         A         3           HAMILTON         MA         A         3                                                                                                    | DOVER                                                                                                    | MA                                   | Α                                            | 2          |                        |
| EAST GREENWICH         RI         B         4           EAST PROVIDENCE         RI         B         4           EASTON         MA         C         4           EXETER         RI         B         4           FITCHBURG         MA         A         3           FOSTER         RI         B         4           FOXBOROUGH         MA         A         2           FRAMINGHAM         MA         A         4           FRANKLIN         MA         A         2           GEORGETOWN         MA         A         3           GLOCESTER         RI         B         4           GRAFTON         MA         A         2           GROTON         MA         A         3           HAMILTON         MA         A         3                                                                                                    |                                                                                                    | MA                                   | Α                                            | 3          |                        |
| EAST PROVIDENCE         RI         B         4           EASTON         MA         C         4           EXETER         RI         B         4           FITCHBURG         MA         A         3           FOSTER         RI         B         4           FOXBOROUGH         MA         A         2           FRAMINGHAM         MA         A         4           FRANKLIN         MA         A         2           GEORGETOWN         MA         A         3           GLOCESTER         RI         B         4           GRAFTON         MA         A         2           GROTON         MA         A         3           HAMILTON         MA         A         3                                                                                                    |                                                                                                    | MA                                   | Α                                            | 2          |                        |
| EASTON         MA         C         4           EXETER         RI         B         4           FITCHBURG         MA         A         3           FOSTER         RI         B         4           FOXBOROUGH         MA         A         2           FRAMINGHAM         MA         A         4           FRANKLIN         MA         A         2           GEORGETOWN         MA         A         3           GLOCESTER         RI         B         4           GRAFTON         MA         A         2           GROTON         MA         A         3           HAMILTON         MA         A         3                                                                                                    |                                                                                                    | •••                                  | В                                            | 4          |                        |
| EXETER         RI         B         4           FITCHBURG         MA         A         3           FOSTER         RI         B         4           FOXBOROUGH         MA         A         2           FRAMINGHAM         MA         A         4           FRANKLIN         MA         A         2           GEORGETOWN         MA         A         3           GLOCESTER         RI         B         4           GRAFTON         MA         A         2           GROTON         MA         A         3           HAMILTON         MA         A         3                                                                                                    |                                                                                                    | •••                                  |                                              | 4          |                        |
| FITCHBURG         MA         A         3           FOSTER         RI         B         4           FOXBOROUGH         MA         A         2           FRAMINGHAM         MA         A         4           FRANKLIN         MA         A         2           GEORGETOWN         MA         A         3           GLOCESTER         RI         B         4           GRAFTON         MA         A         2           GROTON         MA         A         3           HAMILTON         MA         A         3                                                                                                    |                                                                                                    | •••                                  |                                              | 4          |                        |
| FOSTER         RI         B         4           FOXBOROUGH         MA         A         2           FRAMINGHAM         MA         A         4           FRANKLIN         MA         A         2           GEORGETOWN         MA         A         3           GLOCESTER         RI         B         4           GRAFTON         MA         A         2           GROTON         MA         A         3           HAMILTON         MA         A         3                                                                                                    |                                                                                                    |                                      | В                                            | 4          |                        |
| FOXBOROUGH         MA         A         2           FRAMINGHAM         MA         A         4           FRANKLIN         MA         A         2           GEORGETOWN         MA         A         3           GLOCESTER         RI         B         4           GRAFTON         MA         A         2           GROTON         MA         A         3           HAMILTON         MA         A         3                                                                                                    |                                                                                                    |                                      | A                                            | 3          |                        |
| FRAMINGHAM         MA         A         4           FRANKLIN         MA         A         2           GEORGETOWN         MA         A         3           GLOCESTER         RI         B         4           GRAFTON         MA         A         2           GROTON         MA         A         3           HAMILTON         MA         A         3                                                                                                    |                                                                                                    | •••                                  | B                                            | 4          |                        |
| FRANKLIN         MA         A         2           GEORGETOWN         MA         A         3           GLOCESTER         RI         B         4           GRAFTON         MA         A         2           GROTON         MA         A         3           HAMILTON         MA         A         3                                                                                                    |                                                                                                    | ord                                  | Α                                            | 4          |                        |
| GEORGETOWN         MA         A         3           GLOCESTER         RI         B         4           GRAFTON         MA         A         2           GROTON         MA         A         3           HAMILTON         MA         A         3                                                                                                    |                                                                                                    | •••                                  | Α                                            | 2          |                        |
| GLOCESTER         RI         B         4           GRAFTON         MA         A         2           GROTON         MA         A         3           HAMILTON         MA         A         3                                                                                                    |                                                                                                    | •••                                  | Δ                                            | 3          |                        |
| GRAFTON         MA         A         2           GROTON         MA         A         3           HAMILTON         MA         A         3                                                                                                    |                                                                                                    | •••                                  |                                              | 4          |                        |
| GROTON MA A 3 HAMILTON MA A 3                                                                                                    |                                                                                                    | •••                                  |                                              | 2          |                        |
| HAMILTON MA A 3                                                                                                    |                                                                                                    |                                      |                                              | 3          |                        |
|                                                                                                    |                                                                                                    |                                      | Α                                            | -          |                        |

| HANOVER             | MA       | Α      | 2            |
|---------------------|----------|--------|--------------|
| HINGHAM             | MA       | Α      | 2            |
| HOLBROOK            | MA       | Α      | 2            |
|                     |          |        |              |
| HOLLISTON           | MA       | A      | 2            |
| HOPEDALE            | MA       | Α      | 2            |
| HOPKINTON           | MA       | Α      | 2            |
| HOPKINTON           | RI       | В      | 4            |
| HUDSON              | MA       | Α      | 4            |
|                     | MA       |        |              |
| HULL                |          | Α      | 2            |
| IPSWICH             | MA       | Α      | 3            |
| JOHNSTON            | RI       | В      | 4            |
| KINGSTON            | MA       | Α      | 2            |
| LAKEVILLE           | MA       | Α      | 2            |
| LAWRENCE            | MA       | Α      | 3            |
| LEOMINSTER          | MA       | Α      | 3            |
| LEXINGTON           |          |        | 3            |
|                     | MA       | A      |              |
| LINCOLN             | MA       | Α      | 4            |
| LINCOLN             | RI       | В      | 4            |
| LITTLETON           | MA       | Α      | 3            |
| LYNN                | MA       | Α      | 3            |
| LYNNFIELD           | MA       | Α      | 3            |
|                     | MA       |        | 3            |
| MALDEN              |          | A      |              |
| MANSFIELD           | MA       | С      | 4            |
| MARBLEHEAD          | MA       | Α      | 3            |
| MARION              | MA       | Α      | 1            |
| MARLBOROUGH         | MA       | Α      | 4            |
| MARSHFIELD          | MA       | Α      | 2            |
| MATTAPOISETT        | MA       | A      | 1            |
|                     |          |        | -            |
| MAYNARD             | MA       | A      | 4            |
| MEDFIELD            | MA       | Α      | 2            |
| MEDFORD             | MA       | Α      | 3            |
| MEDWAY              | MA       | Α      | 2            |
| MELROSE             | MA       | Α      | 3            |
| MENDON              | MA       | Α      | 2            |
| METHUEN             | MA       | Λ      | 3            |
| MIDDLEBOROUGH       |          | A      |              |
|                     | MA       | A      | 2            |
| MIDDLETON           | MA       | Α      | 3            |
| MILFORD             | MA       | Α      | 2            |
| MILLBURY            | MA       | Α      | 2            |
| MILLIS              | MA       | Α      | 2            |
| NAHANT              | MA       | Α      | 3            |
| NARRAGANSETT        | RI       | В      | 4            |
| NATICK              |          |        | 4            |
| NATION              | MA       | Α      | 4            |
| NEEDHAM             | MA       | Α      | 4            |
| NEWTON              | MA       | Α      | 4            |
| NORFOLK             | MA       | Α      | 2            |
| NORTH ANDOVER       | MA       | Α      | 3            |
| NORTH ATTLEBOROUGH  | MA       | С      | 4            |
| NORTH KINGSTOWN     | RI       | В      | 4            |
|                     |          |        | 4            |
| NORTH PROVIDENCE    | RI       | В      | 4            |
| NORTH READING       | MA       | Α      | 3            |
| NORTH SMITHFIELD    | RI       | В      | 4            |
| NORTHBOROUGH        | MA       | Α      | 2            |
| NORWELL             | MA       | Α      | 2            |
| NORWOOD             | MA       | Δ      | 2            |
| PAWTUCKET           | RI       |        | 4            |
|                     |          | В      | <del>-</del> |
| PLYMOUTH            | MA       | A      | 2            |
| PROVIDENCE          | RI       | В      | 4            |
|                     |          |        |              |
| RANDOLPH            | MA       | Α      | 2            |
| RANDOLPH<br>RAYNHAM | MA<br>MA | A<br>C | 2<br>4       |

| READING         | MA    | Α      | 3 |
|-----------------|-------|--------|---|
| RICHMOND        | RI    | В      | 4 |
| ROCHESTER       | MA    | Α      | 1 |
| ROCKLAND        | MA    | Α      | 2 |
| ROWLEY          | MA    | Α      | 3 |
| SCITUATE        | RI    | В      | 4 |
| SHERBORN        | MA    | Α      | 2 |
| SMITHFIELD      | RI    | В      | 4 |
| SOUTH KINGSTOWN | RI    | В      | 4 |
| SOUTHBOROUGH    | MA    | Α      | 2 |
| STONEHAM        | MA    | Α      | 3 |
| STOUGHTON       | MA    | Α      | 2 |
| STOW            | MA    | Α      | 3 |
| SUDBURY         | MA    | Α      | 4 |
| SUTTON          | MA    | A      | 2 |
| SWAMPSCOTT      | MA    | A      | 3 |
| TAUNTON         | MA    | C      | 4 |
| TEWKSBURY       | MA    | A      | 3 |
| TOPSFIELD       | MA    | A      | 3 |
| TYNGSBOROUGH    | MA    |        | 3 |
| WAKEFIELD       | MA    | Δ      | 3 |
| WALPOLE         | MA    | A      | 2 |
| WALTHAM         | MA    |        | 4 |
| WAREHAM         | MA    | Α Δ    | 1 |
| WARWICK         | RI    | A<br>B | 4 |
| WAYLAND         | MA    | A      | 4 |
| WELLESLEY       | MA    | A      | 4 |
| WENHAM          | MA    | A      | 4 |
| WEST GREENWICH  | RI    | В      | 4 |
| WEST NEWBURY    | MA    | ·      | 3 |
| WEST WARWICK    | RI    | B B    | 4 |
| WESTBOROUGH     | MA    | ·····  |   |
| WESTERLY        | RI    | A<br>B | 2 |
| WESTFORD        | MA    |        | 5 |
| WESTON          |       | A      | 3 |
|                 | MA    | Α      | 4 |
| WESTWOOD        | MA    | A      | 2 |
| WILMINGTON      | MA    | Α      | 3 |
| WINCHESTER      | MA    | A      | 3 |
| WOBURN          | MA DI | A      | 3 |
| WOONSOCKET      | RI    | В      | 4 |
| WRENTHAM        | MA    | A      | 2 |
|                 |       |        |   |
|                 |       |        |   |
|                 |       |        |   |

Name LEGAL NAME OF OWNER OF CABLE SYSTEM:

Verizon New England Inc

SYSTEM ID#

062627

# Ε

#### Secondary Transmission Service: Subscribers and Rates

#### SECONDARY TRANSMISSION SERVICE: SUBSCRIBERS AND RATES

**In General:** The information in space E should cover all categories of secondary transmission service of the cable system, that is, the retransmission of television and radio broadcasts by your system to subscribers. Give information about other services (including pay cable) in space F, not here. All the facts you state must be those existing on the last day of the accounting period (June 30 or December 31, as the case may be).

**Number of Subscribers:** Both blocks in space E call for the number of subscribers to the cable system, broken down by categories of secondary transmission service. In general, you can compute the number of subscribers in each category by counting the number of billings in that category (the number of persons or organizations charged separately for the particular service at the rate indicated—not the number of sets receiving service).

**Rate:** Give the standard rate charged for each category of service. Include both the amount of the charge and the unit in which it is generally billed. (Example: "\$20/mth"). Summarize any standard rate variations within a particular rate category, but do not include discounts allowed for advance payment.

**Block 1:** In the left-hand block in space E, the form lists the categories of secondary transmission service that cable systems most commonly provide to their subscribers. Give the number of subscribers and rate for each listed category that applies to your system. **Note:** Where an individual or organization is receiving service that falls under different categories, that person or entity should be counted as a subscriber in each applicable category. Example: a residential subscriber who pays extra for cable service to additional sets would be included in the count under "Service to the first set" and would be counted once again under "Service to additional set(s)."

**Block 2:** If your cable system has rate categories for secondary transmission service that are different from those printed in block 1 (for example, tiers of services that include one or more secondary transmissions), list them, together with the number of subscribers and rates, in the right-hand block. A two- or three-word description of the service is sufficient.

| BLO                                                          | OCK 1                 |    |       | BLOCK 2                              |
|--------------------------------------------------------------|-----------------------|----|-------|--------------------------------------|
| CATEGORY OF SERVICE                                          | NO. OF<br>SUBSCRIBERS |    | RATE  | CATEGORY OF SERVICE SUBSCRIBERS RATE |
| Residential: • Service to first set                          | 490,442               | \$ | 25.00 |                                      |
| Service to additional set(s)     FM radio (if separate rate) |                       |    |       |                                      |
| Motel, hotel                                                 |                       |    |       |                                      |
| Commercial                                                   | 8,775                 | \$ | 35.00 |                                      |
| Converter                                                    |                       | ļ  |       |                                      |
| Residential     Non-residential                              |                       |    |       |                                      |

# F

### Services Other Than Secondary Transmissions: Rates

#### SERVICES OTHER THAN SECONDARY TRANSMISSIONS: RATES

In General: Space F calls for rate (not subscriber) information with respect to all your cable system's services that were not covered in space E, that is, those services that are not offered in combination with any secondary transmission service for a single fee. There are two exceptions: you do not need to give rate information concerning (1) services furnished at cost or (2) services or facilities furnished to nonsubscribers. Rate information should include both the amount of the charge and the unit in which it is usually billed. If any rates are charged on a variable per-program basis, enter only the letters "PP" in the rate column.

**Block 1:** Give the standard rate charged by the cable system for each of the applicable services listed.

**Block 2:** List any services that your cable system furnished or offered during the accounting period that were not listed in block 1 and for which a separate charge was made or established. List these other services in the form of a brief (two- or three-word) description and include the rate for each.

|                                             | BLOCK 1 |                               |                               |         |  |                      |                                         |
|---------------------------------------------|---------|-------------------------------|-------------------------------|---------|--|----------------------|-----------------------------------------|
| CATEGORY OF SERVICE                         | F       | RATE CATEGORY OF SERVICE RATE |                               |         |  | CATEGORY OF SERVICE  | RATE                                    |
| Continuing Services:                        |         |                               | Installation: Non-residential |         |  |                      |                                         |
| Pay cable                                   | \$      | 15.00                         | Motel, hotel                  |         |  | See Tab Attachment B |                                         |
| <ul> <li>Pay cable—add'l channel</li> </ul> |         |                               | Commercial                    |         |  |                      |                                         |
| Fire protection                             |         |                               | Pay cable                     |         |  |                      | *************************************** |
| Burglar protection                          |         |                               | Pay cable-add'l channel       |         |  |                      |                                         |
| Installation: Residential                   |         |                               | Fire protection               |         |  |                      |                                         |
| First set                                   | \$      | 99.00                         | Burglar protection            |         |  |                      |                                         |
| Additional set(s)                           | \$      | 65.00                         | Other services:               |         |  |                      |                                         |
| • FM radio (if separate rate)               |         |                               | Reconnect                     |         |  |                      |                                         |
| Converter                                   |         |                               | Disconnect                    |         |  |                      |                                         |
|                                             |         |                               | Outlet relocation             | \$ 65.0 |  |                      |                                         |
|                                             |         |                               | Move to new address           |         |  |                      |                                         |
|                                             |         |                               |                               |         |  |                      |                                         |

| Category of Service                                          | Residential<br>Rate | Commercial<br>Rate |
|--------------------------------------------------------------|---------------------|--------------------|
| Block 1 Pay Cable                                            | 15.00               | 15.00              |
| Pay Cable - add'l Channel                                    | 00.00               | 00.00              |
| Installation - First Set                                     | 99.00               | 89.99              |
| Installation - Additional Set(s)                             | 65.00               | 34.99              |
| Outlet Relocation  Block 2                                   | 65.00               | 69.99              |
| Fios Current TV                                              |                     | 40.00              |
| Fios Current TV for Bar/Restaurant                           |                     | 40.00              |
| Custom TV Kids & Pop                                         | 64.99               | 80.00              |
| Custom TV Sports & News                                      | 64.99               | 80.00              |
| Custom TV Action & Entertainment                             | 64.99               | 80.00              |
| Custom TV News & Variety                                     | 64.99               | 80.00              |
| Custom TV Lifestyle & Reality                                | 64.99               | 80.00              |
| Custom TV Infotainment & Drama                               | 64.99               | 80.00              |
| Custom TV Home & Family                                      | 64.99               | 80.00              |
| Fios TV Preferred HD                                         | 74.99               | 90.00              |
| Fios TV Extreme HD                                           | 79.99               | 110.00             |
| Fios TV Ultimate HD                                          | 89.99               | 120.00             |
| Fios TV Extreme for Bar/Rest.                                | N/A                 | Varies             |
| Fios TV Mundo Total                                          | 54.99               | N/A                |
| Fios TV Mundo                                                | 49.99               | N/A                |
| Sports Pass                                                  | 14.00               | 15.00              |
| Sports Pass (Ultimate Customers)                             | N/A                 | Included           |
| Fox Soccer Plus (Par/Post )                                  | 14.99<br>N/A        | 14.99<br>Varies    |
| Fox Soccer Plus (Bar/Rest.)                                  | N/A<br>N/A          | Varies             |
| Sports Pass (Bar/Rest.) Cinemax                              | 15.00               | 15.00              |
| EPIX                                                         | 15.00               | 15.00              |
| НВО                                                          | 15.00               | 15.00              |
| Showtime                                                     | 15.00               | 15.00              |
| Starz                                                        | N/A                 | 15.00              |
| Ride TV                                                      | N/A                 | 5.00               |
| Starz/Encore                                                 | 15.00               | N/A                |
| Fios Prepaid Service Offering:                               |                     |                    |
| 25 Mbps Internet                                             | 60.00               | N/A                |
| 50 Mbps Internet                                             | 65.00               | N/A                |
| TV Mundo                                                     | 40.00               | N/A                |
| TV Mundo Total                                               | 50.00               | N/A                |
| Custom TV Kids & Pop                                         | 40.00               | N/A                |
| Custom TV Sports & News                                      | 50.00               | N/A                |
| Custom TV Action & Entertainment                             | 40.00               | N/A                |
| Custom TV News & Variety                                     | 50.00               | N/A                |
| Custom TV Lifestyle & Reality Custom TV Infotainment & Drama | 40.00<br>40.00      | N/A<br>N/A         |
| Custom TV Iniotaliment & Drama Custom TV Home & Family       | 50.00               | N/A<br>N/A         |
| Spanish Language Package                                     | 16.00               | Varies             |
| Music Choice Package                                         | N/A                 | 34.99              |
| Playboy                                                      | 16.99               | N/A                |
| International Premium On Demand                              | Varies              | Varies             |
| On Demand Movies and Games                                   | Varies              | Varies             |
| On Demand Subscriptions                                      | Varies              | Varies             |

| Category of Service                    | Residential<br>Rate | Commercial<br>Rate |
|----------------------------------------|---------------------|--------------------|
| Pay Per View                           | Varies              | Varies             |
| MLB Extra Innings                      | 199.00              | Varies             |
| MLS Direct Kick                        | 89.00               | Varies             |
| NBA League Pass                        | 210.00              | Varies             |
| NHL Center Ice                         | 188.00              | Varies             |
| CableCARD                              | 4.99                | 4.99               |
| Digital Adapter                        | 7.99                | 8.00               |
| Set-Top Box First two boxes            | 12.00               | 11.99              |
| Set-Top Box: Boxes 3-5                 | 6.00                |                    |
| Set-Top Box: 6+ boxes                  | No charge           |                    |
| Fios Quantum Gateway Router            | N/A                 | 9.99               |
| Fios Wireless Router                   | 12.00               | N/A                |
| Fios Advanced Wi-Fi Router             | 7.99                | N/A                |
| HD Business Media DVR                  | N/A                 | 26.99              |
| HD Digital DVR                         | N/A                 | 23.99              |
| Fios TV Activation Fee                 | N/A                 | 99.99              |
| DVR Service                            | 12.00               | N/A                |
| Multi-room DVR Service                 | 15.00               | N/A                |
| Multi-room DVR Enhanced Service        | 20.00               | N/A                |
| Multi-room DVR Premium Service         | 30.00               | N/A                |
| Agent Assistance Fee                   | 7.00                |                    |
| Fios TV Setup w New Outlets            | 160.00              | N/A                |
| New Outlet Install/Existing Relocation | 65.00               | 69.99              |
| Peak-Time Installation                 | N/A                 | 49.99              |
| Tech Visit Charge Subsequent           | 100.00              | 99.99              |
| New Outlet Installation Subsequent     | 65.00               | 69.99              |
| Existing Outlet Connection Subsequent  | 65.00               | 34.99              |
| Service Charge                         | up to 100.00        | 120.00/55.00       |
| Set-Top Box Return - UPS/Retail        | Free                | No Charge          |
| Standard Shipping Charge               | N/A                 | 25.00              |
| Expedited Shipping Charge (additional) | 15.00               | 15.00              |
| Specialty DVR Upgrade                  | 50.00               | N/A                |
| Set-Top Box Addition (self-install)    | N/A                 | No Charge          |
| Set-Top Box Add/Upgrade                | 25.00               | N/A                |
| Set-Top Box Retrieval Fee              | N/A                 | 99.99              |
| TV Equipment Upgrade                   | 50.00               | N/A                |
| TV Equipment Tech Install              | 110.00              | N/A                |
| Seasonal Service Suspenstion           | 50.00               | N/A                |
| Fios TV Suspend for non payment        | 50.00               | 29.99              |
| Fios Replacement Remote                | 15.00               | 14.99              |
| Unreturned/Damaged Wireless Router     | 100.00              | 100.00             |
| Unreturned/Damaged CableCARD           | 70.00               | 70.00              |
| Unreturned/Damaged Digital Adapter     | 90.00               | 90.00              |
| Unreturned/Damaged STB SD              | 160.00              | 160.00             |
| Unreturned/Damaged STB Media Client    | 120.00              | N/A                |
| Unreturned/Damaged STB Fios Svc Unit   | 210.00              | 210.00             |
| Unreturned/Damaged STB HD              | 190.00              | 190.00             |
| Unreturned/Damaged STB SD DVR          | 330.00              | N/A                |
| Unreturned/Damaged STB HD DVR          | 260.00              | 260.00             |
| Unreturned/Damaged STB Media Server    | 375.00              | N/A                |
|                                        |                     |                    |

SYSTEM ID# LEGAL NAME OF OWNER OF CABLE SYSTEM: Name Verizon New England Inc 062627 PRIMARY TRANSMITTERS: TELEVISION In General: In space G, identify every television station (including translator stations and low power television stations) G carried by your cable system during the accounting period, except (1) stations carried only on a part-time basis under FCC rules and regulations in effect on June 24, 1981, permitting the carriage of certain network programs [sections 76.59(d)(2) and (4), 76.61(e)(2) and (4), or 76.63 (referring to 76.61(e)(2) and (4))]; and (2) certain stations carried on a **Primary** substitute program basis, as explained in the next paragraph. Transmitters: Substitute Basis Stations: With respect to any distant stations carried by your cable system on a substitute program Television basis under specifc FCC rules, regulations, or authorizations: Do not list the station here in space G—but do list it in space I (the Special Statement and Program Log)—if the station was carried only on a substitute basis. List the station here, and also in space I, if the station was carried both on a substitute basis and also on some other basis. For further information concerning substitute basis stations, see page (v) of the general instructions located in the paper SA3 form. Column 1: List each station's call sign. Do not report origination program services such as HBO, ESPN, etc. Identify each multicast stream associated with a station according to its over-the-air designation. For example, report multicast stream as "WETA-2". Simulcast streams must be reported in column 1 (list each stream separately; for example WETA-simulcast). Column 2: Give the channel number the FCC has assigned to the television station for broadcasting over-the-air in its community of license. For example, WRC is Channel 4 in Washington, D.C. This may be different from the channel on which your cable system carried the station. Column 3: Indicate in each case whether the station is a network station, an independent station, or a noncommercial educational station, by entering the letter "N" (for network), "N-M" (for network multicast), "I" (for independent), "I-M" (for independent multicast), "E" (for noncommercial educational), or "E-M" (for noncommercial educational multicast), For the meaning of these terms, see page (v) of the general instructions located in the paper SA3 form. Column 4: If the station is outside the local service area, (i.e. "distant"), enter "Yes". If not, enter "No". For an explanation of local service area, see page (v) of the general instructions located in the paper SA3 form. Column 5: If you have entered "Yes" in column 4, you must complete column 5, stating the basis on which your cable system carried the distant station during the accounting period. Indicate by entering "LAC" if your cable system carried the distant station on a part-time basis because of lack of activated channel capacity. For the retransmission of a distant multicast stream that is not subject to a royalty payment because it is the subject of a written agreement entered into on or before June 30, 2009, between a cable system or an association representing the cable system and a primary transmitter or an association representing the primary transmitter, enter the designation "E" (exempt). For simulcasts, also enter "E". If you carried the channel on any other basis, enter "O." For a further explanation of these three categories, see page (v) of the general instructions located in the paper SA3 form. Column 6: Give the location of each station. For U.S. stations, list the community to which the station is licensed by the FCC. For Mexican or Canadian stations, if any, give the name of the community with which the station is identifed. Note: If you are utilizing multiple channel line-ups, use a separate space G for each channel line-up. CHANNEL LINE-UP A 1. CALL 2. B'CAST 3. TYPE 4. DISTANT? 5. BASIS OF 6. LOCATION OF STATION SIGN CHANNEL OF (Yes or No) CARRIAGE NUMBER STATION (If Distant) **WGBH** 2 Ε No **Boston WSBK** 38 Ν No **Boston** See instructions for additional information WBZ 4 Ν No **Boston** on alphabetization. **WCVB** Ν No 5 **Boston WWJE** 50 1 No Derry **WHDH** 7 Ν No **Boston WFXT** 25 No **Boston** ı **WMUR** Ν 9 No Manchester **WNEU** 60 ı No Merimack **WENH** 11 Ε Yes 0 **Durham** WLVI 56 ı No Cambridge 68 **WBPX** No **Boston** ı **WBTS** 8 Ν No **Boston WSBE** 36 Ε Yes 0 **Providence** Marlborough **WUTF** 66 Τ No **WMFP** 18 ı No Lawrence **WYDN** 48 Ε Yes 0 Worcester **WUNI** 27 1 No Worcester

SYSTEM ID# LEGAL NAME OF OWNER OF CABLE SYSTEM: Name Verizon New England Inc 062627 PRIMARY TRANSMITTERS: TELEVISION In General: In space G, identify every television station (including translator stations and low power television stations) G carried by your cable system during the accounting period, except (1) stations carried only on a part-time basis under FCC rules and regulations in effect on June 24, 1981, permitting the carriage of certain network programs [sections 76.59(d)(2) and (4), 76.61(e)(2) and (4), or 76.63 (referring to 76.61(e)(2) and (4))]; and (2) certain stations carried on a **Primary** substitute program basis, as explained in the next paragraph. Transmitters: Substitute Basis Stations: With respect to any distant stations carried by your cable system on a substitute program Television basis under specifc FCC rules, regulations, or authorizations: • Do not list the station here in space G—but do list it in space I (the Special Statement and Program Log)—if the station was carried only on a substitute basis. List the station here, and also in space I, if the station was carried both on a substitute basis and also on some other basis. For further information concerning substitute basis stations, see page (v) of the general instructions located in the paper SA3 form. Column 1: List each station's call sign. Do not report origination program services such as HBO, ESPN, etc. Identify each multicast stream associated with a station according to its over-the-air designation. For example, report multicast stream as "WETA-2". Simulcast streams must be reported in column 1 (list each stream separately; for example WETA-simulcast). Column 2: Give the channel number the FCC has assigned to the television station for broadcasting over-the-air in its community of license. For example, WRC is Channel 4 in Washington, D.C. This may be different from the channel on which your cable system carried the station. Column 3: Indicate in each case whether the station is a network station, an independent station, or a noncommercial educational station, by entering the letter "N" (for network), "N-M" (for network multicast), "I" (for independent), "I-M" (for independent multicast), "E" (for noncommercial educational), or "E-M" (for noncommercial educational multicast), For the meaning of these terms, see page (v) of the general instructions located in the paper SA3 form. Column 4: If the station is outside the local service area, (i.e. "distant"), enter "Yes". If not, enter "No". For an explanation of local service area, see page (v) of the general instructions located in the paper SA3 form. Column 5: If you have entered "Yes" in column 4, you must complete column 5, stating the basis on which your cable system carried the distant station during the accounting period. Indicate by entering "LAC" if your cable system carried the distant station on a part-time basis because of lack of activated channel capacity. For the retransmission of a distant multicast stream that is not subject to a royalty payment because it is the subject of a written agreement entered into on or before June 30, 2009, between a cable system or an association representing the cable system and a primary transmitter or an association representing the primary transmitter, enter the designation "E" (exempt). For simulcasts, also enter "E". If you carried the channel on any other basis, enter "O." For a further explanation of these three categories, see page (v) of the general instructions located in the paper SA3 form. Column 6: Give the location of each station. For U.S. stations, list the community to which the station is licensed by the FCC. For Mexican or Canadian stations, if any, give the name of the community with which the station is identifed. Note: If you are utilizing multiple channel line-ups, use a separate space G for each channel line-up. CHANNEL LINE-UP A 1. CALL 2. B'CAST 3. TYPE 4. DISTANT? 5. BASIS OF 6. LOCATION OF STATION SIGN **CHANNEL** OF (Yes or No) CARRIAGE STATION NUMBER (If Distant) **WGBX** 44 Ε No **Boston WWDP** 46 No Norwell See instructions for additional information Ε WGBH-simulcast 19 No **Boston** on alphabetization. Ν No **WSBK-simulcast** 39 **Boston** 30 Ν No WBZ-simulcast **Boston** Ν **WCVB-simulcast** 20 No **Boston** Ν No WHDH-simulcast 42 **Boston** WFXT-simulcast 31 ı No **Boston** 9 WMUR-simulcast Ν No Manchester 60 ı No Merimack **WNEU-simulcast** WENH-simulcast 11 Ε Yes Ε Durham WLVI-simulcast 41 No Cambridge ı **WBPX-simulcast** 68 ı No **Boston WBTS-simulcast** 8 Ν No **Boston** Ε **WSBE-simulcast** 21 Yes Ε **Providence** 66 **WUTF-simulcast** ı No Marlborough WMFP-simulcast 18 ı No Lawrence **WUNI-simulcast** 27 No Worcester ı

| FORM SA3E. PAGE 3.                                                                                                    |                                                                                                    |                                                                                                    |                                                                                                    |                                                                                                    | OVOTEM ID#                                                                                                    |                                        |
|----------------------------------------------------------------------------------------------------|----------------------------------------------------------------------------------------------------|----------------------------------------------------------------------------------------------------|----------------------------------------------------------------------------------------------------|----------------------------------------------------------------------------------------------------|----------------------------------------------------------------------------------------------------|----------------------------------------|
| LEGAL NAME OF OWN                                                                                                    |                                                                                                    | /STEM:                                                                                                    |                                                                                                    |                                                                                                    | SYSTEM ID#                                                                                                    | Namo                                   |
|                                                                                                    |                                                                                                    |                                                                                                    |                                                                                                    |                                                                                                    | 062627                                                                                                    |                                        |
| carried by your cable s FCC rules and regulati 76.59(d)(2) and (4), 76 substitute program bas Substitute Basis S basis under specifc FC Do not list the station station was carried List the station here, basis. For further in in the paper SA3 for Column 1: List eac each multicast stream cast stream as "WETA WETA-simulcast). Column 2: Give the its community of licens on which your cable sy Column 3: Indicate educational station, by (for independent multic For the meaning of the                                                                                                    | ers: TELEVISIO G, identify even ystem during the ons in effect or .61(e)(2) and ( sis, as explaine tations: With n CC rules, regula here in space only on a subs and also in space formation concern. h station's call associated with -2". Simulcast e channel numb e. For example stem carried the in each case we entering the le cast), "E" (for ne se terms, see                                                                                                    | y television st<br>he accounting<br>n June 24, 19<br>4), or 76.63 (I<br>d in the next<br>respect to any<br>ations, or auth<br>G—but do lis<br>titute basis.<br>ace I, if the sta-<br>terning substiff<br>sign. Do not re-<br>h a station ac-<br>streams must<br>beer the FCC has station.<br>whether the stater "N" (for noncommercial<br>page (v) of the                                                                                                    | g period, except 81, permitting the referring to 76.6 paragraph. If distant stations report origination cording to its own to be reported in contact assigned to annel 4 in Wash tation is a network), "N-M" (I educational), oe general instructional.                                                                                                    | (1) stations carried carriage of cert 1(e)(2) and (4))]; is carried by your one Special Statemed both on a substitute, see page (v) on program service er-the-air designate column 1 (list each the television statington, D.C. This bork station, an indefor network multipor "E-M" (for nonceptions located in the carriage of the television). | s and low power television stations) ed only on a part-time basis under tain network programs [sections and (2) certain stations carried on a cable system on a substitute program ent and Program Log)—if the tute basis and also on some other of the general instructions located es such as HBO, ESPN, etc. Identify ation. For example, report multi- h stream separately; for example tion for broadcasting over-the-air in may be different from the channel expendent station, or a noncommercial cast), "I" (for independent), "I-M" commercial educational multicast). the paper SA3 form. es". If not, enter "No". For an ex-                                                                                                    | Primary<br>Transmitters:<br>Television |
| •                                                                                                    | ave entered "Yo<br>ne distant station                                                                                                    | es" in column<br>on during the                                                                                                    | 4, you must cor accounting perior                                                                                                    | mplete column 5,<br>od. Indicate by en                                                                                                    | stating the basis on which your<br>tering "LAC" if your cable system                                                                                                    |                                        |
| For the retransmiss of a written agreement the cable system and a tion "E" (exempt). For sexplanation of these the <b>Column 6:</b> Give the FCC. For Mexican or Column of the sexplanation of the sexplanation of | ion of a distant entered into or a primary trans simulcasts, also ree categories a location of ea Canadian statio                                                                                                    | multicast streen or before Jumitter or an a content "E". If , see page (v) ch station. Fons, if any, giv                                                                                                    | earn that is not so<br>une 30, 2009, be<br>association repre<br>you carried the<br>of the general in<br>or U.S. stations,<br>the the name of the                                                                                                    | subject to a royalty etween a cable sy esenting the prima channel on any o instructions locate list the community ne community with                                                                                                    | y payment because it is the subject stem or an association representing by transmitter, enter the designather basis, enter "O." For a further ed in the paper SA3 form.  If y to which the station is licensed by the make the station is identifed.                                                                                                    |                                        |
| For the retransmiss of a written agreement the cable system and a tion "E" (exempt). For sexplanation of these the <b>Column 6:</b> Give the FCC. For Mexican or Column of the sexplanation of the sexplanation of | ion of a distant entered into or a primary trans simulcasts, also ree categories a location of ea Canadian statio                                                                                                    | multicast strend or before Jumitter or an a conter "E". If , see page (vich station. Fons, if any, givenel line-ups,                                                                                                    | earn that is not so<br>une 30, 2009, be<br>association repre<br>you carried the<br>of the general in<br>or U.S. stations,<br>the the name of the                                                                                                    | subject to a royalty<br>etween a cable sy<br>esenting the prima<br>channel on any of<br>instructions locate<br>list the community<br>he community with<br>space G for each                                                                                                    | y payment because it is the subject stem or an association representing by transmitter, enter the designather basis, enter "O." For a further ed in the paper SA3 form.  If y to which the station is licensed by the make the station is identifed.                                                                                                    |                                        |
| For the retransmiss of a written agreement the cable system and a tion "E" (exempt). For sexplanation of these th <b>Column 6:</b> Give the FCC. For Mexican or C <b>Note:</b> If you are utilizin                                                                                                    | ion of a distant entered into or a primary trans simulcasts, also ree categories a location of ea Canadian statio                                                                                                    | multicast strend or before Jumitter or an a conter "E". If , see page (vich station. Fons, if any, givenel line-ups,                                                                                                    | eam that is not some 30, 2009, be sociation repreyou carried the of the general is or U.S. stations, the the name of the use a separate  EL LINE-UP  4. DISTANT?  (Yes or No)                                                                                                    | subject to a royalty<br>etween a cable sy<br>esenting the prima<br>channel on any of<br>instructions locate<br>list the community<br>he community with<br>space G for each                                                                                                    | y payment because it is the subject stem or an association representing by transmitter, enter the designather basis, enter "O." For a further ed in the paper SA3 form.  If y to which the station is licensed by the make the station is identifed.                                                                                                    |                                        |
| For the retransmiss of a written agreement the cable system and a tion "E" (exempt). For sexplanation of these the <b>Column 6:</b> Give the FCC. For Mexican or Column 6: If you are utilizin 1. CALL                                                                                                    | ion of a distant entered into or a primary trans simulcasts, also ree categories e location of ea canadian statio g multiple char                                                                                                    | multicast strend nor before Jumitter or an accenter "E". If , see page (v) ch station. For station, if any, given line-ups,  CHANN  3. TYPE  OF                                                                                                    | eam that is not some 30, 2009, be sociation repreyou carried the of the general is or U.S. stations, the the name of the use a separate  EL LINE-UP  4. DISTANT?  (Yes or No)                                                                                                    | subject to a royalty etween a cable sy esenting the prima channel on any o instructions locate list the community ne community with space G for each  5. BASIS OF CARRIAGE                                                                                                    | y payment because it is the subject stem or an association representing by transmitter, enter the designather basis, enter "O." For a further ed in the paper SA3 form.  If y to which the station is licensed by the match the station is identified. Channel line-up.                                                                                                    |                                        |
| For the retransmiss of a written agreement the cable system and a tion "E" (exempt). For sexplanation of these the Column 6: Give the FCC. For Mexican or Colore: If you are utilizin 1. CALL SIGN                                                                                                    | ion of a distant entered into or a primary trans simulcasts, also ree categories a location of ea canadian statio g multiple char CHANNEL NUMBER                                                                                                    | multicast strend or before Jumitter or an acceptage (v) ch station. For station, if any, given el line-ups,  CHANN  3. TYPE  OF  STATION                                                                                                    | eam that is not some 30, 2009, be ssociation repreyou carried the of the general in the control of the stations, and the control of the sea separate  EL LINE-UP  4. DISTANT?  (Yes or No)                                                                                                    | subject to a royalty etween a cable sy esenting the prima channel on any o instructions locate list the community ne community with space G for each  5. BASIS OF CARRIAGE                                                                                                    | y payment because it is the subject stem or an association representing by transmitter, enter the designather basis, enter "O." For a further ed in the paper SA3 form. It is to which the station is licensed by the maken which the station is identified. It is channel line-up.  6. LOCATION OF STATION                                                                                                    | , See instructions for                 |
| For the retransmiss of a written agreement the cable system and a tion "E" (exempt). For sexplanation of these the Column 6: Give the FCC. For Mexican or Column 6: If you are utilizin 1. CALL                                                                                                    | ion of a distant entered into or a primary trans simulcasts, also ree categories e location of ea canadian statio g multiple char CHANNEL NUMBER                                                                                                    | multicast strend or before Jumitter or an acceptage (v) ch station. For station, if any, given el line-ups,  CHANN  3. TYPE  OF  STATION                                                                                                    | eam that is not some 30, 2009, be association repreyou carried the of the general in the control of the general in the control of the general in the control of the general in the control of the general in the control of the control of the control | subject to a royalty etween a cable sy esenting the prima channel on any o instructions locate list the community ne community with space G for each  5. BASIS OF CARRIAGE                                                                                                    | y payment because it is the subject stem or an association representing try transmitter, enter the designather basis, enter "O." For a further ed in the paper SA3 form.  y to which the station is licensed by the which the station is identifed. channel line-up.  6. LOCATION OF STATION  Boston                                                                                                    | additional informatio                  |
| For the retransmiss of a written agreement the cable system and a tion "E" (exempt). For sexplanation of these the Column 6: Give the FCC. For Mexican or Conte: If you are utilizing 1. CALL SIGN  WGBX-simulcast                                                                                                    | ion of a distant entered into or a primary trans simulcasts, also ree categories e location of ea canadian statio g multiple char CHANNEL NUMBER  44  46                                                                                                    | multicast strendre nor before Jumitter or an acceptage (v) ch station. For station, if any, givened line-ups,  CHANN  3. TYPE  OF  STATION  E                                                                                                    | eam that is not some 30, 2009, be ssociation repreyou carried the of the general in the control of the general in the control of the general in the control of the general in the control of the control of the control  | subject to a royalty etween a cable sy esenting the prima channel on any o instructions locate list the community ne community with space G for each  5. BASIS OF CARRIAGE                                                                                                    | y payment because it is the subject stem or an association representing by transmitter, enter the designather basis, enter "O." For a further ed in the paper SA3 form. It is to which the station is licensed by the maken which the station is identified. It is channel line-up.  6. LOCATION OF STATION  Boston  Norwell                                                                                                    |                                        |
| For the retransmiss of a written agreement the cable system and a tion "E" (exempt). For sexplanation of these the Column 6: Give the FCC. For Mexican or Column 6: Give the FCC. For Mexican or Column 6: Give the F     | ion of a distant entered into or a primary trans simulcasts, also ree categories location of ea canadian statio g multiple char  2. B'CAST CHANNEL NUMBER 44 46 7                                                                                                    | multicast stren or before Jumitter or an a center "E". If , see page (v) ch station. For station, if any, givenel line-ups,  CHANN  3. TYPE  OF  STATION  E  I  N-M                                                                                                    | eam that is not some 30, 2009, be ssociation repreyou carried the of the general for U.S. stations, the the name of the use a separate  EL LINE-UP  4. DISTANT?  (Yes or No)  No  No  No  No                                                                                                    | subject to a royalty etween a cable sy esenting the prima channel on any o instructions locate list the community ne community with space G for each  5. BASIS OF CARRIAGE                                                                                                    | y payment because it is the subject stem or an association representing try transmitter, enter the designather basis, enter "O." For a further ed in the paper SA3 form.  y to which the station is licensed by the nawhich the station is identified. channel line-up.  6. LOCATION OF STATION  Boston  Norwell  Boston                                                                                                    | additional informatio                  |
| For the retransmiss of a written agreement the cable system and a tion "E" (exempt). For sexplanation of these the Column 6: Give the FCC. For Mexican or Column 6: Give the FCC. For Mexican or Column 6: Give the F     | ion of a distant entered into or a primary trans simulcasts, also ree categories e location of ea canadian statio g multiple char CHANNEL NUMBER  44  46  7  20                                                                                                    | multicast stren or before Jumitter or an a center "E". If , see page (v) ch station. For station, if any, givened line-ups,  CHANN  3. TYPE  OF  STATION  E  I  N-M  N-M                                                                                                    | eam that is not some 30, 2009, be specially specially sp | subject to a royalty etween a cable sy esenting the prima channel on any o instructions locate list the community ne community with space G for each  5. BASIS OF CARRIAGE                                                                                                    | y payment because it is the subject stem or an association representing any transmitter, enter the designather basis, enter "O." For a further ed in the paper SA3 form. It is to which the station is licensed by the maken which the station is identified. It is channel line-up.  6. LOCATION OF STATION  Boston  Norwell  Boston  Boston                                                                                                    | additional information                 |
| For the retransmiss of a written agreement the cable system and a tion "E" (exempt). For sexplanation of these the Column 6: Give the FCC. For Mexican or Color of the color of the color o     | ion of a distant entered into or a primary trans simulcasts, also ree categories location of ea canadian statio g multiple char.  2. B'CAST CHANNEL NUMBER  44  46  7  20  27                                                                                                    | multicast stren or before Jumitter or an a center "E". If , see page (v) ch station. For station, if any, givenel line-ups,  CHANN  3. TYPE  OF  STATION  E  I  N-M  N-M  I-M                                                                                                    | eam that is not some 30, 2009, be specially be specially  | subject to a royalty etween a cable sy esenting the prima channel on any o instructions locate list the community ne community with space G for each  5. BASIS OF CARRIAGE                                                                                                    | y payment because it is the subject stem or an association representing ry transmitter, enter the designather basis, enter "O." For a further ed in the paper SA3 form. It is to which the station is licensed by the nawhich the station is identified. It is channel line-up.  6. LOCATION OF STATION  Boston  Norwell  Boston  Worcester                                                                                                    | additional information                 |
| For the retransmiss of a written agreement the cable system and a tion "E" (exempt). For sexplanation of these the Column 6: Give the FCC. For Mexican or Column 6: Give the FCC. For Mexican or Column 6: Give the F     | ion of a distant entered into or a primary trans simulcasts, also ree categories e location of ea Canadian statio g multiple char CHANNEL NUMBER  44  46  7  20  27  31                                                                                                    | multicast stren or before Jumitter or an a center "E". If , see page (v. ch station. Forms, if any, givenel line-ups,  CHANN  3. TYPE  OF  STATION  E  N-M  N-M  I-M  I-M                                                                                                    | eam that is not some 30, 2009, be sociation repreyou carried the your carried the your carried the your carried the your carried the your U.S. stations, the the name of the use a separate  EL LINE-UP  4. DISTANT?  (Yes or No)  No  No  No  No  No  No  No  No  No                                                                                                    | subject to a royalty etween a cable sy esenting the prima channel on any o instructions locate list the community ne community with space G for each  5. BASIS OF CARRIAGE                                                                                                    | y payment because it is the subject stem or an association representing try transmitter, enter the designather basis, enter "O." For a further ed in the paper SA3 form.  y to which the station is licensed by the n which the station is identifed. channel line-up.  6. LOCATION OF STATION  Boston  Norwell  Boston  Worcester  Boston                                                                                                    | additional information                 |
| For the retransmiss of a written agreement the cable system and a cion "E" (exempt). For sexplanation of these the Column 6: Give the CCC. For Mexican or CNote: If you are utilizing 1. CALL SIGN  WGBX-simulcast WWDP-simulcast This TV Network["WCVB Me TV WUNI Bounce TV WFXT LAFF WLVI Buzzr WBTZ Cozi TV                                                                                                    | ion of a distant entered into or a primary trans simulcasts, also ree categories e location of ea canadian statio g multiple char 2. B'CAST CHANNEL NUMBER 44 46 7 20 27 31 56                                                                                                    | multicast stren or before Jumitter or an a center "E". If , see page (v) ch station. For station, if any, givenel line-ups,  CHANN  3. TYPE  OF  STATION  E  I  N-M  I-M  I-M  I-M                                                                                                    | eam that is not some 30, 2009, be specially be specially  | subject to a royalty etween a cable sy esenting the prima channel on any o instructions locate list the community ne community with space G for each  5. BASIS OF CARRIAGE                                                                                                    | y payment because it is the subject stem or an association representing try transmitter, enter the designather basis, enter "O." For a further ed in the paper SA3 form. It is to which the station is licensed by the nawhich the station is identified. It is channel line-up.  6. LOCATION OF STATION  Boston  Norwell  Boston  Worcester  Boston  Cambridge                                                                                                    | additional information                 |
| For the retransmiss of a written agreement he cable system and a ion "E" (exempt). For sexplanation of these the Column 6: Give the CCC. For Mexican or CNote: If you are utilizing 1. CALL SIGN  WGBX-simulcast  WWDP-simulcast  WWDP-simulcast  WCVB Me TV  WUNI Bounce TV  WFXT LAFF  WLVI Buzzr  WBTZ Cozi TV  WGBX 44                                                                                                    | ion of a distant entered into or a primary trans simulcasts, also ree categories e location of ea canadian statio g multiple char  2. B'CAST CHANNEL NUMBER  44  46  7  20  27  31  56  8                                                                                                    | multicast stren or before Jumitter or an a center "E". If , see page (v), ch station. For station, sif any, givenel line-ups,  CHANN  3. TYPE  OF  STATION  E  I  N-M  I-M  I-M  I-M  I-M  I-M                                                                                                    | eam that is not some 30, 2009, be specially be specially  | subject to a royalty etween a cable sy esenting the prima channel on any o instructions locate list the community ne community with space G for each  5. BASIS OF CARRIAGE                                                                                                    | y payment because it is the subject stem or an association representing try transmitter, enter the designather basis, enter "O." For a further ed in the paper SA3 form.  y to which the station is licensed by the n which the station is identifed. channel line-up.  6. LOCATION OF STATION  Boston  Norwell  Boston  Worcester  Boston  Cambridge  Boston                                                                                                    | additional information                 |
| For the retransmiss of a written agreement he cable system and a ion "E" (exempt). For sexplanation of these the Column 6: Give the CCC. For Mexican or CNote: If you are utilizing 1. CALL SIGN  WGBX-simulcast WWDP-simulcast This TV Network["WCVB Me TV WUNI Bounce TV WFXT LAFF WLVI BUZZT WBTZ Cozi TV WGBX 44  WGBH PBS Kids                                                                                                    | ion of a distant entered into or a primary trans simulcasts, also ree categories e location of ea canadian statio g multiple char 2. B'CAST CHANNEL NUMBER 44 46 7 20 27 31 56 8 44                                                                                                    | multicast stren or before Jumitter or an a center "E". If , see page (v) ch station. For station, if any, givenel line-ups,  CHANN 3. TYPE OF STATION E I N-M I-M I-M I-M I-M E-M                                                                                                    | eam that is not some 30, 2009, be specially be specially  | subject to a royalty etween a cable sy esenting the prima channel on any o instructions locate list the community ne community with space G for each  5. BASIS OF CARRIAGE                                                                                                    | y payment because it is the subject stem or an association representing try transmitter, enter the designather basis, enter "O." For a further ed in the paper SA3 form. It is to which the station is licensed by the national line-up.  6. LOCATION OF STATION  Boston  Norwell  Boston  Worcester  Boston  Cambridge  Boston  Boston  Boston  Boston  Cambridge  Boston  Boston                                                                                                    | additional information                 |
| For the retransmiss of a written agreement the cable system and a ion "E" (exempt). For sexplanation of these the Column 6: Give the CC. For Mexican or CNote: If you are utilizing 1. CALL SIGN  WGBX-simulcast WWDP-simulcast WWDP-simulcast This TV Network[ WCVB Me TV WUNI Bounce TV WFXT LAFF WLVI Buzzr WBTZ Cozi TV WGBX 44 WGBH PBS Kids GBH World                                                                                                    | ion of a distant entered into or a primary trans simulcasts, also ree categories contained in the contained in the contained | multicast stren or before Jumitter or an appendix of the second of the second of the s | eam that is not some 30, 2009, be specially be specially  | subject to a royalty etween a cable sy esenting the prima channel on any o instructions locate list the community ne community with space G for each  5. BASIS OF CARRIAGE                                                                                                    | y payment because it is the subject stem or an association representing try transmitter, enter the designather basis, enter "O." For a further ed in the paper SA3 form. It is to which the station is licensed by the national line-up.  6. LOCATION OF STATION  Boston  Norwell  Boston  Worcester  Boston  Cambridge  Boston  Boston  Boston  Boston  Boston  Boston  Boston  Boston  Boston  Boston  Boston  Boston  Boston  Boston  Boston  Boston  Boston  Boston  Boston  Boston  Boston  Boston                                                                                                    | additional information                 |
| For the retransmiss of a written agreement the cable system and a ion "E" (exempt). For sexplanation of these the Column 6: Give the CC. For Mexican or CNote: If you are utilizing 1. CALL SIGN  WGBX-simulcast WWDP-simulcast This TV Network[WCVB Me TV WUNI Bounce TV WFXT LAFF WLVI Buzzr WBTZ Cozi TV WGBX 44  WGBH PBS Kids GBH World GBX Create                                                                                                    | ion of a distant entered into or a primary trans simulcasts, also ree categories e location of ea canadian statio g multiple char  2. B'CAST CHANNEL NUMBER  44  46  7  20  27  31  56  8  44  2  44                                                                                                    | multicast stren or before Jumitter or an a center "E". If , see page (v. ch station. Forms, if any, givenel line-ups,  CHANN  3. TYPE  OF  STATION  E  N-M  I-M  I-M  I-M  I-M  E-M  E-M  E-M                                                                                                    | eam that is not some 30, 2009, be sociation repreyou carried the control of the general in the control of the general in the control of the general in the control of the general in the control of the general in the control of the general in the control of the general in the control of the general in the control of the general in the control of the control of the c | subject to a royalty etween a cable sy esenting the prima channel on any o instructions locate list the community ne community with space G for each  5. BASIS OF CARRIAGE                                                                                                    | y payment because it is the subject stem or an association representing my transmitter, enter the designather basis, enter "O." For a further ed in the paper SA3 form. It is to which the station is licensed by the my which the station is identified. It is channel line-up.  6. LOCATION OF STATION  Boston  Norwell  Boston  Worcester  Boston  Cambridge  Boston  Boston  Boston  Boston  Boston  Boston  Boston  Boston  Boston  Boston  Boston  Boston  Boston  Boston  Boston  Boston  Boston  Boston  Boston  Boston  Boston                                                                                                    | additional information                 |
| For the retransmiss of a written agreement the cable system and a tion "E" (exempt). For sexplanation of these the Column 6: Give the Column 6: Give the FCC. For Mexican or Colore: If you are utilizing 1. CALL SIGN  WGBX-simulcast WWDP-simulcast This TV Network["WCVB Me TV WUNI Bounce TV WFXT LAFF WLVI Buzzr WBTZ Cozi TV WGBX 44 WGBH PBS Kids GBH World GBX Create WNEU Exitos TV                                                                                                    | ion of a distant entered into or a primary trans simulcasts, also ree categories location of ea canadian statio g multiple char  2. B'CAST CHANNEL NUMBER  44  46  7  20  27  31  56  8  44  2  44  44                                                                                                    | multicast stren or before Jumitter or an a center "E". If , see page (v) ch station. For station, if any, givenel line-ups,  CHANN  3. TYPE  OF  STATION  E  I  N-M  I-M  I-M  I-M  E-M  E-M  E-M  E-M  E                                                                                                    | eam that is not some 30, 2009, be specially be specially  | subject to a royalty etween a cable sy esenting the prima channel on any o instructions locate list the community ne community with space G for each  5. BASIS OF CARRIAGE                                                                                                    | y payment because it is the subject stem or an association representing any transmitter, enter the designather basis, enter "O." For a further ed in the paper SA3 form.  y to which the station is licensed by the national line-up.  6. LOCATION OF STATION  Boston  Norwell  Boston  Worcester  Boston  Cambridge  Boston  Boston  Boston  Boston  Boston  Boston  Boston  Boston  Boston  Boston  Boston  Boston  Boston  Boston  Boston  Boston  Boston  Boston  Boston  Boston  Boston  Boston  Boston  Boston  Boston  Boston  Boston  Boston                                                                                                    | additional information                 |
| For the retransmiss of a written agreement the cable system and a tion "E" (exempt). For sexplanation of these the Column 6: Give the FCC. For Mexican or Column 6: Give the FCC. For Mexican or Column 6: Give the F     | ion of a distant entered into or a primary trans simulcasts, also ree categories e location of ea canadian statio g multiple char  2. B'CAST CHANNEL NUMBER  44  46  7  20  27  31  56  8  44  2  44  44  60                                                                                                    | multicast stren or before Jumitter or an a center "E". If , see page (v, ch station. For station. For station | eam that is not some 30, 2009, be sociation repreyou carried the of the general in U.S. stations, the the name of the use a separate  EL LINE-UP  4. DISTANT?  (Yes or No)  No  No  No  No  No  No  No  No  No                                                                                                    | subject to a royalty etween a cable sy esenting the prima channel on any o instructions locate list the community ne community with space G for each  5. BASIS OF CARRIAGE                                                                                                    | y payment because it is the subject stem or an association representing try transmitter, enter the designather basis, enter "O." For a further ed in the paper SA3 form. It is to which the station is licensed by the n which the station is identified. It is channel line-up.  6. LOCATION OF STATION  Boston  Norwell  Boston  Worcester  Boston  Cambridge  Boston  Boston  Boston  Boston  Boston  Boston  Boston  Boston  Boston  Boston  Boston  Boston  Boston  Boston  Boston  Boston  Boston  Boston  Boston  Boston  Boston  Boston  Boston  Boston  Boston  Boston  Boston  Boston  Boston  Boston  Boston  Boston  Boston  Boston  Boston                                                                                                    | additional information                 |
| For the retransmiss of a written agreement the cable system and a tion "E" (exempt). For sexplanation of these the Column 6: Give the FCC. For Mexican or Column 6: Give the FCC. For Mexican or Column 6: Give the F     | ion of a distant entered into or a primary trans simulcasts, also ree categories location of ea canadian statio g multiple chare.  2. B'CAST CHANNEL NUMBER  44  46  7  20  27  31  56  8  44  2  44  40  60  66                                                                                                    | multicast stren or before Jumitter or an a center "E". If , see page (v) ch station. For ins, if any, givenel line-ups,  CHANN  3. TYPE  OF  STATION  E  I  N-M  I-M  I-M  I-M  E-M  E-M  E-M  E-M  I-M  I                                                                                                    | eam that is not some 30, 2009, be specially be specially  | subject to a royalty etween a cable sy esenting the prima channel on any o instructions locate list the community ne community with space G for each  5. BASIS OF CARRIAGE                                                                                                    | y payment because it is the subject stem or an association representing any transmitter, enter the designather basis, enter "O." For a further ed in the paper SA3 form. It is to which the station is licensed by the nawhich the station is identified. It channel line-up.  6. LOCATION OF STATION  Boston  Norwell  Boston  Worcester  Boston  Cambridge  Boston  Boston                    | additional information                 |
| For the retransmiss of a written agreement the cable system and a tion "E" (exempt). For sexplanation of these the Column 6: Give the FCC. For Mexican or Colore: If you are utilizing 1. CALL SIGN  WGBX-simulcast WWDP-simulcast This TV Network["WCVB Me TV WUNI Bounce TV WFXT LAFF WLVI Buzzr WBTZ Cozi TV WGBX 44 WGBH PBS Kids GBH World GBX Create WNEU Exitos TV WUTF LATV WUTF LATV WBZ StartTV                                                                                                    | ion of a distant entered into or a primary trans simulcasts, also ree categories e location of ea canadian statio g multiple char  2. B'CAST CHANNEL NUMBER  44  46  7  20  27  31  56  8  44  44  60  66  30                                                                                                    | multicast stren or before Jumitter or an a center "E". If , see page (v) ch station. For ins, if any, givenel line-ups,  CHANN  3. TYPE  OF  STATION  E  I  N-M  I-M  I-M  I-M  I-M  E-M  E-M  E-M  E                                                                                                    | eam that is not some 30, 2009, be specially be specially  | subject to a royalty etween a cable sy esenting the prima channel on any o instructions locate list the community ne community with space G for each  5. BASIS OF CARRIAGE                                                                                                    | y payment because it is the subject stem or an association representing try transmitter, enter the designather basis, enter "O." For a further ed in the paper SA3 form. It is to which the station is licensed by the national line-up.  6. LOCATION OF STATION  Boston  Norwell  Boston  Worcester  Boston  Cambridge  Boston  Boston | additional information                 |

| Verizon New England Inc  PRIMARY TRANSMITTERS: TELEVISION  In General: In space G, identify every television station (including transcarried by your cable system during the accounting period, except (1) FCC rules and regulations in effect on June 24, 1981, permitting the confusion of the confusion of the confus | stations carrie<br>carriage of certa<br>e)(2) and (4))]; a<br>arried by your carried<br>obth on a substitusee page (v) of<br>rogram services<br>the-air designat<br>umn 1 (list each                                                                                                    | d only on a part-time basis under ain network programs [sections and (2) certain stations carried on a able system on a substitute program ent and Program Log)—if the ute basis and also on some other f the general instructions located as such as HBO, ESPN, etc. Identify ion. For example, report multi-                                                                                                    | G Primary Transmitters: Television         |
|----------------------------------------------------------------------------------------------------|----------------------------------------------------------------------------------------------------|----------------------------------------------------------------------------------------------------|--------------------------------------------|
| In General: In space G, identify every television station (including trar carried by your cable system during the accounting period, except (1) FCC rules and regulations in effect on June 24, 1981, permitting the c 76.59(d)(2) and (4), 76.61(e)(2) and (4), or 76.63 (referring to 76.61(e) substitute program basis, as explained in the next paragraph.  Substitute Basis Stations: With respect to any distant stations ca basis under specific FCC rules, regulations, or authorizations:  • Do not list the station here in space G—but do list it in space I (the S station was carried only on a substitute basis.  • List the station here, and also in space I, if the station was carried be basis. For further information concerning substitute basis stations, in the paper SA3 form.                                                                                                    | stations carrie<br>carriage of certa<br>e)(2) and (4))]; a<br>arried by your carried<br>obth on a substitusee page (v) of<br>rogram services<br>the-air designat<br>umn 1 (list each                                                                                                    | d only on a part-time basis under ain network programs [sections and (2) certain stations carried on a able system on a substitute program ent and Program Log)—if the ute basis and also on some other f the general instructions located as such as HBO, ESPN, etc. Identify ion. For example, report multi-                                                                                                    | Primary<br>Transmitters:                   |
| carried by your cable system during the accounting period, except (1) FCC rules and regulations in effect on June 24, 1981, permitting the c 76.59(d)(2) and (4), 76.61(e)(2) and (4), or 76.63 (referring to 76.61(e) substitute program basis, as explained in the next paragraph.  Substitute Basis Stations: With respect to any distant stations ca basis under specific FCC rules, regulations, or authorizations:  Do not list the station here in space G—but do list it in space I (the S station was carried only on a substitute basis.  List the station here, and also in space I, if the station was carried be basis. For further information concerning substitute basis stations, in the paper SA3 form.                                                                                                    | stations carrie<br>carriage of certa<br>e)(2) and (4))]; a<br>arried by your carried<br>obth on a substitusee page (v) of<br>rogram services<br>the-air designat<br>umn 1 (list each                                                                                                    | d only on a part-time basis under ain network programs [sections and (2) certain stations carried on a able system on a substitute program ent and Program Log)—if the ute basis and also on some other f the general instructions located as such as HBO, ESPN, etc. Identify ion. For example, report multi-                                                                                                    | Primary<br>Transmitters:                   |
| <ul> <li>Do not list the station here in space G—but do list it in space I (the S station was carried only on a substitute basis.</li> <li>List the station here, and also in space I, if the station was carried be basis. For further information concerning substitute basis stations, in the paper SA3 form.</li> </ul>                                                                                                    | oth on a substite<br>see page (v) of<br>rogram services<br>the-air designat<br>umn 1 (list each                                                                                                    | ute basis and also on some other f the general instructions located s such as HBO, ESPN, etc. Identify ion. For example, report multi-                                                                                                    |                                            |
| Column 1: List each station's call sign. Do not report origination preach multicast stream associated with a station according to its over-ticast stream as "WETA-2". Simulcast streams must be reported in coluWETA-simulcast).  Column 2: Give the channel number the FCC has assigned to the its community of license. For example, WRC is Channel 4 in Washington which your cable system carried the station.  Column 3: Indicate in each case whether the station is a network seducational station, by entering the letter "N" (for network), "N-M" (for (for independent multicast), "E" (for noncommercial educational), or "E For the meaning of these terms, see page (v) of the general instruction Column 4: If the station is outside the local service area, (i.e. "distaplanation of local service area, see page (v) of the general instructions Column 5: If you have entered "Yes" in column 4, you must complete able system carried the distant station during the accounting period. I carried the distant station on a part-time basis because of lack of active For the retransmission of a distant multicast stream that is not subjust a written agreement entered into on or before June 30, 2009, between the cable system and a primary transmitter or an association represention "E" (exempt). For simulcasts, also enter "E". If you carried the chaevplanation of these three categories, see page (v) of the general instruction 6: Give the location of each station. For U.S. stations, list FCC. For Mexican or Canadian stations, if any, give the name of the CNote: If you are utilizing multiple channel line-ups, use a separate spa                                                                                                    | station, D.C. This is station, an inde network multica E-M" (for noncouns located in the lant"), enter "Yes located in the lete column 5, stational column is located thannel or a royalty een a cable system in the primar annel on any other tructions located the community community with | pendent station, or a noncommercial ast), "I" (for independent), "I-M" mmercial educational multicast). He paper SA3 form. S". If not, enter "No". For an expaper SA3 form. Stating the basis on which your ering "LAC" if your cable system sapacity. Payment because it is the subject stem or an association representing the your enterprise or an association representing the your enterprise or an association representing the paper SA3 form. The paper SA3 form. The paper SA3 form. The paper SA3 form. The which the station is licensed by the which the station is identified. |                                            |
| CHANNEL LINE-UP A                                                                                                    |                                                                                                    | <u> </u>                                                                                                    | -                                          |
| 1. CALL 2. B'CAST 3. TYPE 4. DISTANT? 5. CHANNEL OF (Yes or No)                                                                                                    | BASIS OF<br>CARRIAGE<br>(If Distant)                                                                                                    | 6. LOCATION OF STATION                                                                                                    |                                            |
| WFXT Escape 31 I-M No                                                                                                    |                                                                                                    | Boston                                                                                                    |                                            |
| WBPX qubo 68 I-M No                                                                                                    |                                                                                                    | Boston                                                                                                    | See instructions for                       |
| WDPX ION Life 58 I-M No                                                                                                    |                                                                                                    | Woburn                                                                                                    | additional information on alphabetization. |

FORM SA3E. PAGE 3. SYSTEM ID# LEGAL NAME OF OWNER OF CABLE SYSTEM: Name Verizon New England Inc 062627 PRIMARY TRANSMITTERS: TELEVISION In General: In space G, identify every television station (including translator stations and low power television stations) G carried by your cable system during the accounting period, except (1) stations carried only on a part-time basis under FCC rules and regulations in effect on June 24, 1981, permitting the carriage of certain network programs [sections

76.59(d)(2) and (4), 76.61(e)(2) and (4), or 76.63 (referring to 76.61(e)(2) and (4))]; and (2) certain stations carried on a substitute program basis, as explained in the next paragraph.

Substitute Basis Stations: With respect to any distant stations carried by your cable system on a substitute program basis under specifc FCC rules, regulations, or authorizations:

- Do not list the station here in space G—but do list it in space I (the Special Statement and Program Log)—if the station was carried only on a substitute basis.
- List the station here, and also in space I, if the station was carried both on a substitute basis and also on some other basis. For further information concerning substitute basis stations, see page (v) of the general instructions located in the paper SA3 form.

Column 1: List each station's call sign. Do not report origination program services such as HBO, ESPN, etc. Identify each multicast stream associated with a station according to its over-the-air designation. For example, report multicast stream as "WETA-2". Simulcast streams must be reported in column 1 (list each stream separately; for example WETA-simulcast).

Column 2: Give the channel number the FCC has assigned to the television station for broadcasting over-the-air in its community of license. For example, WRC is Channel 4 in Washington, D.C. This may be different from the channel on which your cable system carried the station.

Column 3: Indicate in each case whether the station is a network station, an independent station, or a noncommercial educational station, by entering the letter "N" (for network), "N-M" (for network multicast), "I" (for independent), "I-M" (for independent multicast), "E" (for noncommercial educational), or "E-M" (for noncommercial educational multicast), For the meaning of these terms, see page (v) of the general instructions located in the paper SA3 form.

Column 4: If the station is outside the local service area, (i.e. "distant"), enter "Yes". If not, enter "No". For an explanation of local service area, see page (v) of the general instructions located in the paper SA3 form.

Column 5: If you have entered "Yes" in column 4, you must complete column 5, stating the basis on which your cable system carried the distant station during the accounting period. Indicate by entering "LAC" if your cable system carried the distant station on a part-time basis because of lack of activated channel capacity.

For the retransmission of a distant multicast stream that is not subject to a royalty payment because it is the subject of a written agreement entered into on or before June 30, 2009, between a cable system or an association representing the cable system and a primary transmitter or an association representing the primary transmitter, enter the designation "E" (exempt). For simulcasts, also enter "E". If you carried the channel on any other basis, enter "O." For a further explanation of these three categories, see page (v) of the general instructions located in the paper SA3 form.

Column 6: Give the location of each station. For U.S. stations, list the community to which the station is licensed by the FCC. For Mexican or Canadian stations, if any, give the name of the community with which the station is identifed. Note: If you are utilizing multiple channel line-ups, use a separate space G for each channel line-up.

|                 |                                | CHANN                    | EL LINE-UP                 | В                                       |                        |
|-----------------|--------------------------------|--------------------------|----------------------------|-----------------------------------------|------------------------|
| 1. CALL<br>SIGN | 2. B'CAST<br>CHANNEL<br>NUMBER | 3. TYPE<br>OF<br>STATION | 4. DISTANT?<br>(Yes or No) | 5. BASIS OF<br>CARRIAGE<br>(If Distant) | 6. LOCATION OF STATION |
| WGBH            | 2                              | E                        | Yes                        | 0                                       | Boston                 |
| WLNE            | 6                              | N                        | No                         |                                         | New Bedford            |
| WSBE            | 36                             | E                        | No                         |                                         | Providence             |
| WNAC CW         | 64                             | I                        | No                         |                                         | Providence             |
| WJAR            | 10                             | N                        | No                         |                                         | Providence             |
| WNAC            | 64                             | I                        | No                         |                                         | Providence             |
| WPRI            | 12                             | N                        | No                         |                                         | Providence             |
| WPRI My Network | 12                             | N                        | No                         |                                         | Providence             |
| WPXQ            | 69                             | I                        | No                         |                                         | Block Island           |
| WRIW            | 50                             | ı                        | No                         |                                         | Providence             |
| WGBX            | 44                             | E                        | Yes                        | 0                                       | Boston                 |
| WGBH-simulcast  | 19                             | Е                        | Yes                        | E                                       | Boston                 |
| WLNE-simulcast  | 49                             | N                        | No                         |                                         | New Bedford            |
| WSBE-simulcast  | 21                             | E                        | No                         |                                         | Providence             |
| WNAC CW-simulo  | 64                             | I                        | No                         |                                         | Providence             |
| WJAR-simulcast  | 51                             | N                        | No                         |                                         | Providence             |
| WNAC-simulcast  | 54                             | I                        | No                         |                                         | Providence             |
| WPRI-simulcast  | 12                             | N                        | No                         |                                         | Providence             |

**Primary** Transmitters: Television

**ACCOUNTING PERIOD: 2019/1** FORM SA3E. PAGE 3. SYSTEM ID# LEGAL NAME OF OWNER OF CABLE SYSTEM: Name Verizon New England Inc 062627 PRIMARY TRANSMITTERS: TELEVISION In General: In space G, identify every television station (including translator stations and low power television stations) G carried by your cable system during the accounting period, except (1) stations carried only on a part-time basis under FCC rules and regulations in effect on June 24, 1981, permitting the carriage of certain network programs [sections 76.59(d)(2) and (4), 76.61(e)(2) and (4), or 76.63 (referring to 76.61(e)(2) and (4))]; and (2) certain stations carried on a **Primary** substitute program basis, as explained in the next paragraph. Transmitters:

Television

Substitute Basis Stations: With respect to any distant stations carried by your cable system on a substitute program basis under specifc FCC rules, regulations, or authorizations:

- Do not list the station here in space G—but do list it in space I (the Special Statement and Program Log)—if the station was carried only on a substitute basis.
- List the station here, and also in space I, if the station was carried both on a substitute basis and also on some other basis. For further information concerning substitute basis stations, see page (v) of the general instructions located in the paper SA3 form.

**Column 1:** List each station's call sign. Do not report origination program services such as HBO, ESPN, etc. Identify each multicast stream associated with a station according to its over-the-air designation. For example, report multicast stream as "WETA-2". Simulcast streams must be reported in column 1 (list each stream separately; for example WETA-simulcast).

**Column 2:** Give the channel number the FCC has assigned to the television station for broadcasting over-the-air in its community of license. For example, WRC is Channel 4 in Washington, D.C. This may be different from the channel on which your cable system carried the station.

**Column 3:** Indicate in each case whether the station is a network station, an independent station, or a noncommercial educational station, by entering the letter "N" (for network), "N-M" (for network multicast), "I" (for independent), "I-M" (for independent multicast), "E" (for noncommercial educational), or "E-M" (for noncommercial educational multicast). For the meaning of these terms, see page (v) of the general instructions located in the paper SA3 form.

**Column 4:** If the station is outside the local service area, (i.e. "distant"), enter "Yes". If not, enter "No". For an explanation of local service area, see page (v) of the general instructions located in the paper SA3 form.

**Column 5:** If you have entered "Yes" in column 4, you must complete column 5, stating the basis on which your cable system carried the distant station during the accounting period. Indicate by entering "LAC" if your cable system carried the distant station on a part-time basis because of lack of activated channel capacity.

For the retransmission of a distant multicast stream that is not subject to a royalty payment because it is the subject of a written agreement entered into on or before June 30, 2009, between a cable system or an association representing the cable system and a primary transmitter or an association representing the primary transmitter, enter the designation "E" (exempt). For simulcasts, also enter "E". If you carried the channel on any other basis, enter "O." For a further explanation of these three categories, see page (v) of the general instructions located in the paper SA3 form.

**Column 6:** Give the location of each station. For U.S. stations, list the community to which the station is licensed by the FCC. For Mexican or Canadian stations, if any, give the name of the community with which the station is identified. **Note:** If you are utilizing multiple channel line-ups, use a separate space G for each channel line-up.

|                 |                                | CHANN                    | В                          |                                         |                        |
|-----------------|--------------------------------|--------------------------|----------------------------|-----------------------------------------|------------------------|
| 1. CALL<br>SIGN | 2. B'CAST<br>CHANNEL<br>NUMBER | 3. TYPE<br>OF<br>STATION | 4. DISTANT?<br>(Yes or No) | 5. BASIS OF<br>CARRIAGE<br>(If Distant) | 6. LOCATION OF STATION |
| My WPRI-simulca | 12                             | I                        | No                         |                                         | Providence             |
| WRIW-simulcast  | 50                             | I                        | No                         |                                         | Providence             |
| WPXQ-simulcast  | 69                             | I                        | No                         |                                         | Block Island           |
| WGBX-simulcast  | 44                             | Е                        | Yes                        | E                                       | Boston                 |
| WJAR Me-TV      | 51                             | N-M                      | No                         |                                         | Providence             |
| WLNE Grit TV    | 49                             | N-M                      | No                         |                                         | New Bedford            |
| WLNE Escape TV  | 49                             | N-M                      | No                         |                                         | New Bedford            |
| WJAR CometTV    | 51                             | N-M                      | No                         |                                         | Providence             |
| WGBX 44         | 44                             | E-M                      | Yes                        | 0                                       | Boston                 |
| WGBH PBS Kids   | 2                              | E-M                      | Yes                        | 0                                       | Boston                 |
| GBH World       | 44                             | E-M                      | Yes                        | О                                       | Boston                 |
| GBX Create      | 44                             | E-M                      | Yes                        | 0                                       | Boston                 |
| WJAR TBD TV     | 10                             | N-M                      | No                         |                                         | Providence             |
| WPRI getTV      | 12                             | N-M                      | No                         |                                         | Providence             |
| WSBE Learn      | 21                             | E-M                      | No                         |                                         | Providence             |
| WNAC LAFF       | 54                             | I-M                      | No                         |                                         | Providence             |
| WPRI Bounce TV  | 12                             | N-M                      | No                         |                                         | Providence             |
| WPXQ qubo       | 69                             | I-M                      | No                         |                                         | Block Island           |

| LEGAL NAME OF OWN                                                                                                    | IER OF CABLE S                                                                                 | YSTEM:                                                                                    |                                                                                                    |                                                                                                    | SYSTEM ID#                                                                                                    |      |  |  |  |  |
|----------------------------------------------------------------------------------------------------|------------------------------------------------------------------------------------------------|-------------------------------------------------------------------------------------------|----------------------------------------------------------------------------------------------------|----------------------------------------------------------------------------------------------------|----------------------------------------------------------------------------------------------------|------|--|--|--|--|
| Verizon New E                                                                                                    |                                                                                                |                                                                                           |                                                                                                    |                                                                                                    | 062627                                                                                                    | Name |  |  |  |  |
| PRIMARY TRANSMITTI                                                                                                    | ERS: TELEVISION                                                                                | ON                                                                                        |                                                                                                    |                                                                                                    |                                                                                                    |      |  |  |  |  |
| In General: In space G, identify every television station (including translator stations and low power television stations) carried by your cable system during the accounting period, except (1) stations carried only on a part-time basis under FCC rules and regulations in effect on June 24, 1981, permitting the carriage of certain network programs [sections 76.59(d)(2) and (4), 76.63 (referring to 76.61(e)(2) and (4))]; and (2) certain stations carried on a substitute program basis, as explained in the next paragraph.  Substitute Basis Stations: With respect to any distant stations carried by your cable system on a substitute program basis under specife FCC rules, regulations, or authorizations:  Do not list the station here in space G—but do list it in space I (the Special Statement and Program Log)—if the station was carried only on a substitute basis.  List the station here, and also in space I, if the station was carried both on a substitute basis and also on some other basis. For further information concerning substitute basis stations, see page (v) of the general instructions located in the paper SA3 form.  Column 1: List each station's call sign. Do not report origination program services such as HBO, ESPN, etc. Identify each multicast stream associated with a station according to its over-the-air designation. For example, report multicast stream as "WETA-2". Simulcast streams must be reported in column 1 (list each stream separately; for example WETA-simulcast).  Column 2: Give the channel number the FCC has assigned to the television station for broadcasting over-the-air in its community of license. For example, WRC is Channel 4 in Washington, D.C. This may be different from the channel on which your cable system carried the station.  Column 3: Indicate in each case whether the station is a network station, an independent station, or a noncommercial educational station, by entering the letter "N" (for network), "N-M" (for network multicast), "I" (for independent), "I-M" (for independent multicast), "E" |                                                                                                |                                                                                           |                                                                                                    |                                                                                                    |                                                                                                    |      |  |  |  |  |
| the cable system and tion "E" (exempt). For explanation of these the Column 6: Give the FCC. For Mexican or 0                                                                                                    | a primary trans<br>simulcasts, also<br>tree categories<br>e location of ea<br>Canadian station | mitter or an a<br>o enter "E". If<br>, see page (vi<br>ch station. Fo<br>ons, if any, giv | ssociation repre<br>you carried the<br>of the general in<br>the U.S. stations,<br>the the name of the | senting the primal<br>channel on any of<br>instructions locate<br>list the community<br>ne community with | ry transmitter, enter the designa-<br>ther basis, enter "O." For a further<br>d in the paper SA3 form.<br>y to which the station is licensed by the<br>n which the station is identifed. |      |  |  |  |  |
| Note: If you are utilizing                                                                                                    | ig multiple chai                                                                               | • •                                                                                       | •                                                                                                    |                                                                                                    | channel line-up.                                                                                                    |      |  |  |  |  |
|                                                                                                    |                                                                                                | 1                                                                                         | EL LINE-UP                                                                                            |                                                                                                    |                                                                                                    |      |  |  |  |  |
| 1. CALL<br>SIGN                                                                                                    | 2. B'CAST<br>CHANNEL<br>NUMBER                                                                 | 3. TYPE<br>OF<br>STATION                                                                  | 4. DISTANT?<br>(Yes or No)                                                                            | 5. BASIS OF<br>CARRIAGE<br>(If Distant)                                                                   | 6. LOCATION OF STATION                                                                                                    |      |  |  |  |  |
| WLWC ION Life                                                                                                    | 28                                                                                             | I-M                                                                                       | No                                                                                                    |                                                                                                    | New Bedford                                                                                                    |      |  |  |  |  |
| WLNE Court TV                                                                                                    | 49                                                                                             | N-M                                                                                       | No                                                                                                    |                                                                                                    | New Bedford                                                                                                    |      |  |  |  |  |
|                                                                                                    |                                                                                                |                                                                                           |                                                                                                    |                                                                                                    |                                                                                                    |      |  |  |  |  |
|                                                                                                    |                                                                                                | <b> </b>                                                                                  |                                                                                                    |                                                                                                    |                                                                                                    |      |  |  |  |  |

**ACCOUNTING PERIOD: 2019/1** FORM SA3E. PAGE 3. SYSTEM ID# LEGAL NAME OF OWNER OF CABLE SYSTEM: Name Verizon New England Inc 062627 PRIMARY TRANSMITTERS: TELEVISION In General: In space G, identify every television station (including translator stations and low power television stations) G carried by your cable system during the accounting period, except (1) stations carried only on a part-time basis under FCC rules and regulations in effect on June 24, 1981, permitting the carriage of certain network programs [sections 76.59(d)(2) and (4), 76.61(e)(2) and (4), or 76.63 (referring to 76.61(e)(2) and (4))]; and (2) certain stations carried on a **Primary** substitute program basis, as explained in the next paragraph. Transmitters: Substitute Basis Stations: With respect to any distant stations carried by your cable system on a substitute program Television basis under specifc FCC rules, regulations, or authorizations: Do not list the station here in space G—but do list it in space I (the Special Statement and Program Log)—if the station was carried only on a substitute basis. List the station here, and also in space I, if the station was carried both on a substitute basis and also on some other

basis. For further information concerning substitute basis stations, see page (v) of the general instructions located

in the paper SA3 form. Column 1: List each station's call sign. Do not report origination program services such as HBO, ESPN, etc. Identify

each multicast stream associated with a station according to its over-the-air designation. For example, report multicast stream as "WETA-2". Simulcast streams must be reported in column 1 (list each stream separately; for example WETA-simulcast).

Column 2: Give the channel number the FCC has assigned to the television station for broadcasting over-the-air in its community of license. For example, WRC is Channel 4 in Washington, D.C. This may be different from the channel on which your cable system carried the station.

Column 3: Indicate in each case whether the station is a network station, an independent station, or a noncommercial educational station, by entering the letter "N" (for network), "N-M" (for network multicast), "I" (for independent), "I-M" (for independent multicast), "E" (for noncommercial educational), or "E-M" (for noncommercial educational multicast), For the meaning of these terms, see page (v) of the general instructions located in the paper SA3 form.

Column 4: If the station is outside the local service area, (i.e. "distant"), enter "Yes". If not, enter "No". For an explanation of local service area, see page (v) of the general instructions located in the paper SA3 form.

Column 5: If you have entered "Yes" in column 4, you must complete column 5, stating the basis on which your cable system carried the distant station during the accounting period. Indicate by entering "LAC" if your cable system carried the distant station on a part-time basis because of lack of activated channel capacity.

For the retransmission of a distant multicast stream that is not subject to a royalty payment because it is the subject of a written agreement entered into on or before June 30, 2009, between a cable system or an association representing the cable system and a primary transmitter or an association representing the primary transmitter, enter the designation "E" (exempt). For simulcasts, also enter "E". If you carried the channel on any other basis, enter "O." For a further explanation of these three categories, see page (v) of the general instructions located in the paper SA3 form.

Column 6: Give the location of each station. For U.S. stations, list the community to which the station is licensed by the FCC. For Mexican or Canadian stations, if any, give the name of the community with which the station is identifed. Note: If you are utilizing multiple channel line-ups, use a separate space G for each channel line-up.

|                 |                                | CHANN                    | С                          |                                         |                        |
|-----------------|--------------------------------|--------------------------|----------------------------|-----------------------------------------|------------------------|
| 1. CALL<br>SIGN | 2. B'CAST<br>CHANNEL<br>NUMBER | 3. TYPE<br>OF<br>STATION | 4. DISTANT?<br>(Yes or No) | 5. BASIS OF<br>CARRIAGE<br>(If Distant) | 6. LOCATION OF STATION |
| WGBH            | 2                              | E                        | No                         |                                         | Boston                 |
| WSBK            | 38                             | N                        | No                         |                                         | Boston                 |
| WBZ             | 4                              | N                        | No                         |                                         | Boston                 |
| WCVB            | 5                              | N                        | No                         |                                         | Boston                 |
| WLNE            | 6                              | N                        | No                         |                                         | New Bedford            |
| WHDH            | 7                              | N                        | No                         |                                         | Boston                 |
| WSBE            | 36                             | E                        | No                         |                                         | Providence             |
| WNAC CW         | 64                             | I                        | No                         |                                         | Providence             |
| WJAR            | 10                             | N                        | No                         |                                         | Providence             |
| WPRI            | 12                             | N                        | No                         |                                         | Providence             |
| WPRI My Networl | 12                             | N                        | No                         |                                         | Providence             |
| WPXQ            | 69                             | I                        | No                         |                                         | Block Island           |
| WRIW            | 50                             | I                        | No                         |                                         | Providence             |
| WFXT            | 25                             | I                        | No                         |                                         | Boston                 |
| WLVI            | 56                             | I                        | No                         |                                         | Cambridge              |
| WGBX            | 44                             | E                        | No                         |                                         | Boston                 |
| WGBH-simulcast  | 19                             | E                        | No                         |                                         | Boston                 |
| WSBK-simulcast  | 39                             | N                        | No                         |                                         | Boston                 |

**ACCOUNTING PERIOD: 2019/1** FORM SA3E. PAGE 3. SYSTEM ID# LEGAL NAME OF OWNER OF CABLE SYSTEM: Name Verizon New England Inc 062627 PRIMARY TRANSMITTERS: TELEVISION In General: In space G, identify every television station (including translator stations and low power television stations) G carried by your cable system during the accounting period, except (1) stations carried only on a part-time basis under FCC rules and regulations in effect on June 24, 1981, permitting the carriage of certain network programs [sections 76.59(d)(2) and (4), 76.61(e)(2) and (4), or 76.63 (referring to 76.61(e)(2) and (4))]; and (2) certain stations carried on a **Primary** substitute program basis, as explained in the next paragraph. Transmitters: Substitute Basis Stations: With respect to any distant stations carried by your cable system on a substitute program Television basis under specifc FCC rules, regulations, or authorizations: • Do not list the station here in space G—but do list it in space I (the Special Statement and Program Log)—if the station was carried only on a substitute basis. List the station here, and also in space I, if the station was carried both on a substitute basis and also on some other basis. For further information concerning substitute basis stations, see page (v) of the general instructions located in the paper SA3 form. Column 1: List each station's call sign. Do not report origination program services such as HBO, ESPN, etc. Identify each multicast stream associated with a station according to its over-the-air designation. For example, report multicast stream as "WETA-2". Simulcast streams must be reported in column 1 (list each stream separately; for example WETA-simulcast). Column 2: Give the channel number the FCC has assigned to the television station for broadcasting over-the-air in its community of license. For example, WRC is Channel 4 in Washington, D.C. This may be different from the channel on which your cable system carried the station. Column 3: Indicate in each case whether the station is a network station, an independent station, or a noncommercial educational station, by entering the letter "N" (for network), "N-M" (for network multicast), "I" (for independent), "I-M" (for independent multicast), "E" (for noncommercial educational), or "E-M" (for noncommercial educational multicast), For the meaning of these terms, see page (v) of the general instructions located in the paper SA3 form. Column 4: If the station is outside the local service area, (i.e. "distant"), enter "Yes". If not, enter "No". For an explanation of local service area, see page (v) of the general instructions located in the paper SA3 form. Column 5: If you have entered "Yes" in column 4, you must complete column 5, stating the basis on which your cable system carried the distant station during the accounting period. Indicate by entering "LAC" if your cable system carried the distant station on a part-time basis because of lack of activated channel capacity. For the retransmission of a distant multicast stream that is not subject to a royalty payment because it is the subject of a written agreement entered into on or before June 30, 2009, between a cable system or an association representing the cable system and a primary transmitter or an association representing the primary transmitter, enter the designation "E" (exempt). For simulcasts, also enter "E". If you carried the channel on any other basis, enter "O." For a further explanation of these three categories, see page (v) of the general instructions located in the paper SA3 form. Column 6: Give the location of each station. For U.S. stations, list the community to which the station is licensed by the FCC. For Mexican or Canadian stations, if any, give the name of the community with which the station is identifed. Note: If you are utilizing multiple channel line-ups, use a separate space G for each channel line-up. CHANNEL LINE-UP C 1. CALL 2. B'CAST 3. TYPE 4. DISTANT? 5. BASIS OF 6. LOCATION OF STATION **CHANNEL** OF (Yes or No) CARRIAGE SIGN NUMBER STATION (If Distant) **WBZ-simulcast** 30 Ν No **Boston** WCVB-simulcast 20 Ν No **Boston** 49 Ν **New Bedford WLNE-simulcast** No 42 Ν No **Boston** WHDH-simulcast 21 Ε No **WSBE-simulcast Providence** WNAC CW-simulo 64 ı No **Providence** No WJAR-simulcast 51 Ν Providence WNAC-simulcast 54 ı No Providence WPXQ-simulcast 69 No **Block Island** ı 12 Ν No **Providence** WPRI-simulcast

My WPRI-simulca 12 ı No Providence **WRIW-simulcast** 50 No Providence ı WFXT-simulcast 31 ı No **Boston** WGBX-simulcast 44 Ε No **Boston** WLVI-simulcast 41 Τ No Cambridge 51 WJAR Me-TV N-M No **Providence WFXT LAFF** 31 I-M No **Boston** 

No

**WLVI Buzzr** 

56

I-M

U.S. Copyright Office Form SA3E Long Form (Rev. 05-17)

Cambridge

**ACCOUNTING PERIOD: 2019/1** FORM SA3E. PAGE 3. SYSTEM ID# LEGAL NAME OF OWNER OF CABLE SYSTEM: Name 062627 Verizon New England Inc PRIMARY TRANSMITTERS: TELEVISION In General: In space G, identify every television station (including translator stations and low power television stations) G carried by your cable system during the accounting period, except (1) stations carried only on a part-time basis under FCC rules and regulations in effect on June 24, 1981, permitting the carriage of certain network programs [sections 76.59(d)(2) and (4), 76.61(e)(2) and (4), or 76.63 (referring to 76.61(e)(2) and (4))]; and (2) certain stations carried on a **Primary** substitute program basis, as explained in the next paragraph. Transmitters: Substitute Basis Stations: With respect to any distant stations carried by your cable system on a substitute program Television basis under specifc FCC rules, regulations, or authorizations: Do not list the station here in space G—but do list it in space I (the Special Statement and Program Log)—if the station was carried only on a substitute basis. List the station here, and also in space I, if the station was carried both on a substitute basis and also on some other basis. For further information concerning substitute basis stations, see page (v) of the general instructions located in the paper SA3 form. Column 1: List each station's call sign. Do not report origination program services such as HBO, ESPN, etc. Identify each multicast stream associated with a station according to its over-the-air designation. For example, report multicast stream as "WETA-2". Simulcast streams must be reported in column 1 (list each stream separately; for example Column 2: Give the channel number the FCC has assigned to the television station for broadcasting over-the-air in its community of license. For example, WRC is Channel 4 in Washington, D.C. This may be different from the channel on which your cable system carried the station. Column 3: Indicate in each case whether the station is a network station, an independent station, or a noncommercial educational station, by entering the letter "N" (for network), "N-M" (for network multicast), "I" (for independent), "I-M" (for independent multicast), "E" (for noncommercial educational), or "E-M" (for noncommercial educational multicast). For the meaning of these terms, see page (v) of the general instructions located in the paper SA3 form. Column 4: If the station is outside the local service area, (i.e. "distant"), enter "Yes". If not, enter "No". For an explanation of local service area, see page (v) of the general instructions located in the paper SA3 form. Column 5: If you have entered "Yes" in column 4, you must complete column 5, stating the basis on which your cable system carried the distant station during the accounting period. Indicate by entering "LAC" if your cable system carried the distant station on a part-time basis because of lack of activated channel capacity. For the retransmission of a distant multicast stream that is not subject to a royalty payment because it is the subject of a written agreement entered into on or before June 30, 2009, between a cable system or an association representing the cable system and a primary transmitter or an association representing the primary transmitter, enter the designation "E" (exempt). For simulcasts, also enter "E". If you carried the channel on any other basis, enter "O." For a further explanation of these three categories, see page (v) of the general instructions located in the paper SA3 form. Column 6: Give the location of each station. For U.S. stations, list the community to which the station is licensed by the FCC. For Mexican or Canadian stations, if any, give the name of the community with which the station is identifed. Note: If you are utilizing multiple channel line-ups, use a separate space G for each channel line-up. CHANNEL LINE-UP C

| 1. CALL<br>SIGN | 2. B'CAST<br>CHANNEL<br>NUMBER | 3. TYPE<br>OF<br>STATION | 4. DISTANT?<br>(Yes or No) | 5. BASIS OF<br>CARRIAGE<br>(If Distant) | 6. LOCATION OF STATION |
|-----------------|--------------------------------|--------------------------|----------------------------|-----------------------------------------|------------------------|
| WLNE Grit TV    | 49                             | N-M                      | No                         |                                         | New Bedford            |
| WLNE Escape TV  | 49                             | N-M                      | No                         |                                         | New Bedford            |
| WJAR CometTV    | 51                             | N-M                      | No                         |                                         | Providence             |
| WGBX 44         | 44                             | E-M                      | No                         |                                         | Boston                 |
| WGBH PBS Kids   | 2                              | E-M                      | No                         |                                         | Boston                 |
| GBH World       | 44                             | E-M                      | No                         |                                         | Boston                 |
| GBX Create      | 44                             | E-M                      | No                         |                                         | Boston                 |
| WJAR TBD TV     | 10                             | N-M                      | No                         |                                         | Providence             |
| WPRI getTV      | 12                             | N-M                      | No                         |                                         | Providence             |
| WSBE Learn      | 21                             | E-M                      | No                         |                                         | Providence             |
| WNAC LAFF       | 54                             | I-M                      | No                         |                                         | Providence             |
| WPRI Bounce TV  | 12                             | N-M                      | No                         |                                         | Providence             |
| WPXQ qubo       | 69                             | I-M                      | No                         |                                         | Block Island           |
| WLWC ION Life   | 28                             | I-M                      | No                         |                                         | New Bedford            |
| WLNE Court TV   | 49                             | N-M                      | No                         |                                         | New Bedford            |
|                 |                                |                          |                            |                                         |                        |
|                 |                                |                          |                            |                                         |                        |
|                 | T                              | T                        |                            |                                         |                        |

ACCOUNTING PERIOD: 2019/1 FORM SA3E. PAGE 4.

SYSTEM ID# LEGAL NAME OF OWNER OF CABLE SYSTEM: Name 062627 **Verizon New England Inc** PRIMARY TRANSMITTERS: RADIO Н In General: List every radio station carried on a separate and discrete basis and list those FM stations carried on an all-band basis whose signals were "generally receivable" by your cable system during the accounting period. **Primary** Special Instructions Concerning All-Band FM Carriage: Under Copyright Office regulations, an FM signal is generally Transmitters: receivable if (1) it is carried by the system whenever it is received at the system's headend, and (2) it can be expected, Radio on the basis of monitoring, to be received at the headend, with the system's FM antenna, during certain stated intervals. For detailed information about the the Copyright Office regulations on this point, see page (vi) of the general instructions located in the paper SA3 form. Column 1: Identify the call sign of each station carried. Column 2: State whether the station is AM or FM. Column 3: If the radio station's signal was electronically processed by the cable system as a separate and discrete signal, indicate this by placing a check mark in the "S/D" column. Column 4: Give the station's location (the community to which the station is licensed by the FCC or, in the case of Mexican or Canadian stations, if any, the community with which the station is identified). CALL SIGN LOCATION OF STATION CALL SIGN AM or FM S/D LOCATION OF STATION AM or FM

| FORM SA3E. PAGE 5.                                                                                                    |                       |                           |                                                             |                                    |                             |                | ACCOUNTING                        | PERIOD: 2019/1               |  |  |
|----------------------------------------------------------------------------------------------------|-----------------------|---------------------------|-------------------------------------------------------------|------------------------------------|-----------------------------|----------------|-----------------------------------|------------------------------|--|--|
| LEGAL NAME OF OWNER OF Verizon New England                                                                                                    |                       | ГЕМ:                      |                                                             |                                    |                             |                | SYSTEM ID#<br>062627              | Name                         |  |  |
| SUBSTITUTE CARRIAGE                                                                                                    | : SPECIA              | L STATEMEN                | NT AND PROGRAM LOG                                          |                                    |                             |                |                                   |                              |  |  |
| In General: In space I, identi<br>substitute basis during the ad                                                                                                    | fy every nor          | nnetwork televis          | sion program broadcast by a<br>ecific present and former FC | distant station<br>C rules, regula | n that your<br>ations, or a | cable system   | n carried on a<br>. For a further | I                            |  |  |
| explanation of the programming that must be included in this log, see page (v) of the general instructions located in the paper SA3 form.                                |                       |                           |                                                             |                                    |                             |                |                                   |                              |  |  |
| SPECIAL STATEMENT CONCERNING SUBSTITUTE CARRIAGE     During the accounting period, did your cable system carry, on a substitute basis, any nonnetwork television program |                       |                           |                                                             |                                    |                             |                |                                   |                              |  |  |
| broadcast by a distant stat                                                                                                    |                       | r cable system            | r carry, on a substitute basi                               | s, any nomie                       | twork telev                 |                | ''<br>⊠No                         | Statement and<br>Program Log |  |  |
| Note: If your answer is "No                                                                                                    | , leave the           | rest of this pag          | ge blank. If your answer is '                               | 'Yes," you mι                      | ıst comple                  | te the progra  | m                                 | Program Log                  |  |  |
| log in block 2.  2. LOG OF SUBSTITUTE                                                                                                    | PROGRA                | MS                        |                                                             |                                    |                             |                |                                   |                              |  |  |
| In General: List each subst                                                                                                    | itute progra          | ım on a separa            |                                                             | wherever pos                       | sible, if the               | eir meaning is | S                                 |                              |  |  |
| clear. If you need more spa  Column 1: Give the title                                                                                                    |                       |                           | al pages.<br>ision program (substitute p                    | rogram) that,                      | during the                  | accounting     |                                   |                              |  |  |
| period, was broadcast by a under certain FCC rules, re                                                                                                    | distant stat          | ion and that yo           | our cable system substitute                                 | d for the prog                     | ramming o                   | of another sta |                                   |                              |  |  |
| SA3 form for futher informa                                                                                                    | tion. Do no           | t use general o           | categories like "movies", or                                |                                    |                             |                |                                   |                              |  |  |
| titles, for example, "I Love L                                                                                                    |                       |                           | 76ers vs. Bulls."<br>r "Yes." Otherwise enter "N            | lo."                               |                             |                |                                   |                              |  |  |
| Column 3: Give the call                                                                                                    | sign of the s         | station broadca           | asting the substitute progra                                | m.                                 |                             |                |                                   |                              |  |  |
| the case of Mexican or Can                                                                                                    |                       |                           | ne community to which the community with which the          |                                    |                             | ie FCC or, in  |                                   |                              |  |  |
| Column 5: Give the mon                                                                                                    | th and day            |                           | tem carried the substitute                                  |                                    |                             | , with the mo  | nth                               |                              |  |  |
| first. Example: for May 7 giv  Column 6: State the time                                                                                                    | es when the           | substitute pro            | gram was carried by your o                                  | cable system.                      | List the ti                 | mes accurate   | ely                               |                              |  |  |
| to the nearest five minutes.                                                                                                    | Example: a            | program carri             | ed by a system from 6:01:                                   | 15 p.m. to 6:2                     | 8:30 p.m.                   | should be      |                                   |                              |  |  |
| stated as "6:00–6:30 p.m."  Column 7: Enter the letter                                                                                                    | er "R" if the         | listed program            | was substituted for progra                                  | mming that y                       | our systen                  | n was require  | ed                                |                              |  |  |
| to delete under FCC rules a gram was substituted for pr                                                                                                    |                       |                           |                                                             |                                    |                             |                |                                   |                              |  |  |
| effect on October 19, 1976.                                                                                                    |                       | ınat your syste           | em was permilled to delete                                  | under FCC I                        | ules and i                  | egulations in  |                                   |                              |  |  |
|                                                                                                    |                       |                           |                                                             | WHE                                | EN SUBS                     | TITLITE        |                                   |                              |  |  |
| S                                                                                                    | UBSTITUT              | E PROGRAM                 | 1                                                           |                                    | IAGE OC                     |                | 7. REASON<br>FOR                  |                              |  |  |
| 1. TITLE OF PROGRAM                                                                                                    | 2. LIVE?<br>Yes or No | 3. STATION'S<br>CALL SIGN | 4. STATION'S LOCATION                                       | 5. MONTH<br>AND DAY                | 6.<br>FROM                  | TIMES TO       | DELETION                          |                              |  |  |
|                                                                                                    | 163 01 140            | CALL SIGN                 | 4. STATIONS LOCATION                                        | AND DAT                            | TROW                        | _ 10           |                                   |                              |  |  |
|                                                                                                    |                       |                           |                                                             |                                    |                             |                |                                   |                              |  |  |
|                                                                                                    |                       |                           |                                                             |                                    |                             |                |                                   |                              |  |  |
|                                                                                                    |                       |                           |                                                             |                                    |                             |                |                                   |                              |  |  |
|                                                                                                    |                       |                           |                                                             |                                    |                             |                |                                   |                              |  |  |
|                                                                                                    |                       |                           |                                                             |                                    |                             | _              |                                   |                              |  |  |
|                                                                                                    |                       |                           |                                                             |                                    |                             | _              |                                   |                              |  |  |
|                                                                                                    |                       |                           |                                                             |                                    |                             | _              |                                   |                              |  |  |
|                                                                                                    |                       |                           |                                                             |                                    |                             | _              |                                   |                              |  |  |
|                                                                                                    |                       |                           |                                                             |                                    |                             | _              |                                   |                              |  |  |
|                                                                                                    |                       |                           |                                                             |                                    |                             | _              |                                   |                              |  |  |
|                                                                                                    |                       |                           |                                                             |                                    |                             | _              |                                   |                              |  |  |
|                                                                                                    |                       |                           |                                                             |                                    |                             | _              |                                   |                              |  |  |
|                                                                                                    |                       |                           |                                                             |                                    |                             | _              |                                   |                              |  |  |
|                                                                                                    |                       |                           |                                                             |                                    |                             | _              |                                   |                              |  |  |
|                                                                                                    |                       |                           |                                                             |                                    |                             | _              |                                   |                              |  |  |
|                                                                                                    |                       |                           |                                                             |                                    |                             |                |                                   |                              |  |  |
|                                                                                                    |                       |                           |                                                             |                                    |                             |                |                                   |                              |  |  |
|                                                                                                    |                       |                           |                                                             |                                    |                             | _              |                                   |                              |  |  |
|                                                                                                    | <del> </del>          | l                         | 1                                                           |                                    | <b> </b>                    |                |                                   |                              |  |  |

ACCOUNTING PERIOD: 2019/1 FORM SA3E. PAGE 6.

Name

LEGAL NAME OF OWNER OF CABLE SYSTEM:

Verizon New England Inc

SYSTEM ID#

062627

# J

### Part-Time Carriage Log

### PART-TIME CARRIAGE LOG

**In General:** This space ties in with column 5 of space G. If you listed a station's basis of carriage as "LAC" for part-time carriage due to lack of activated channel capacity, you are required to complete this log giving the total dates and hours your system carried that station. If you need more space, please attach additional pages.

**Column 1 (Call sign):** Give the call sign of every distant station whose basis of carriage you identified by "LAC" in column 5 of space G.

Column 2 (Dates and hours of carriage): For each station, list the dates and hours when part-time carriage occurred during the accounting period.

- Give the month and day when the carriage occurred. Use numerals, with the month first. Example: for April 10 give
- State the starting and ending times of carriage to the nearest quarter hour. In any case where carriage ran to the end of the television station's broadcast day, you may give an approximate ending hour, followed by the abbreviation "app." Example: "12:30 a.m.—3:15 a.m. app."
- You may group together any dates when the hours of carriage were the same. Example: "5/10-5/14, 6:00 p.m.-12:00 p.m."

|             |                        | DAT  | ΓES        | AND HOURS | OF F        | PART-TIME CAF          | RRIAGE   |          |      |         |
|-------------|------------------------|------|------------|-----------|-------------|------------------------|----------|----------|------|---------|
| CALL SIGN - | WHEN CARRIAGE OCCURRED |      |            |           | CALL SIGN - | WHEN CARRIAGE OCCURRED |          |          |      |         |
| OALL GIGIT  | DATE                   | FROM | OURS<br>TO |           |             | O/ LE GIGIT            | DATE     | FROM     | IOUR | S<br>TO |
|             |                        |      | _          |           |             |                        |          |          | _    |         |
|             |                        |      | _          |           |             |                        |          |          | _    |         |
|             |                        |      | _          |           |             |                        |          |          | _    |         |
|             |                        |      |            |           |             |                        |          |          |      |         |
|             |                        |      | _          |           |             |                        |          |          |      |         |
|             |                        |      |            |           |             |                        |          |          |      |         |
|             |                        |      |            |           |             |                        |          |          |      |         |
|             |                        |      |            |           |             |                        |          |          |      |         |
|             |                        |      |            |           |             |                        |          |          |      |         |
|             |                        |      |            |           |             |                        |          |          |      |         |
|             |                        |      |            |           |             |                        |          |          |      |         |
|             |                        |      | -=-        |           |             |                        |          |          |      |         |
|             |                        |      | -=         |           |             |                        |          |          | -=-  |         |
|             |                        |      |            |           |             |                        |          |          | -=-  |         |
|             |                        |      | -=-        |           |             |                        |          |          |      |         |
|             |                        |      |            |           |             |                        |          |          |      |         |
|             |                        |      |            |           |             |                        |          |          |      |         |
|             |                        |      | -=-        |           |             |                        |          |          |      |         |
|             |                        |      |            |           |             |                        |          |          |      |         |
|             |                        |      | _=_        |           |             |                        |          |          | -=-  |         |
|             |                        |      |            |           |             |                        |          |          |      |         |
|             |                        |      |            |           |             |                        |          |          | _=   |         |
|             |                        |      |            |           |             |                        |          |          | _=_  |         |
|             |                        |      |            |           |             |                        |          |          | _=_  |         |
|             |                        |      |            |           |             |                        |          |          | _=_  |         |
|             |                        |      |            |           |             |                        |          |          | _=_  |         |
|             |                        |      |            |           |             |                        |          |          |      |         |
|             |                        |      |            |           |             |                        |          |          |      |         |
|             |                        |      |            |           |             |                        |          |          |      |         |
|             |                        |      | _          |           |             |                        |          |          |      |         |
|             |                        |      | _          |           |             |                        |          |          |      |         |
|             |                        |      |            |           |             | <u> </u>               | <b>_</b> | <u> </u> |      |         |

| LEGA                                                                                                    | IL NAME OF OWNER OF CABLE SYSTEM:  izon New England Inc                                                                                                    |                 |           | SYSTEM ID#<br>062627 | Name                                                        |  |  |  |  |  |  |
|----------------------------------------------------------------------------------------------------|----------------------------------------------------------------------------------------------------|-----------------|-----------|----------------------|-------------------------------------------------------------|--|--|--|--|--|--|
| Inst<br>all a<br>(as i<br>page                                                                                                    | GROSS RECEIPTS Instructions: The figure you give in this space determines the form you fle and the amount you pay. Enter the total of all amounts (gross receipts) paid to your cable system by subscribers for the system's secondary transmission service (as identified in space E) during the accounting period. For a further explanation of how to compute this amount, see page (vii) of the general instructions.  Gross receipts from subscribers for secondary transmission service(s) during the accounting period.  Statement in space P concerning gross receipts.  (Amount of gross receipts)                                                                                                    |                 |           |                      |                                                             |  |  |  |  |  |  |
| COPYRIGHT ROYALTY FEE Instructions: Use the blocks in this space L to determine the royalty fee you owe:  Complete block 1, showing your minimum fee.  Complete block 2, showing whether your system carried any distant television stations.  If your system did not carry any distant television stations, leave block 3 blank. Enter the amount of the minimum fee from block 1 on line 1 of block 4, and calculate the total royalty fee.  If your system did carry any distant television stations, you must complete the applicable parts of the DSE Schedule accompanying this form and attach the schedule to your statement of account.  If part 8 or part 9, block A, of the DSE schedule was completed, the base rate fee should be entered on line 1 of |                                                                                                    |                 |           |                      |                                                             |  |  |  |  |  |  |
| bloc<br>▶ If pa<br>3 be                                                                                                    | k 3 below.  Int 6 of the DSE schedule was completed, the amount from line 7 of block C should be elow.  Int 7 or part 9, block B, of the DSE schedule was completed, the surcharge amount sho                                                                                                    | entere          | d on lin  | e 2 in block         |                                                             |  |  |  |  |  |  |
| Block                                                                                                    | 2 in block 4 below.  MINIMUM FEE: All cable systems with semiannual gross receipts of \$527,600 or more are required to pay at                                                                                                    |                 |           |                      |                                                             |  |  |  |  |  |  |
|                                                                                                    | This is your minimum fee.  DISTANT TELEVISION STATIONS CARRIED: Your answer here must agree with the space G. If, in space G, you identifed any stations as "distant" by stating "Yes" in colur "Yes" in this block.  • Did your cable system carry any distant television stations during the accounting period yes—Complete the DSE schedule.  No—Leave block 3 below blank and continued the properties of the properties of the proper | mn 4, y<br>iod? | ou mus    | st check             |                                                             |  |  |  |  |  |  |
| Block<br>3                                                                                                    | Line 1. BASE RATE FEE: Enter the base rate fee from either part 8, section 3 or 4, or part 9, block A of the DSE schedule. If none, enter zero                                                                                                    |                 | \$        | 309,787.86           |                                                             |  |  |  |  |  |  |
|                                                                                                    | Line 2. <b>3.75 Fee:</b> Enter the total fee from line 7, block C, part 6 of the DSE schedule. If none, enter zero                                                                                                    |                 |           | 0.00                 |                                                             |  |  |  |  |  |  |
| Block                                                                                                    | Line 3. Add lines 1 and 2 and enter here  Line 1. BASE RATE FEE/3.75 FEE or MINIMUM FEE: Enter either the minimum fee                                                                                                    | \$              |           | 309,787.86           |                                                             |  |  |  |  |  |  |
| 4                                                                                                    | from block 1 or the sum of the base rate fee / 3.75 fee from block 3, line 3, whichever is larger  Line 2. SYNDICATED EXCLUSIVITY SURCHARGE: Enter the fee from either part 7 (block D, section 3 or 4) or part 9 (block B) of the DSE schedule. If none, ente zero.                                                                                                    | :r              | \$        | 1,968,201.63         | Cable systems<br>submitting<br>additional<br>deposits under |  |  |  |  |  |  |
|                                                                                                    | Line 3. Line 3. INTEREST CHARGE: Enter the amount from line 4, space Q, page 9  (Interest Worksheet)                                                                                                    |                 |           | 0.00                 | Section 111(d)(7)<br>should contact<br>the Licensing        |  |  |  |  |  |  |
|                                                                                                    | Line 4. FILING FEE                                                                                                    |                 | \$        | 725.00               | additional fees. Division for the appropriate               |  |  |  |  |  |  |
|                                                                                                    | TOTAL ROYALTY AND FILING FEES DUE FOR ACCOUNTING PERIOD.  Add Lines 1, 2 and 3 of block 4 and enter total here                                                                                                    | \$              |           | 1,968,926.63         | form for submitting the additional fees.                    |  |  |  |  |  |  |
|                                                                                                    | Remit this amount via <i>electronic payment</i> payable to Register of Copyrights. (general instructions located in the paper SA3 form for more information.)                                                                                                    | See pa          | age (i) o | of the               |                                                             |  |  |  |  |  |  |

| Name                     | LEGAL NAME OF OWNER OF C                                                                                               |                                                                                                    | SYSTEM ID#                  |  |  |  |  |  |  |  |  |
|--------------------------|----------------------------------------------------------------------------------------------------|----------------------------------------------------------------------------------------------------|-----------------------------|--|--|--|--|--|--|--|--|
| Hame                     | Verizon New England                                                                                                    | Inc                                                                                                    | 062627                      |  |  |  |  |  |  |  |  |
| М                        | CHANNELS                                                                                                    | give (4) the number of shapped on which the cable system agreed to the first transfer                                                                                                    | post stations               |  |  |  |  |  |  |  |  |
| IVI                      | Instructions: You must give (1) the number of channels on which the cable system carried television broadcast stations |                                                                                                    |                             |  |  |  |  |  |  |  |  |
| Channels                 | to its subscribers and (2) the cable system's total number of activated channels, during the accounting period.        |                                                                                                    |                             |  |  |  |  |  |  |  |  |
|                          | Enter the total number of channels on which the cable                                                                  |                                                                                                    |                             |  |  |  |  |  |  |  |  |
|                          | system carried televisi                                                                                                | on broadcast stations                                                                                                    |                             |  |  |  |  |  |  |  |  |
|                          | 2. Enter the total number                                                                                              | r of activated channels                                                                                                    |                             |  |  |  |  |  |  |  |  |
|                          | •                                                                                                    | tem carried television broadcast stations                                                                                                    | 508                         |  |  |  |  |  |  |  |  |
|                          | and nonbroadcast ser                                                                                                   | rices                                                                                                    |                             |  |  |  |  |  |  |  |  |
| N<br>Individual to       | we can contact about this statement of account.)  ual to                                                               |                                                                                                    |                             |  |  |  |  |  |  |  |  |
| Be Contacted for Further | Name Patrick M                                                                                                    | errick Telephor                                                                                                    | ne <b>703-694-5088</b>      |  |  |  |  |  |  |  |  |
| Information              |                                                                                                    |                                                                                                    |                             |  |  |  |  |  |  |  |  |
|                          | Address 22001 Lou                                                                                                    | Idoun County Parkway rural route, apartment, or suite number)                                                                                                    |                             |  |  |  |  |  |  |  |  |
|                          |                                                                                                    | VA 20147                                                                                                    |                             |  |  |  |  |  |  |  |  |
|                          | (City, town, state                                                                                                    |                                                                                                    |                             |  |  |  |  |  |  |  |  |
|                          | Email pa                                                                                                    | atrick.merrick@verizon.com Fax (optional)                                                                                                    |                             |  |  |  |  |  |  |  |  |
|                          | CERTIFICATION (This et                                                                                                 | atement of account must be certifed and signed in accordance with Copyright Office                                                                                                    | regulations                 |  |  |  |  |  |  |  |  |
| 0                        | CERTIFICATION (TIIIS SI                                                                                                | atement of account must be certifed and signed in accordance with copyright Office                                                                                                    | regulations.                |  |  |  |  |  |  |  |  |
| Certifcation             | • I, the undersigned, here                                                                                             | by certify that (Check one, but only one, of the boxes.)                                                                                                    |                             |  |  |  |  |  |  |  |  |
|                          | (Owner other than co                                                                                                   | rporation or partnership) I am the owner of the cable system as identifed in line 1 of sp                                                                                                    | pace B; or                  |  |  |  |  |  |  |  |  |
|                          | _                                                                                                    |                                                                                                    |                             |  |  |  |  |  |  |  |  |
|                          |                                                                                                    | r than corporation or partnership) I am the duly authorized agent of the owner of the cas and that the owner is not a corporation or partnership; or                                               | able system as identified   |  |  |  |  |  |  |  |  |
|                          | _                                                                                                    |                                                                                                    |                             |  |  |  |  |  |  |  |  |
|                          | (Officer or partner) I<br>in line 1 of space                                                                           | am an officer (if a corporation) or a partner (if a partnership) of the legal entity identifed a<br>3.                                                                                             | s owner of the cable system |  |  |  |  |  |  |  |  |
|                          |                                                                                                    | tement of account and hereby declare under penalty of law that all statements of fact con                                                                                                    | tained horain               |  |  |  |  |  |  |  |  |
|                          | are true, complete, and c                                                                                              | orrect to the best of my knowledge, information, and belief, and are made in good faith.                                                                                                    | tained nerein               |  |  |  |  |  |  |  |  |
|                          | [18 U.S.C., Section 1001                                                                                               | 1986)]                                                                                                    |                             |  |  |  |  |  |  |  |  |
|                          |                                                                                                    |                                                                                                    |                             |  |  |  |  |  |  |  |  |
|                          |                                                                                                    |                                                                                                    |                             |  |  |  |  |  |  |  |  |
|                          |                                                                                                    | /s/ Veronica C. Glennon                                                                                                    |                             |  |  |  |  |  |  |  |  |
|                          |                                                                                                    | ter an electronic signature on the line above using an "/s/" signature to certify this statement.                                                                                                  |                             |  |  |  |  |  |  |  |  |
|                          |                                                                                                    | g., /s/ John Smith). Before entering the first forward slash of the /s/ signature, place your cur<br>"" button, then type /s/ and your name. Pressing the "F" button will avoid enabling Excel's L |                             |  |  |  |  |  |  |  |  |
|                          | Ту                                                                                                    | ped or printed name: Veronica C. Glennon                                                                                                    |                             |  |  |  |  |  |  |  |  |
|                          | Ti                                                                                                    | le: Assistant Secretary, Verizon New England Inc.  (Title of official position held in corporation or partnership)                                                                                 |                             |  |  |  |  |  |  |  |  |
|                          | Da                                                                                                    | ite: August 28, 2019                                                                                                    |                             |  |  |  |  |  |  |  |  |
|                          |                                                                                                    |                                                                                                    |                             |  |  |  |  |  |  |  |  |

Privacy Act Notice: Section 111 of title 17 of the United States Code authorizes the Copyright Offce to collect the personally identifying information (PII) requested on th form in order to process your statement of account. PII is any personal information that can be used to identify or trace an individual, such as name, address and telephor numbers. By providing PII, you are agreeing to the routine use of it to establish and maintain a public record, which includes appearing in the Offce's public indexes and search reports prepared for the public. The effect of not providing the PII requested is that it may delay processing of your statement of account and its placement in the completed record of statements of account, and it may affect the legal sufficiency of the fling, a determination that would be made by a court of law

| LEGAL NAME OF OWNER OF CABLE SYSTEM:  Verizon New England Inc  062627                                                                                                    | Name                |  |  |  |  |  |  |
|----------------------------------------------------------------------------------------------------|---------------------|--|--|--|--|--|--|
| SPECIAL STATEMENT CONCERNING GROSS RECEIPTS EXCLUSIONS  The Satellite Home Viewer Act of 1988 amended Title 17, section 111(d)(1)(A), of the Copyright Act by adding the following sentence:  "In determining the total number of subscribers and the gross amounts paid to the cable system for the basic service of providing secondary transmissions of primary broadcast transmitters, the system shall not include subscribers and amounts collected from subscribers receiving secondary transmissions pursuant to section 119."  For more information on when to exclude these amounts, see the note on page (vii) of the general instructions in the paper SA3 form.  During the accounting period did the cable system exclude any amounts of gross receipts for secondary transmissions made by satellite carriers to satellite dish owners?  X NO |                     |  |  |  |  |  |  |
| YES. Enter the total here and list the satellite carrier(s) below.  Name Mailing Address  Name Mailing Address                                                                                                    |                     |  |  |  |  |  |  |
| INTEREST ASSESSMENTS  You must complete this worksheet for those royalty payments submitted as a result of a late payment or underpayment.  For an explanation of interest assessment, see page (viii) of the general instructions in the paper SA3 form.                                                                                                    | Q                   |  |  |  |  |  |  |
| Line 1 Enter the amount of late payment or underpayment                                                                                                    | Interest Assessment |  |  |  |  |  |  |
| Line 2 Multiply line 1 by the interest rate* and enter the sum here                                                                                                    |                     |  |  |  |  |  |  |
| Line 3 Multiply line 2 by the number of days late and enter the sum here                                                                                                    |                     |  |  |  |  |  |  |
| Line 4 Multiply line 3 by 0.00274** enter here and on line 3, block 4, space L, (page 7)                                                                                                    |                     |  |  |  |  |  |  |
| contact the Licensing Division at (202) 707-8150 or licensing@loc.gov.  ** This is the decimal equivalent of 1/365, which is the interest assessment for one day late.                                                                                                    |                     |  |  |  |  |  |  |
| NOTE: If you are filing this worksheet covering a statement of account already submitted to the Copyright Offce, please list below the owner, address, first community served, accounting period, and ID number as given in the original filing.                                                                                                    |                     |  |  |  |  |  |  |
| Owner Address                                                                                                    |                     |  |  |  |  |  |  |
| First community served Accounting period ID number                                                                                                    |                     |  |  |  |  |  |  |

Privacy Act Notice: Section 111 of title 17 of the United States Code authorizes the Copyright Offce to collect the personally identifying information (PII) requested on th form in order to process your statement of account. PII is any personal information that can be used to identify or trace an individual, such as name, address and telephone numbers. By providing PII, you are agreeing to the routine use of it to establish and maintain a public record, which includes appearing in the Offce's public indexes and in search reports prepared for the public. The effect of not providing the PII requested is that it may delay processing of your statement of account and its placement in the completed record of statements of account, and it may affect the legal sufficiency of the fling, a determination that would be made by a court of law.

ACCOUNTING PERIOD: 2019/1

# INSTRUCTIONS FOR DSE SCHEDULE WHAT IS A "DSE"

The term "distant signal equivalent" (DSE) generally refers to the numerica value given by the Copyright Act to each distant television station carried by a cable system during an accounting period. Your system's total number of DSEs determines the royalty you owe. For the full definition, see page (v) of the General Instructions in the paper SA3 form.

#### FORMULAS FOR COMPUTING A STATION'S DSE

There are two different formulas for computing DSEs: (1) a basic formula for all distant stations listed in space G (page 3), and (2) a special formula for those stations carried on a substitute basis and listed in space I (page 5). (Note that if a particular station is listed in both space G and space I, a DSE must be computed twice for that station: once under the basic formula and again under the special formula. However, a station's total DSE is not to exceed its full type-value. If this happens, contact the Licensing Division.)

# BASIC FORMULA: FOR ALL DISTANT STATIONS LISTED IN SPACE G OF SA3E (LONG FORM)

**Step 1**: Determine the station's type-value. For purposes of computing DSEs, the Copyright Act gives different values to distant stations depending upon their type. If, as shown in space G of your statement of accoun (page 3), a distant station is:

| Independent: its type-value is                                                                                                    | 1.00 |
|----------------------------------------------------------------------------------------------------|------|
| Network: its type-value is                                                                                                    | 0.25 |
| Noncommercial educational: its type-value is                                                                                                    | 0.25 |
| Note that be all the control of the control of the |      |

Note that local stations are not counted at all in computing DSEs.

**Step 2:** Calculate the station's basis of carriage value: The DSE of a station also depends on its basis of carriage. If, as shown in space C of your Form SA3E, the station was carried part time because of lack of activated channel capacity, its basis of carriage value is determined by (1) calculating the number of hours the cable system carried the station during the accounting period, and (2) dividing that number by the total number or hours the station broadcast over the air during the accounting period. The basis of carriage value for all other stations listed in space G is 1.0.

**Step 3:** Multiply the result of step 1 by the result of step 2. This gives you the particular station's DSE for the accounting period. (Note that for stations other than those carried on a part-time basis due to lack of activated channel capacity, actual multiplication is not necessary since the DSE will always be the same as the type value.)

# SPECIAL FORMULA FOR STATIONS LISTED IN SPACE I OF SA3E (LONG FORM)

Step 1: For each station, calculate the number of programs that, during the accounting period, were broadcast live by the station and were substituted for programs deleted at the option of the cable system.

(These are programs for which you have entered "Yes" in column 2 and "P" in column 7 of space I.)

Step 2: Divide the result of step 1 by the total number of days in the calendar year (365—or 366 in a leap year). This gives you the particula station's DSE for the accounting period.

### TOTAL OF DSEs

In part 5 of this schedule you are asked to add up the DSEs for all of the distant television stations your cable system carried during the accounting period. This is the total sum of all DSEs computed by the basic formula and by the special formula.

#### THE ROYALTY FEE

The total royalty fee is determined by calculating the minimum fee and the base rate fee. In addition, cable systems located within certain television market areas may be required to calculate the 3.75 fee and/or the Syndicated Exclusivity Surcharge. Note: Distant multicast streams are not subject to the 3.75 fee or the Syndicated Exclusivity Surcharge. Distant simulcast streams are not subject to any royalty payment

The 3.75 Fee. If a cable system located in whole or in part within  $\varepsilon$  television market added stations after June 24, 1981, that would not have been permitted under FCC rules, regulations, and authorizations (hereafter referred to as "the former FCC rules") in effect on June 24, 1981, the system must compute the 3.75 fee using a formula based on the number of DSEs added. These DSEs used in computing the 3.75 fee will not be used in computing the base rate fee and Syndicated Exclusivity Surcharge

The Syndicated Exclusivity Surcharge. Cable systems located in whole or in part within a major television market, as defined by FCC rules and regulations, must calculate a Syndicated Exclusivity Surcharge for the carriage of any commercial VHF station that places a grade B contour, ir whole or in part, over the cable system that would have been subject to the FCC's syndicated exclusivity rules in effect on June 24, 1981

The Minimum Fee/Base Rate Fee/3.75 Percent Fee. All cable systems fling SA3E (Long Form) must pay at least the minimum fee, which is 1.064 percent of gross receipts. The cable system pays either the minimum fee or the sum of the base rate fee and the 3.75 percent fee, whichever is larger, and a Syndicated Exclusivity Surcharge, as applicable

What is a "Permitted" Station? A permitted station refers to a distant station whose carriage is not subject to the 3.75 percent rate but is subject to the base rate and, where applicable, the Syndicated Exclusivity Surcharge. A permitted station would include the following:

- 1) A station actually carried within any portion of a cable system prior to June 25, 1981, pursuant to the former FCC rules.
- 2) A station first carried after June 24, 1981, which could have been carried under FCC rules in effect on June 24, 1981, if such carriage would not have exceeded the market quota imposed for the importation of distant stations under those rules.
- 3) A station of the same type substituted for a carried network, non-commercial educational, or regular independent station for which a quota was or would have been imposed under FCC rules (47 CFR 76.59 (b),(c), 76.61 (b),(c),(d), and 767.63 (a) [referring to 76.61 (b),(d)] in effect on June 24, 1981.
- 4) A station carried pursuant to an individual waiver granted between April 16, 1976, and June 25, 1981, under the FCC rules and regulations in effect on April 15, 1976.
- 5) In the case of a station carried prior to June 25, 1981, on a part-time and/or substitute basis only, that fraction of the current DSE represented by prior carriage.

NOTE: If your cable system carried a station that you believe qualifies as a permitted station but does not fall into one of the above categories, please attach written documentation to the statement of account detailing the basis for its classification.

Substitution of Grandfathered Stations. Under section 76.65 of the former FCC rules, a cable system was not required to delete any statior that it was authorized to carry or was lawfully carrying prior to March 31 1972, even if the total number of distant stations carried exceeded the market quota imposed for the importation of distant stations. Carriage of these grandfathered stations is not subject to the 3.75 percent rate but is subject to the Base Rate, and where applicable, the Syndicatec Exclusivity Surcharge. The Copyright Royalty Tribunal has stated its view that, since section 76.65 of the former FCC rules would not have permitted substitution of a grandfathered station, the 3.75 percent Rate applies to a station substituted for a grandfathered station if carriage of the station exceeds the market quota imposed for the importation of distant stations.

# COMPUTING THE 3.75 PERCENT RATE—PART 6 OF THE DSE SCHEDULE

- Determine which distant stations were carried by the system pursuan to former FCC rules in effect on June 24, 1981.
- Identify any station carried prior to June 25, 198I, on a substitute and/o part-time basis only and complete the log to determine the portion of the DSE exempt from the 3.75 percent rate.
- Subtract the number of DSEs resulting from this carriage from the number of DSEs reported in part 5 of the DSE Schedule. This is the total number of DSEs subject to the 3.75 percent rate. Multiply these DSEs by gross receipts by .0375. This is the 3.75 fee.

#### COMPUTING THE SYNDICATED EXCLUSIVITY SURCHARGE— PART 7 OF THE DSE SCHEDULE

- Determine if any portion of the cable system is located within a top 100
  major television market as defined by the FCC rules and regulations in
  effect on June 24, 1981. If no portion of the cable system is located ir
  a major television market, part 7 does not have to be completed.
- Determine which station(s) reported in block B, part 6 are commercial VHF stations and place a grade B contour, in whole, or in part, over the cable system. If none of these stations are carried, part 7 does not have to be completed.
- Determine which of those stations reported in block b, part 7 of the DSE Schedule were carried before March 31,1972. These stations are exempt from the FCC's syndicated exclusivity rules in effect on June 24 1981. If you qualify to calculate the royalty fee based upon the carriage of partially-distant stations, and you elect to do so, you must compute the surcharge in part 9 of this schedule.
- Subtract the exempt DSEs from the number of DSEs determined in block B of part 7. This is the total number of DSEs subject to the Syndicated Exclusivity Surcharge.
- Compute the Syndicated Exclusivity Surcharge based upon these DSEs and the appropriate formula for the system's market position.

# COMPUTING THE BASE RATE FEE—PART 8 OF THE DSE SCHEDULE

Determine whether any of the stations you carried were partially distant—that is, whether you retransmitted the signal of one or more stations to subscribers located within the station's local service area and, at the same time, to other subscribers located outside that area.

 If none of the stations were partially distant, calculate your base rate fee according to the following rates—for the system's permitted DSEs as reported in block B, part 6 or from part 5, whichever is applicable.
 First DSE 1.064% of gross receipts

Each of the second, third, and fourth DSEs 0.701% of gross receipts The fifth and each additional DSE 0.330% of gross receipts

#### PARTIALLY DISTANT STATIONS—PART 9 OF THE DSE SCHEDULE

- · If any of the stations were partially distant:
- 1. Divide all of your subscribers into subscriber groups depending on their location. A particular subscriber group consists of all subscribers who are distant with respect to exactly the same complement of stations.
  - 2. Identify the communities/areas represented by each subscriber group.
- 3. For each subscriber group, calculate the total number of DSEs of that group's complement of stations.

If your system is located wholly outside all major and smaller television markets, give each station's DSEs as you gave them in parts 2, 3, and 4 of the schedule; or

If any portion of your system is located in a major or smaller television market, give each station's DSE as you gave it in block B, part 6 of this schedule.

4. Determine the portion of the total gross receipts you reported in space K (page 7) that is attributable to each subscriber group.

- Calculate a separate base rate fee for each subscriber group, using
   the rates given above;
   the total number of DSEs for that group's complement of stations;
   and
   the amount of gross receipts attributable to that group.
- 6. Add together the base rate fees for each subscriber group to determine the system's total base rate fee.
- 7. If any portion of the cable system is located in whole or in part within a major television market, you may also need to complete part 9, block B of the Schedule to determine the Syndicated Exclusivity Surcharge.

What to Do If You Need More Space on the DSE Schedule. There are no printed continuation sheets for the schedule. In most cases, the blanks provided should be large enough for the necessary information. If you need more space in a particular part, make a photocopy of the page in question (identifying it as a continuation sheet), enter the additional information on that copy, and attach it to the DSE schedule.

**Rounding Off DSEs.** In computing DSEs on the DSE schedule, you may round off to no less than the third decimal point. If you round off a DSE in any case, you must round off DSEs throughout the schedule as follows:

- When the fourth decimal point is 1, 2, 3, or 4, the third decimal remains unchanged (example: .34647 is rounded to .346).
- When the fourth decimal point is 5, 6, 7, 8, or 9, the third decimal is rounded up (example: .34651 is rounded to .347).

The example below is intended to supplement the instructions for calculating only the base rate fee for partially distant stations. The cable system would also be subject to the Syndicated Exclusivity Surcharge for partially distant stations, if any portion is located within a major television market.

### **EXAMPLE**:

### COMPUTATION OF COPYRIGHT ROYALTY FEE FOR CABLE SYSTEM CARRYING PARTIALLY DISTANT STATIONS

In most cases under current FCC rules, all of Fairvale would be within the local service area of both stations A and C and all of Rapid City and Bodega Bay would be within the local service areas of stations B, D, and E.

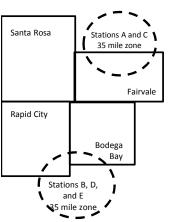

|     | Distant Stations Carried |       | Identification o | f Subscriber Groups    |                  |
|-----|--------------------------|-------|------------------|------------------------|------------------|
|     | STATION                  | DSE   | CITY             | OUTSIDE LOCAL          | GROSS RECEIPTS   |
| nin | A (independent)          | 1.0   |                  | SERVICE AREA OF        | FROM SUBSCRIBERS |
| s   | B (independent)          | 1.0   | Santa Rosa       | Stations A, B, C, D ,E | \$310,000.00     |
| )-  | C (part-time)            | 0.083 | Rapid City       | Stations A and C       | 100,000.00       |
|     | D (part-time)            | 0.139 | Bodega Bay       | Stations A and C       | 70,000.00        |
|     | E (network)              | 0.25  | Fairvale         | Stations B, D, and E   | 120,000.00       |
|     | TOTAL DSFs               | 2 472 |                  | TOTAL GROSS RECEIPTS   | \$600,000,00     |

 Minimum Fee Total Gross Receipts
 \$600,000.00

 x
 .01064

 \$6.384.00

| \$ 0,00 He                   |              |                             |              |                             |              |  |  |
|------------------------------|--------------|-----------------------------|--------------|-----------------------------|--------------|--|--|
| First Subscriber Group       |              | Second Subscriber Group     |              | Third Subscriber Group      |              |  |  |
| (Santa Rosa)                 |              | (Rapid City and Bodega Bay) |              | (Fairvale)                  |              |  |  |
| Gross receipts               | \$310,000.00 | Gross receipts              | \$170,000.00 | Gross receipts              | \$120,000.00 |  |  |
| DSEs                         | 2.472        | DSEs                        | 1.083        | DSEs                        | 1.389        |  |  |
| Base rate fee                | \$6,497.20   | Base rate fee               | \$1,907.71   | Base rate fee               | \$1,604.03   |  |  |
| \$310,000 x .01064 x 1.0 =   | 3,298.40     | \$170,000 x .01064 x 1.0 =  | 1,808.80     | \$120,000 x .01064 x 1.0 =  | 1,276.80     |  |  |
| \$310,000 x .00701 x 1.472 = | 3,198.80     | \$170,000 x .00701 x .083 = | 98.91        | \$120,000 x .00701 x .389 = | 327.23       |  |  |
| Base rate fee                | \$6,497.20   | Base rate fee               | \$1,907.71   | Base rate fee               | \$1,604.03   |  |  |

**Total Base Rate Fee:** \$6,497.20 + \$1,907.71 + \$1,604.03 = \$10,008.94 In this example, the cable system would enter \$10,008.94 in space L, block 3, line 1 (page 7)

**ACCOUNTING PERIOD: 2019/1** 

| DSE SCHEDULE. PAG    | E 11. (CONTINUED)                               |                     |                                 |                 |                            |                                         |
|----------------------|-------------------------------------------------|---------------------|---------------------------------|-----------------|----------------------------|-----------------------------------------|
| 4                    | LEGAL NAME OF OWNER OF CABL                     | E SYSTEM:           |                                 |                 | S                          | STEM ID#                                |
| Т                    | Verizon New England In                          | С                   |                                 |                 |                            | 062627                                  |
|                      | SUM OF DSEs OF CATEGOR                          |                     |                                 |                 |                            |                                         |
|                      | Add the DSEs of each station                    |                     |                                 |                 |                            |                                         |
|                      | Enter the sum here and in line                  | 1 of part 5 of this | s schedule.                     |                 | 2.25                       |                                         |
| •                    | Instructions:                                   |                     |                                 |                 |                            |                                         |
| 2                    | In the column headed "Call S                    | Sign": list the cal | I signs of all distant stations | identified by t | the letter "O" in column 5 |                                         |
| Computation          | of space G (page 3). In the column headed "DSE" | • for each indens   | andent station, dive the DSF    | = ae "1 0": for | each network or noncom-    |                                         |
| of DSEs for          | mercial educational station, give               | e the DSE as ".2    | 25."                            | _ 43 1.0 , 101  | each network of noncom-    |                                         |
| Category "O"         | , , , , , , , , , , , , , , , , , , , ,         |                     | CATEGORY "O" STATION            | IS: DSEs        |                            |                                         |
| Stations             | CALL SIGN                                       | DSE                 | CALL SIGN                       | DSE             | CALL SIGN                  | DSE                                     |
|                      | WENH                                            | 0.250               | 07.122.01.01.1                  | 202             | 0,122 0.011                |                                         |
|                      | WSBE                                            | 0.250               |                                 |                 |                            |                                         |
|                      | WYDN                                            | 0.250               |                                 |                 |                            |                                         |
|                      | WGBH                                            |                     |                                 |                 |                            |                                         |
|                      | WGBH PBS Kids                                   | 0.250               |                                 |                 |                            |                                         |
| Add rows as          | WGBH PB5 Klas                                   | 0.250               |                                 |                 |                            |                                         |
| necessary.           | GBH World                                       | 0.250<br>0.250      |                                 |                 |                            |                                         |
| Remember to copy     | WGBX                                            |                     |                                 |                 |                            |                                         |
| all formula into new | WGBX 44                                         | 0.250               |                                 |                 |                            |                                         |
| rows.                | GBX Create                                      | 0.250               |                                 |                 |                            |                                         |
|                      |                                                 |                     |                                 |                 |                            |                                         |
|                      |                                                 |                     |                                 |                 |                            |                                         |
|                      |                                                 |                     |                                 |                 |                            |                                         |
|                      |                                                 |                     |                                 |                 |                            |                                         |
|                      |                                                 |                     |                                 |                 |                            |                                         |
|                      |                                                 |                     |                                 | •               |                            |                                         |
|                      |                                                 |                     |                                 |                 |                            |                                         |
|                      |                                                 |                     |                                 |                 |                            |                                         |
|                      |                                                 |                     |                                 |                 |                            |                                         |
|                      |                                                 |                     |                                 |                 |                            |                                         |
|                      |                                                 |                     |                                 |                 |                            |                                         |
|                      |                                                 |                     |                                 |                 |                            |                                         |
|                      |                                                 |                     |                                 |                 |                            |                                         |
|                      |                                                 |                     |                                 |                 |                            |                                         |
|                      |                                                 |                     |                                 |                 |                            |                                         |
|                      |                                                 | <b> </b>            |                                 |                 |                            |                                         |
|                      |                                                 |                     |                                 |                 |                            |                                         |
|                      |                                                 |                     |                                 |                 |                            |                                         |
|                      |                                                 |                     |                                 |                 |                            |                                         |
|                      |                                                 |                     |                                 |                 |                            |                                         |
|                      |                                                 |                     |                                 |                 |                            |                                         |
|                      |                                                 |                     |                                 |                 |                            |                                         |
|                      |                                                 |                     |                                 |                 |                            |                                         |
|                      |                                                 |                     |                                 |                 |                            | *************************************** |
|                      |                                                 |                     |                                 |                 |                            |                                         |
|                      |                                                 |                     |                                 |                 |                            |                                         |
|                      |                                                 |                     |                                 |                 |                            |                                         |
|                      |                                                 |                     |                                 | ·               |                            |                                         |
|                      |                                                 |                     |                                 |                 |                            |                                         |
|                      |                                                 |                     |                                 |                 |                            |                                         |
|                      |                                                 |                     |                                 |                 |                            |                                         |
|                      |                                                 |                     |                                 |                 |                            |                                         |
|                      |                                                 |                     |                                 |                 |                            |                                         |

| Name                                                                                | LEGAL NAME OF OW                                                                                                    | VNER OF CABLE SYSTEM:                                                                                                    |                                                                                                    |                                                                                                    |                                                                                                    |                                                                                                    |                                                                         | SYSTEM ID# |
|-------------------------------------------------------------------------------------|----------------------------------------------------------------------------------------------------|----------------------------------------------------------------------------------------------------|----------------------------------------------------------------------------------------------------|----------------------------------------------------------------------------------------------------|----------------------------------------------------------------------------------------------------|----------------------------------------------------------------------------------------------------|-------------------------------------------------------------------------|------------|
|                                                                                     | verizon New I                                                                                                    | England inc                                                                                                    |                                                                                                    |                                                                                                    |                                                                                                    |                                                                                                    |                                                                         | 062627     |
| Computation of DSEs for Stations Carried Part Time Due to Lack of Activated Channel | Column 2: figure should co Column 3: Column 4: be carried out a Column 5: give the type-va Column 6:                        | the call sign of all dista<br>For each station, give the<br>prespond with the information. Give the<br>For each station, give the<br>Divide the figure in colunt<br>that to the third deciration of the color of the color of the co | ne number of hou mation given in spectal number out on 2 by the figurnal point. This is the station, give the "the figurn 4 by the figurn 4 by the figurn 14 by the figurn 15 by the figurn 16 by the figurn 16 by | rs your cable system of the column 3, and the "basis of carriage ype-value" as "1.0.  The in column 5, and the column 3 in the column 3 in the column 5 in the column 5 in the | m carried the stanly one DSE for tion broadcast or give the result in ge value" for the "For each netword give the result the point of the standard give the result the standard give the result give the standard give the standard give th | ation during the account each station. wer the air during the actor decimals in column 4. station. Ork or noncommercial etin column 6. Round to | ccounting period. This figure must ducational station, no less than the |            |
| Capacity                                                                            |                                                                                                    | С                                                                                                    | ATEGORY LA                                                                                                    | C STATIONS:                                                                                                    | COMPUTAT                                                                                                    | ION OF DSEs                                                                                                    |                                                                         |            |
|                                                                                     | 1. CALL<br>SIGN                                                                                                    | 2. NUMBE<br>OF HOL<br>CARRIE<br>SYSTEM                                                                                                    | R 3.<br>JRS<br>D BY                                                                                                    | NUMBER<br>OF HOURS<br>STATION<br>ON AIR                                                                                                    | 4. BASIS O<br>CARRIAG<br>VALUE                                                                                                    | F 5. TYP<br>GE VAL                                                                                                    | UE                                                                      | SE         |
|                                                                                     |                                                                                                    |                                                                                                    | ÷                                                                                                    |                                                                                                    | =<br>                                                                                                    | <u>x</u>                                                                                                    | <u>=</u>                                                                |            |
|                                                                                     |                                                                                                    |                                                                                                    | <del>-</del>                                                                                                    |                                                                                                    | =<br>=                                                                                                    | x<br>x                                                                                                    | <u>=</u>                                                                |            |
|                                                                                     |                                                                                                    |                                                                                                    | ÷                                                                                                    |                                                                                                    | =                                                                                                    | x                                                                                                    | =                                                                       |            |
|                                                                                     |                                                                                                    |                                                                                                    | ÷                                                                                                    |                                                                                                    | =                                                                                                    | x                                                                                                    |                                                                         |            |
|                                                                                     |                                                                                                    |                                                                                                    |                                                                                                    |                                                                                                    | =<br>                                                                                                    | <u>x</u>                                                                                                    |                                                                         |            |
|                                                                                     |                                                                                                    |                                                                                                    | ÷                                                                                                    |                                                                                                    |                                                                                                    | x                                                                                                    | =                                                                       |            |
|                                                                                     | Add the DSEs of                                                                                                    | DF CATEGORY LAC S<br>each station.<br>here and in line 2 of pa                                                                                                    |                                                                                                    | ule,                                                                                                    |                                                                                                    | 0.0                                                                                                    | 00                                                                      |            |
| Computation of DSEs for Substitute-Basis Stations                                   | Was carried bettions in effect     Broadcast on space I).     Column 2: Foat your option. The Column 3: Erroll Column 4: Di | the call sign of each state by your system in substite on October 19, 1976 (in e or more live, nonnetwoner each station give the inis figure should correspondent the number of days wide the figure in columnis is the station's DSE in the station's DSE in the station's DSE in the station's properties of the station's properties of the station in the station is station in the station in the station in the station is station in the station in the station in the station is station in the station in the station in the station is station in the station in the station in the station is station in the station in the station in the station in the station is station in the station in the station in t                | tution for a progra<br>as shown by the look programs durin<br>number of live, n<br>spond with the infi-<br>in the calendar y<br>in 2 by the figure                                                                                                    | am that your syster etter "P" in column g that optional carr connetwork program ormation in space lear: 365, except in column 3, and gi                                                                                                    | n was permitted<br>7 of space I); an<br>riage (as shown b<br>as carried in subs<br>a leap year.<br>ve the result in c                                                                                                    | to delete under FCC ruid y the word "Yes" in colun stitution for programs the                                                                   | nn 2 of nat were deleted ess than the third                             | orm).      |
|                                                                                     | <u> </u>                                                                                                    | SUI                                                                                                    | BSTITUTE-BA                                                                                                    | SIS STATION                                                                                                    | ( )                                                                                                    | ATION OF DSEs                                                                                                    |                                                                         |            |
|                                                                                     | 1. CALL<br>SIGN                                                                                                    | 2. NUMBER<br>OF<br>PROGRAMS                                                                                                    | 3. NUMBER<br>OF DAYS<br>IN YEAR                                                                                                    | 4. DSE                                                                                                    | 1. CALL<br>SIGN                                                                                                    | 2. NUMBER<br>OF<br>PROGRAMS                                                                                                    | 3. NUMBER<br>OF DAYS<br>IN YEAR                                         | 4. DSE     |
|                                                                                     |                                                                                                    | ÷                                                                                                    |                                                                                                    |                                                                                                    |                                                                                                    |                                                                                                    | ÷                                                                       | =          |
|                                                                                     |                                                                                                    | ÷                                                                                                    |                                                                                                    | =                                                                                                    |                                                                                                    |                                                                                                    | ÷                                                                       |            |
|                                                                                     |                                                                                                    | ÷                                                                                                    |                                                                                                    | =                                                                                                    |                                                                                                    |                                                                                                    | ÷                                                                       | =          |
|                                                                                     |                                                                                                    | ÷                                                                                                    |                                                                                                    | =                                                                                                    |                                                                                                    |                                                                                                    | ÷                                                                       | =          |
|                                                                                     |                                                                                                    | ÷                                                                                                    |                                                                                                    | =                                                                                                    |                                                                                                    |                                                                                                    | ÷                                                                       | =          |
|                                                                                     | Add the DSEs of                                                                                                    | or substitute-basificach station. In here and in line 3 of page                                                                                                    |                                                                                                    | ule,                                                                                                    |                                                                                                    | 0.0                                                                                                    | 00                                                                      |            |
| 5 Total Number of DSEs                                                              | number of DSEs at 1. Number of E 2. Number of E                                                                             | R OF DSEs: Give the am applicable to your system DSEs from part 2 ● DSEs from part 3 ● DSEs from part 4 ●                                                                                                    |                                                                                                    | tes in parts 2, 3, and                                                                                                    | d 4 of this schedu                                                                                                    | le and add them to provi                                                                                                    | 2.25<br>0.00<br>0.00                                                    |            |
|                                                                                     | TOTAL NUMBER                                                                                                    | ·                                                                                                    |                                                                                                    |                                                                                                    |                                                                                                    |                                                                                                    | _                                                                       | 2.25       |

DSE SCHEDULE. PAGE 13. ACCOUNTING PERIOD: 2019/1

| LEGAL NAME OF C                                          |                                                                                                    | SYSTEM:                                                                                                    |                                                                                                    |                                                                                    |                                                                                                |                                                                                  | S                                                  | YSTEM ID#<br>062627 | Name                                                |
|----------------------------------------------------------|----------------------------------------------------------------------------------------------------|----------------------------------------------------------------------------------------------------|----------------------------------------------------------------------------------------------------|------------------------------------------------------------------------------------|------------------------------------------------------------------------------------------------|----------------------------------------------------------------------------------|----------------------------------------------------|---------------------|-----------------------------------------------------|
| Instructions: Bloc<br>In block A:<br>• If your answer if |                                                                                                    | •                                                                                                    | part 6 and part                                                                                                    | 7 of the DSE sche                                                                  | edule blank an                                                                                 | d complete pa                                                                    | art 8, (page 16) of                                | the                 | 6                                                   |
| schedule.  If your answer if                             | "No " complete blo                                                                                                    | ncke B and C                                                                                                    | helow                                                                                                    |                                                                                    |                                                                                                |                                                                                  |                                                    |                     |                                                     |
| i your answer ii                                         | No, complete bit                                                                                                    |                                                                                                    |                                                                                                    | ELEVISION MA                                                                       | ARKETS                                                                                         |                                                                                  |                                                    |                     | Computation of                                      |
| I <u>=</u>                                               | 1981?<br>plete part 8 of the                                                                                                    | outside of all                                                                                                    | major and sma                                                                                                    |                                                                                    | fined under se                                                                                 |                                                                                  | ·                                                  | gulations in        | 3.75 Fee                                            |
| X No—Comp                                                | lete blocks B and                                                                                                    | C below.                                                                                                    |                                                                                                    |                                                                                    |                                                                                                |                                                                                  |                                                    |                     |                                                     |
|                                                          |                                                                                                    | BLO                                                                                                    | CK B: CARR                                                                                                    | IAGE OF PERM                                                                       | MITTED DS                                                                                      | Es                                                                               |                                                    |                     |                                                     |
| Column 1:<br>CALL SIGN                                   | under FCC rules                                                                                                    | and regulation<br>ne DSE Sche                                                                                                    | ons prior to Jur<br>dule. (Note: Th                                                                                                    | part 2, 3, and 4 of<br>ne 25, 1981. For fu<br>ne letter M below r<br>Act of 2010.) | urther explana                                                                                 | tion of permitt                                                                  | ed stations, see t                                 | he                  |                                                     |
| Column 2:<br>BASIS OF<br>PERMITTED<br>CARRIAGE           | (Note the FCC rd A Stations carri 76.61(b)(c)] B Specialty stati C Noncommeric D Grandfatherec instructions fc E Carried pursua *F A station pre | ules and regued pursuant on as defined al education of the station (76. or DSE schedant to individuationally carried JHF station w | ulations cited be<br>to the FCC ma<br>d in 76.5(kk) (7<br>al station [76.55<br>65) (see parag<br>tule).<br>ual waiver of F<br>ed on a part-tim<br>vithin grade-B o | ne or substitute ba<br>contour, [76.59(d)(                                         | use in effect on<br>(6.57, 76.59(b))<br>e)(1), 76.63(a)<br>63(a) referring<br>bstitution of gr | June 24, 198<br>, 76.61(b)(c),<br>referring to 7<br>to 76.61(d)<br>andfathered s | 76.63(a) referring<br>6.61(e)(1<br>stations in the |                     |                                                     |
| Column 3:                                                |                                                                                                    | e stations ide                                                                                                    | entified by the le                                                                                                    | parts 2, 3, and 4<br>etter "F" in column                                           |                                                                                                |                                                                                  | vorksheet on page                                  | e 14 of             |                                                     |
| 1. CALL<br>SIGN                                          | 2. PERMITTED BASIS                                                                                                    | 3. DSE                                                                                                    | 1. CALL<br>SIGN                                                                                                    | 2. PERMITTED BASIS                                                                 | 3. DSE                                                                                         | 1. CALL<br>SIGN                                                                  | 2. PERMITTED BASIS                                 | 3. DSE              |                                                     |
| WENH                                                     | C                                                                                                    | 0.25                                                                                                    | WGBX                                                                                                    | C                                                                                  | 0.25                                                                                           | CICIT                                                                            | Di toto                                            |                     |                                                     |
| WSBE                                                     | С                                                                                                    | 0.25                                                                                                    | WGBX 44                                                                                                    | M                                                                                  | 0.25                                                                                           |                                                                                  |                                                    |                     |                                                     |
| WYDN                                                     | C                                                                                                    | 0.25                                                                                                    | GBX Creat                                                                                                    | M                                                                                  | 0.25                                                                                           |                                                                                  |                                                    |                     |                                                     |
| WGBH PBS                                                 | C<br>M                                                                                                    | 0.25<br>0.25                                                                                                    |                                                                                                    |                                                                                    |                                                                                                |                                                                                  | <u> </u>                                           |                     |                                                     |
| GBH World                                                |                                                                                                    | 0.25                                                                                                    |                                                                                                    |                                                                                    |                                                                                                |                                                                                  |                                                    |                     |                                                     |
|                                                          |                                                                                                    |                                                                                                    |                                                                                                    |                                                                                    |                                                                                                |                                                                                  |                                                    |                     |                                                     |
|                                                          |                                                                                                    |                                                                                                    |                                                                                                    |                                                                                    |                                                                                                |                                                                                  |                                                    | 2.25                |                                                     |
|                                                          |                                                                                                    | В                                                                                                    | LOCK C: CO                                                                                                    | MPUTATION OF                                                                       | 3.75 FEE                                                                                       |                                                                                  |                                                    |                     |                                                     |
| Line 1: Enter the                                        | total number of                                                                                                    | DSEs from                                                                                                    | part 5 of this                                                                                                    | schedule                                                                           |                                                                                                |                                                                                  | <del>,</del>                                       |                     |                                                     |
| Line 2: Enter the                                        |                                                                                                    |                                                                                                    |                                                                                                    |                                                                                    |                                                                                                |                                                                                  | •                                                  |                     |                                                     |
| Line 3: Subtract<br>(If zero, le                         |                                                                                                    |                                                                                                    |                                                                                                    | of DSEs subject<br>7 of this schedu                                                |                                                                                                | rate.                                                                            |                                                    |                     |                                                     |
| Line 4: Enter gro                                        | ss receipts from                                                                                                    | space K (p                                                                                                    | age 7)                                                                                                    |                                                                                    |                                                                                                |                                                                                  | x 0.03                                             | 375                 | Do any of the DSEs represent partially              |
| Line 5: Multiply li                                      | ine 4 by 0.0375                                                                                                    | and enter s                                                                                                    | um here                                                                                                    |                                                                                    |                                                                                                |                                                                                  | x                                                  |                     | permited/<br>partially<br>nonpermitted<br>carriage? |
| Line 6: Enter tota                                       | al number of DS                                                                                                    | Es from line                                                                                                    | 3                                                                                                    |                                                                                    |                                                                                                |                                                                                  | ,                                                  |                     | If yes, see part 9 instructions.                    |
| Line 7: Multiply li                                      | ne 6 by line 5 ar                                                                                                    | nd enter her                                                                                                    | e and on line                                                                                                    | 2, block 3, spac                                                                   | e L (page 7)                                                                                   |                                                                                  |                                                    | 0.00                |                                                     |

|               |                | OWNER OF CABLE England Inc | OTOTEWI.                                |            |                       |           |      | 51                    | O62627 | Name                    |
|---------------|----------------|----------------------------|-----------------------------------------|------------|-----------------------|-----------|------|-----------------------|--------|-------------------------|
|               |                |                            | BLOCK                                   | A: TELEVIS | ION MARKET            | S (CONTIN | UED) | 1                     |        | _                       |
|               | . CALL<br>SIGN | 2. PERMITTED<br>BASIS      | 3. DSE                                  |            | 2. PERMITTED<br>BASIS | 3. DSE    |      | 2. PERMITTED<br>BASIS | 3. DSE | 6                       |
|               |                |                            |                                         |            |                       |           |      |                       |        | Computation of 3.75 Fee |
|               |                |                            |                                         |            |                       |           |      |                       |        |                         |
|               |                |                            |                                         |            |                       |           |      |                       |        |                         |
|               |                |                            |                                         |            |                       |           |      |                       |        |                         |
|               |                |                            | •                                       |            |                       |           |      |                       |        |                         |
|               |                |                            |                                         |            |                       |           |      |                       |        |                         |
|               |                |                            |                                         |            |                       |           |      |                       |        |                         |
|               |                |                            |                                         |            |                       |           |      |                       |        |                         |
| <mark></mark> |                |                            | • • • • • • • • • • • • • • • • • • • • |            |                       |           |      |                       |        |                         |
|               |                |                            |                                         |            |                       |           |      |                       |        |                         |
|               |                |                            |                                         |            |                       |           |      |                       |        |                         |
|               |                |                            |                                         |            |                       |           |      |                       |        |                         |
|               |                |                            |                                         |            |                       |           |      |                       |        |                         |
|               |                |                            |                                         |            |                       |           |      |                       |        |                         |
|               |                |                            |                                         |            |                       |           |      |                       |        |                         |
|               |                |                            |                                         |            |                       |           |      |                       |        |                         |
|               |                |                            |                                         |            |                       |           |      |                       |        |                         |
| <mark></mark> |                |                            |                                         |            |                       |           |      |                       |        |                         |
| ••••          |                |                            |                                         |            |                       |           |      |                       |        |                         |
|               |                |                            |                                         |            |                       |           |      |                       |        |                         |
|               |                |                            |                                         |            |                       |           |      |                       |        |                         |
| <mark></mark> |                |                            |                                         |            |                       |           |      |                       |        |                         |
| ••••          |                |                            |                                         |            |                       |           |      |                       |        |                         |
| ••••          |                |                            |                                         |            |                       |           |      |                       |        |                         |
|               |                |                            |                                         |            |                       |           |      |                       |        |                         |
| <mark></mark> |                |                            | • • • • • • • • • • • • • • • • • • • • |            |                       |           |      |                       |        |                         |
| ····          |                |                            |                                         |            |                       |           |      |                       |        |                         |
| ••••          |                |                            |                                         |            |                       |           |      |                       |        |                         |
|               |                |                            |                                         |            |                       |           |      |                       |        |                         |
|               |                |                            |                                         |            |                       |           |      |                       |        |                         |
|               |                |                            |                                         |            |                       | <b> </b>  |      |                       |        |                         |
|               |                |                            |                                         |            |                       |           |      |                       |        |                         |
|               |                |                            |                                         |            |                       |           |      |                       |        |                         |
|               |                |                            |                                         |            |                       |           |      |                       |        |                         |
|               |                |                            |                                         |            |                       |           |      |                       |        |                         |
|               |                |                            |                                         |            |                       |           |      |                       |        |                         |
|               |                |                            |                                         |            |                       |           |      |                       |        |                         |
|               |                |                            |                                         |            |                       |           |      |                       | •••••• |                         |
|               |                |                            |                                         |            |                       | <b> </b>  |      |                       |        |                         |
|               |                |                            |                                         |            |                       |           |      |                       |        |                         |
|               |                |                            |                                         |            |                       |           |      |                       |        |                         |
|               |                |                            |                                         |            |                       |           |      |                       |        |                         |
|               |                |                            |                                         |            |                       | <b> </b>  |      |                       |        |                         |
|               |                |                            |                                         |            |                       |           |      |                       |        |                         |
|               |                |                            |                                         |            |                       |           |      |                       |        |                         |
|               |                |                            |                                         |            |                       |           |      |                       |        |                         |
|               |                |                            |                                         |            |                       |           |      |                       |        |                         |

| Name                                                                                                    | LEGAL NAME OF OWNER OF CABLE SYSTEM:  Verizon New England Inc  062627                                                                                                    |                                                                        |                                         |                   |               |                                                                           |              |                   |           |                   |  |
|----------------------------------------------------------------------------------------------------|----------------------------------------------------------------------------------------------------|------------------------------------------------------------------------|-----------------------------------------|-------------------|---------------|---------------------------------------------------------------------------|--------------|-------------------|-----------|-------------------|--|
|                                                                                                    | Verizon New Li                                                                                                    | igiand inc                                                             |                                         |                   |               |                                                                           |              |                   |           | 002027            |  |
| Worksheet for<br>Computating<br>the DSE<br>Schedule for<br>Permitted<br>Part-Time and<br>Substitute<br>Carriage | Instructions: You must complete this worksheet for those stations identifed by the letter "F" in column 2 of block B, part 6 (i.e., those stations carried prior to June 25, 1981, under former FCC rules governing part-time and substitute carriage.  Column 1: List the call sign for each distant station identifed by the letter "F" in column 2 of part 6 of the DSE schedule  Column 2: Indicate the DSE for this station for a single accounting period, occurring between January 1, 1978 and June 30, 1981  Column 3: Indicate the accounting period and year in which the carriage and DSE occurred (e.g., 1981/1)  Column 4: Indicate the basis of carriage on which the station was carried by listing one of the following letters  (Note that the FCC rules and regulations cited below pertain to those in effect on June 24, 1981.  A—Part-time specialty programming: Carriage, on a part-time basis, of specialty programming under FCC rules, sections  76.59(d)(1),76.61(e)(1), or 76.63 (referring to 76.61(e)(1)).  B—Late-night programming: Carriage under FCC rules, sections 76.59(d)(3), 76.61(e)(3), or 76.63 (referring to 76.61(e)(3)).  S—Substitute carriage under certain FCC rules, regulations, or authorizations. For further explanation, see page (vi) of the general instructions in the paper SA3 form.  Column 5: Indicate the station's DSE for the current accounting period as computed in parts 2, 3, and 4 of this schedule  Column 6: Compare the DSE figures listed in columns 2 and 5 and list the smaller of the two figures here. This figure should be entered in block B, column 3 of part 6 for this station.  IMPORTANT: The information you give in columns 2, 3, and 4 must be accurate and is subject to verification from the designated statement of account on fle in the Licensing Division. |                                                                        |                                         |                   |               |                                                                           |              |                   |           | 981<br>De enterei |  |
|                                                                                                    |                                                                                                    | PERMITTED DSE FOR STATIONS CARRIED ON A PART-TIME AND SUBSTITUTE BASIS |                                         |                   |               |                                                                           |              |                   |           |                   |  |
|                                                                                                    | 1. CALL                                                                                                    |                                                                        |                                         |                   |               |                                                                           |              |                   |           |                   |  |
|                                                                                                    | SIGN                                                                                                    | DSE                                                                    | Р                                       | ERIOD             |               | CARRIAGE                                                                  | ı            | DSE               |           | DSE               |  |
|                                                                                                    |                                                                                                    |                                                                        |                                         |                   |               |                                                                           |              |                   |           |                   |  |
|                                                                                                    |                                                                                                    |                                                                        |                                         |                   |               |                                                                           |              |                   |           |                   |  |
|                                                                                                    |                                                                                                    |                                                                        |                                         |                   |               |                                                                           |              |                   | ••••••    | •••••             |  |
|                                                                                                    |                                                                                                    |                                                                        |                                         |                   |               |                                                                           |              |                   |           |                   |  |
|                                                                                                    |                                                                                                    |                                                                        |                                         |                   |               |                                                                           |              |                   |           |                   |  |
|                                                                                                    |                                                                                                    | ***************************************                                |                                         |                   |               |                                                                           |              |                   |           |                   |  |
|                                                                                                    |                                                                                                    |                                                                        |                                         |                   |               |                                                                           |              |                   | •••••     |                   |  |
|                                                                                                    |                                                                                                    |                                                                        |                                         |                   |               |                                                                           |              |                   |           |                   |  |
|                                                                                                    |                                                                                                    |                                                                        |                                         |                   |               |                                                                           |              |                   |           |                   |  |
|                                                                                                    |                                                                                                    |                                                                        |                                         |                   |               |                                                                           |              |                   |           |                   |  |
| 7 Computation of the                                                                                            | ,                                                                                                    | "Yes," comple                                                          | ete blocks B and C<br>ocks B and C blar | k and complete    |               | art 8 of the DSE sched                                                    |              |                   |           |                   |  |
| Syndicated<br>Exclusivity                                                                                       |                                                                                                    |                                                                        | BLOC                                    | K A: MAJOR        | I E           | ELEVISION MARK                                                            | El           |                   |           |                   |  |
| Surcharge                                                                                                    | Is any portion of the or                                                                                                    | cable system w                                                         | rithin a top 100 maj                    | or television mar | rket          | t as defned by section 7                                                  | 6.5 of FCC   | rules in effect J | une 24,   | 1981?             |  |
|                                                                                                    | X Yes—Complete                                                                                                    | blocks B and                                                           | C.                                      |                   |               | No—Proceed to                                                             | part 8       |                   |           |                   |  |
|                                                                                                    |                                                                                                    |                                                                        |                                         |                   | <del></del> 1 |                                                                           |              |                   |           |                   |  |
|                                                                                                    | BLOCK B: C                                                                                                    | arriage of VHF                                                         | Grade B Contou                          | Stations          | _             | BLOCK                                                                     | C: Compu     | ıtation of Exem   | pt DSE    | 3                 |  |
|                                                                                                    | Is any station listed in<br>commercial VHF stati<br>or in part, over the ca                                                                                                    | on that places                                                         |                                         |                   |               | Was any station listed<br>nity served by the cab<br>to former FCC rule 76 | le system p  |                   |           |                   |  |
|                                                                                                    | Yes—List each s                                                                                                    | tation below wit                                                       | h its appropriate per                   | mitted DSE        |               | Yes—List each st                                                          |              |                   | ate permi | itted DSE         |  |
|                                                                                                    | X No—Enter zero a                                                                                                    | and proceed to p                                                       | oart 8.                                 |                   |               | X No—Enter zero a                                                         | nd proceed t | to part 8.        |           |                   |  |
|                                                                                                    | CALL SIGN                                                                                                    | DSE                                                                    | CALL SIGN                               | DSE               |               | CALL SIGN                                                                 | DSE          | CALL SIG          | SN        | DSE               |  |
|                                                                                                    |                                                                                                    |                                                                        |                                         |                   |               |                                                                           |              |                   |           |                   |  |
|                                                                                                    |                                                                                                    |                                                                        |                                         |                   |               |                                                                           |              |                   |           |                   |  |
|                                                                                                    |                                                                                                    |                                                                        | •                                       |                   |               |                                                                           |              |                   |           |                   |  |
|                                                                                                    |                                                                                                    |                                                                        |                                         |                   |               |                                                                           |              |                   |           |                   |  |
|                                                                                                    |                                                                                                    |                                                                        |                                         |                   |               |                                                                           |              |                   |           |                   |  |
|                                                                                                    |                                                                                                    |                                                                        |                                         |                   |               |                                                                           |              |                   |           |                   |  |
|                                                                                                    |                                                                                                    |                                                                        |                                         | 2.22              |               |                                                                           |              |                   |           | 2.22              |  |
|                                                                                                    |                                                                                                    |                                                                        | TOTAL DSEs                              | 0.00              |               |                                                                           |              | TOTAL DS          | SEs       | 0.00              |  |

| LEGAL NA      |                                                                                                    | EM ID#<br>62627 | Name                      |
|---------------|----------------------------------------------------------------------------------------------------|-----------------|---------------------------|
|               | BLOCK D: COMPUTATION OF THE SYNDICATED EXCLUSIVITY SURCHARGE                                                                                                    |                 |                           |
| Section<br>1  | Enter the amount of gross receipts from space K (page 7)                                                                                                    | 356.08          | 7                         |
| Section<br>2  | A. Enter the total DSEs from block B of part 7                                                                                                    | 0.00            | Computation of the        |
|               | B. Enter the total number of exempt DSEs from block C of part 7                                                                                                    | 0.00            | Syndicated<br>Exclusivity |
|               | C. Subtract line B from line A and enter here. This is the total number of DSEs subject to the surcharge computation. If zero, proceed to part 8.                                                                                                    | 0.00            | Surcharge                 |
| • Is an       | y portion of the cable system within a top 50 television market as defined by the FCC?  Yes—Complete section 3 below.  X No—Complete section 4 below.                                                                                                    |                 |                           |
|               | SECTION 3: TOP 50 TELEVISION MARKET                                                                                                    |                 |                           |
| Section<br>3a | Did your cable system retransmit the signals of any partially distant television stations during the accounting period?      X Yes—Complete part 9 of this schedule.      No—Complete the applicable section below.                                                                            |                 |                           |
|               | If the figure in section 2, line C is 4.000 or less, compute your surcharge here and leave section 3b blank. NOTE: If the DSE is 1.0 or less, multiply the gross receipts by .00599 by the DSE. Enter the result on line A below.                                                              |                 |                           |
|               | A. Enter 0.00599 of gross receipts (the amount in section1)                                                                                                    |                 |                           |
|               | B. Enter 0.00377 of gross receipts (the amount in section.1)                                                                                                    |                 |                           |
|               | C. Subtract 1.000 from total permitted DSEs (the figure on                                                                                                    |                 |                           |
|               | line C in section 2) and enter here                                                                                                    |                 |                           |
|               | D. Multiply line B by line C and enter here                                                                                                    |                 |                           |
|               | E. Add lines A and D. This is your surcharge.  Enter here and on line 2 of block 4 in space L (page 7)  Syndicated Exclusivity Surcharge                                                                                                    |                 |                           |
| Section<br>3b | If the figure in section 2, line C is more than 4.000, compute your surcharge here and leave section 3a blank.                                                                                                    |                 |                           |
|               | A. Enter 0.00599 of gross receipts (the amount in section 1)                                                                                                    |                 |                           |
|               | B. Enter 0.00377 of gross receipts (the amount in section 1)                                                                                                    |                 |                           |
|               | C. Multiply line B by 3.000 and enter here                                                                                                    |                 |                           |
|               | D. Enter 0.00178 of gross receipts (the amount in section 1)                                                                                                    |                 |                           |
|               | E. Subtract 4.000 from total DSEs (the fgure on line C in section 2) and enter here                                                                                                    |                 |                           |
|               | F. Multiply line D by line E and enter here                                                                                                    |                 |                           |
|               | G. Add lines A, C, and F. This is your surcharge.  Enter here and on line 2 of block 4 in space L (page 7)  Syndicated Exclusivity Surcharge                                                                                                    |                 |                           |
|               |                                                                                                    |                 |                           |
|               | SECTION 4: SECOND 50 TELEVISION MARKET                                                                                                    |                 |                           |
| Section<br>4a | Did your cable system retransmit the signals of any partially distant television stations during the accounting period?  X Yes—Complete part 9 of this schedule.  No—Complete the applicable section below.                                                                                    |                 |                           |
|               | If the figure in section 2, line C is 4.000 or less, compute your surcharge here and leave section 4b blank. NOTE: If the DSE is 1.0 or less, multiply the gross receipts by 0.003 by the DSE. Enter the result on line A below.  A. Enter 0.00300 of gross receipts (the amount in section 1) |                 |                           |
|               | B. Enter 0.00189 of gross receipts (the amount in section 1) ▶ \$                                                                                                    |                 |                           |
|               | C.Subtract 1.000 from total permitted DSEs (the fgure on line C in section 2) and enter here                                                                                                    |                 |                           |
|               | D. Multiply line B by line C and enter here                                                                                                    |                 |                           |
|               | E. Add lines A and D. This is your surcharge.  Enter here and on line 2 of block 4 in space L (page 7)  Syndicated Exclusivity Surcharge                                                                                                    |                 |                           |

| Name                                                         | LEGAL NAM                                 | ME OF OWNER OF CABLE SYSTEM:                                                                                                    | YSTEM ID# |  |  |  |  |  |  |  |
|--------------------------------------------------------------|-------------------------------------------|----------------------------------------------------------------------------------------------------|-----------|--|--|--|--|--|--|--|
| Name                                                         | \                                         | Verizon New England Inc                                                                                                    | 062627    |  |  |  |  |  |  |  |
| <b>7</b> Computation of the Syndicated Exclusivity Surcharge | Section<br>4b                             | If the figure in section 2, line C is more than 4.000, compute your surcharge here and leave section 4a blank.  A. Enter 0.00300 of gross receipts (the amount in section 1).  B. Enter 0.00189 of gross receipts (the amount in section 1).  C. Multiply line B by 3.000 and enter here.  D. Enter 0.00089 of gross receipts (the amount in section 1).  E. Subtract 4.000 from the total DSEs (the figure on line C in section 2) and enter here.  F. Multiply line D by line E and enter here.  G. Add lines A, C, and F. This is your surcharge. Enter here and on line 2, block 4, space L (page 7)  Syndicated Exclusivity Surcharge.  \$\Bigseleft\ \\$ |           |  |  |  |  |  |  |  |
| 8<br>Computation<br>of<br>Base Rate Fee                      | 6 was 6 In blo If you If you blank What i | ust complete this part of the DSE schedule for the SUM OF PERMITTED DSEs in part 6, block B; however, if block A of part checked "Yes," use the total number of DSEs from part 5. bck A, indicate, by checking "Yes" or "No," whether your system carried any partially distant stations. Ir answer is "No," compute your system's base rate fee in block B. Leave part 9 blank. Ir answer is "Yes" (that is, if you carried one or more partially distant stations), you must complete part 9. Leave block B below                                                                                                    |           |  |  |  |  |  |  |  |
|                                                              |                                           | BLOCK A: CARRIAGE OF PARTIALLY DISTANT STATIONS                                                                                                    |           |  |  |  |  |  |  |  |
|                                                              | • Did v                                   | our cable system retransmit the signals of any partially distant television stations during the accounting period?                                                                                                    |           |  |  |  |  |  |  |  |
|                                                              | _                                         | Yes—Complete part 9 of this schedule.  No—Complete the following sections.                                                                                                    |           |  |  |  |  |  |  |  |
|                                                              |                                           | BLOCK B: NO PARTIALLY DISTANT STATIONS—COMPUTATION OF BASE RATE FEE                                                                                                    |           |  |  |  |  |  |  |  |
|                                                              | Section<br>1                              | Enter the amount of gross receipts from space K (page 7) ▶\$                                                                                                    |           |  |  |  |  |  |  |  |
|                                                              | Section 2                                 | Enter the total number of permitted DSEs from block B, part 6 of this schedule.  (If block A of part 6 was checked "Yes," use the total number of DSEs from part 5.).                                                                                                    | _         |  |  |  |  |  |  |  |
|                                                              | Section 3                                 | If the figure in section 2 is <b>4.000 or less</b> , compute your base rate fee here and leave section 4 blank.  NOTE: If the DSE is 1.0 or less, multiply the gross receipts by 0.01064 by the DSE. Enter the result on line A below.  A. Enter 0.01064 of gross receipts (the amount in section 1).                                                                                                    | _         |  |  |  |  |  |  |  |
|                                                              |                                           | Base Rate Fee                                                                                                    |           |  |  |  |  |  |  |  |

| LEGAL N         | NAME OF OWNER OF CABLE SYSTEM: SYSTEM ID#                                                                                                    |                                                      |
|-----------------|----------------------------------------------------------------------------------------------------|------------------------------------------------------|
| Veriz           | on New England Inc 062627                                                                                                    | Name                                                 |
| Section         | If the figure in section 2 is more than 4.000, compute your base rate fee here and leave section 3 blank.                                                                                                    | _                                                    |
| 4               | A. Enter 0.01064 of gross receipts  (the amount in section 1) ▶\$                                                                                                    | 8                                                    |
|                 | B. Enter 0.00701 of gross receipts (the amount in section 1) ▶ \$                                                                                                    | Computation of                                       |
|                 | C. Multiply line B by 3.000 and enter here <b></b> ▶ \$                                                                                                    | Base Rate Fee                                        |
|                 | D. Enter 0.00330 of gross receipts (the amount in section 1)                                                                                                    |                                                      |
|                 | E. Subtract 4.000 from total DSEs (the figure in section 2) and enter here                                                                                                    |                                                      |
|                 | F. Multiply line D by line E and enter here <b>&gt;</b>                                                                                                    |                                                      |
|                 | G. Add lines A, C, and F. This is your base rate fee.  Enter here and in block 3, line 1, space L (page 7)  Base Rate Fee  ▶ \$ 0.00                                                                                                    |                                                      |
|                 | RTANT: It is no longer necessary to report television signals on a system-wide basis. Carriage of television broadcast signals shall d be reported on a community-by-community basis (subscriber groups) if the cable system reported multiple channel line-ups in G.                                                                                                    | 9                                                    |
| receipt         | neral: If any of the stations you carried were partially distant, the statute allows you, in computing your base rate fee, to exclude ts from subscribers located within the station's local service area, from your system's total gross receipts. To take advantage of this ion, you must:                                                                                                    | Computation<br>of<br>Base Rate Fee                   |
| station<br>DSEs | Divide all of your subscribers into subscriber groups, each group consisting entirely of subscribers that are distant to the same or the same group of stations. Next: Treat each subscriber group as if it were a separate cable system. Determine the number of and the portion of your system's gross receipts attributable to that group, and calculate a separate base rate fee for each group.  y: Add up the separate base rate fees for each subscriber group. That total is the base rate fee for your system. | and<br>Syndicated<br>Exclusivity<br>Surcharge<br>for |
| also co         | : If any portion of your cable system is located within the top 100 television market and the station is not exempt in part 7, you must ompute a Syndicated Exclusivity Surcharge for each subscriber group. In this case, complete both block A and B below. However, cable system is wholly located outside all major television markets, complete block A only.                                                                                                    | Partially<br>Distant<br>Stations, and                |
| Step 1          | o Identify a Subscriber Group for Partially Distant Stations I: For each community served, determine the local service area of each wholly distant and each partially distant station you do to that community.                                                                                                    | for Partially<br>Permitted<br>Stations               |
| outside         | 2: For each wholly distant and each partially distant station you carried, determine which of your subscribers were located e the station's local service area. A subscriber located outside the local service area of a station is distant to that station (and, by me token, the station is distant to the subscriber.)                                                                                                    |                                                      |
| subscr          | 8: Divide your subscribers into subscriber groups according to the complement of stations to which they are distant. Each riber group must consist entirely of subscribers who are distant to exactly the same complement of stations. Note that a cable in will have only one subscriber group when the distant stations it carried have local service areas that coincide.                                                                                                    |                                                      |
| Comm            | usting the beauty for far and subscriber group. Disclete agreement continue and far and of your pustom's subscriber                                                                                                    |                                                      |

Computing the base rate fee for each subscriber group: Block A contains separate sections, one for each of your system's subscriber groups.

In each section:

- $\bullet$  Identify the communities/areas represented by each subscriber group.
- Give the call sign for each of the stations in the subscriber group's complement—that is, each station that is distant to all of the subscribers in the group.
- lf:
- 1) your system is located wholly outside all major and smaller television markets, give each station's DSE as you gave it in parts 2, 3, and 4 of this schedule; or,
- 2) any portion of your system is located in a major or smaller televison market, give each station's DSE as you gave it in block B, part 6 of this schedule.
- Add the DSEs for each station. This gives you the total DSEs for the particular subscriber group.
- Calculate gross receipts for the subscriber group. For further explanation of gross receipts see page (vii) of the general instructions in the paper SA3 form.
- Compute a base rate fee for each subscriber group using the formula outline in block B of part 8 of this schedule on the preceding page. In making this computation, use the DSE and gross receipts figure applicable to the particular subscriber group (that is, the total DSEs for that group's complement of stations and total gross receipts from the subscribers in that group). You do not need to show your actual calculations on the form.

# SYSTEM ID# LEGAL NAME OF OWNER OF CABLE SYSTEM: Name 062627 Verizon New England Inc Guidance for Computing the Royalty Fee for Partially Permitted/Partially NonPermitted Signals Step 1: Use part 9, block A, of the DSE Schedule to establish subscriber groups to compute the base rate fee for wholly and partially permitted distant signals. Write "Permitted Signals" at the top of the page. Note: One or more permitted signals in these subscriber groups may be partially distant. Step 2: Use a separate part 9, block A, to compute the 3.75 percent fee for wholly nonpermitted and partially nonpermitted distant signals. Write "Nonpermitted 3.75 stations" at the top of this page. Multiply the subscriber group gross receipts by total DSEs by .0375 and enter the grand total 3.75 percent fees on line 2, block 3, of space L. Important: The sum of the gross receipts reported for each part 9 used in steps 1 and 2 must equal the amount reported in space K. Step 3: Use part 9, block B, to compute a syndicated exclusivity surcharge for any wholly or partially permitted distant signals from step 1 that is subject to this surcharge. Guidance for Computing the Royalty Fee for Carriage of Distant and Partially Distant Multicast Streams Step 1: Use part 9, Block A, of the DSE Schedule to report each distant multicast stream of programming that is transmitted from a primary television broadcast signal. Only the base rate fee should be computed for each multicast stream. The 3.75 Percent Rate and Syndicated Exclusivity Surcharge are not applicable to the secondary transmission of a multicast stream. You must report but not assign a DSE value for the retransmission of a multicast stream that is the subject of a written agreement entered into on or before June 30, 2009 between a cable system or an association representing the cable system and a primary transmitter or an association representing the primary transmitter.

| LEGAL NAME OF OWN<br>Verizon New Eng |              | E SYSTEM:       |              |                      |                  | S               | YSTEM ID#<br>062627 | Name        |
|--------------------------------------|--------------|-----------------|--------------|----------------------|------------------|-----------------|---------------------|-------------|
| E                                    | BLOCK A: (   | COMPUTATION OF  | BASE RA      | TE FEES FOR EAC      | CH SUBSCRI       | BER GROUP       |                     |             |
|                                      | FIRST        | SUBSCRIBER GROU | JP           |                      | SECOND           | SUBSCRIBER GROU | JP                  | 0           |
| COMMUNITY/ AREA                      |              |                 | 0            | COMMUNITY/ ARE       | 9<br>Computation |                 |                     |             |
| CALL SIGN                            | DSE          | CALL SIGN       | DSE          | CALL SIGN            | DSE              | CALL SIGN       | DSE                 | of          |
| WENH                                 | 0.25         |                 |              | WENH                 | 0.25             |                 |                     | Base Rate F |
| WYDN                                 | 0.25         |                 |              |                      |                  |                 |                     | and         |
|                                      |              |                 | <u>.</u>     |                      |                  |                 |                     | Syndicate   |
|                                      |              |                 | <u>_</u>     |                      |                  |                 |                     | Exclusivit  |
|                                      |              |                 |              |                      |                  |                 |                     | Surcharge   |
|                                      |              |                 |              |                      |                  |                 |                     | for         |
|                                      | <del></del>  |                 | 4            |                      |                  |                 |                     | Partially   |
|                                      |              |                 | 4            |                      |                  |                 | <u></u>             | Distant     |
|                                      | ····         |                 | 4            |                      | ·····            |                 |                     | Stations    |
|                                      | <del></del>  |                 | <del>-</del> |                      |                  |                 |                     |             |
|                                      | ····         |                 | <del></del>  | -                    |                  |                 |                     |             |
|                                      |              |                 | †            |                      |                  |                 |                     |             |
|                                      | ····         |                 | †            |                      |                  |                 |                     |             |
|                                      | ····         |                 | <del>'</del> |                      |                  |                 | ···                 |             |
| Γotal DSEs                           |              |                 | 0.50         | Total DSEs           |                  |                 | 0.25                |             |
| Gross Receipts First (               | Group        | \$ 2,456        | ,104.64      | Gross Receipts Se    | cond Group       | \$ 47,68        | 32,416.52           |             |
|                                      |              |                 |              |                      |                  |                 |                     |             |
| Base Rate Fee First (                | Group        | \$ 13           | ,066.48      | Base Rate Fee See    | cond Group       | \$ 12           | 26,835.23           |             |
|                                      | THIRD        | SUBSCRIBER GROU | JP           |                      | FOURTH           | SUBSCRIBER GROU | JP                  |             |
| COMMUNITY/ AREA                      |              |                 | 0            | COMMUNITY/ ARE       |                  |                 |                     |             |
| CALL SIGN                            | DSE          | CALL SIGN       | DSE          | CALL SIGN            | DSE              | CALL SIGN       | DSE                 |             |
| NSBE                                 | 0.25         |                 |              |                      |                  |                 |                     |             |
|                                      |              |                 |              |                      |                  |                 |                     |             |
|                                      |              |                 |              |                      |                  |                 |                     |             |
|                                      |              |                 |              |                      |                  |                 |                     |             |
|                                      |              |                 | 4            |                      |                  |                 |                     |             |
|                                      |              |                 | <u>.</u>     |                      |                  |                 |                     |             |
|                                      | <del></del>  | -               | 4            |                      |                  |                 |                     |             |
|                                      | <del></del>  |                 | <del> </del> |                      |                  |                 |                     |             |
|                                      | <del></del>  |                 | 4            |                      |                  |                 |                     |             |
|                                      | <del> </del> |                 | <del> </del> |                      |                  |                 | <del></del>         |             |
|                                      | <del></del>  |                 | †            |                      |                  |                 |                     |             |
|                                      | ···          |                 | †            | -                    |                  |                 |                     |             |
|                                      | <u></u>      |                 | 1            |                      |                  |                 |                     |             |
|                                      |              |                 | <u></u>      |                      |                  |                 |                     |             |
| Γotal DSEs                           |              |                 | 0.25         | Total DSEs           |                  |                 | 0.00                |             |
| Gross Receipts Third                 | Group        | \$ 52,361       | ,843.62      | Gross Receipts For   | urth Group       | \$ 80,31        | 17,424.57           |             |
| Base Rate Fee Third                  | Group        | \$ 139          | ,282.50      | Base Rate Fee Foo    | urth Group       | \$              | 0.00                |             |
| ee: Add t                            | the base rat |                 |              | as shown in the boxe | ·                |                 | 0.00                |             |

| Verizon New England                     |         | E SYSTEM:                               |         |                               |           | S               | YSTEM ID#<br>062627 | Name      |
|-----------------------------------------|---------|-----------------------------------------|---------|-------------------------------|-----------|-----------------|---------------------|-----------|
| BLOC                                    | CK A: C | OMPUTATION OF                           | BASE RA | TE FEES FOR EAC               | CH SUBSCR | IBER GROUP      |                     |           |
|                                         | FIFTH   | SUBSCRIBER GROU                         | JP      |                               | SIXTH     | SUBSCRIBER GROU | JP                  | •         |
| COMMUNITY/ AREA                         |         |                                         | 0       | COMMUNITY/ ARE                | 0         | 9<br>Computati  |                     |           |
| CALL SIGN D                             | SE      | CALL SIGN                               | DSE     | CALL SIGN                     | DSE       | CALL SIGN       | DSE                 | of        |
| WGBH                                    | 0.25    |                                         |         |                               |           |                 |                     | Base Rate |
| WGBH PBS Kids                           | 0.25    |                                         |         |                               |           |                 |                     | and       |
| GBH World                               | 0.25    |                                         |         |                               |           |                 |                     | Syndicate |
|                                         | 0.25    | *************************************** |         |                               |           |                 |                     | Exclusivi |
|                                         | 0.25    |                                         |         | H                             | ·····     |                 |                     | Surcharg  |
|                                         |         |                                         |         | ·                             | ·····     | <b>-</b>        | ····                |           |
| GBX Create                              | 0.25    |                                         |         | <b></b>                       |           |                 |                     | for       |
|                                         |         |                                         |         |                               |           |                 |                     | Partially |
|                                         |         |                                         |         |                               |           |                 |                     | Distant   |
|                                         |         |                                         |         |                               |           |                 |                     | Stations  |
|                                         |         |                                         |         |                               |           |                 |                     |           |
|                                         |         |                                         |         |                               |           |                 |                     |           |
|                                         |         |                                         |         |                               | ·····     | -               | <u></u>             |           |
|                                         |         |                                         |         |                               | ·····     | -               |                     |           |
|                                         |         |                                         | ļ       |                               |           |                 | <u></u>             |           |
|                                         |         |                                         |         |                               |           |                 |                     |           |
|                                         |         |                                         |         |                               |           |                 |                     |           |
| Total DSEs                              |         |                                         | 1.50    | Total DSEs                    |           |                 | 0.00                |           |
| Gross Receipts First Group              | )       | \$ 2,163,                               | 566.73  | Gross Receipts Sec            | ond Group | \$              | 0.00                |           |
|                                         |         |                                         |         |                               |           |                 |                     |           |
| Base Rate Fee First Group               | )       | \$ 30,                                  | 603.65  | Base Rate Fee Sec             | ond Group | \$              | 0.00                |           |
| SEV                                     | ENTH S  | SUBSCRIBER GROU                         | JP      |                               | EIGHTH    | SUBSCRIBER GROU | JP                  |           |
| COMMUNITY/ AREA                         |         |                                         | 0       | COMMUNITY/ ARE                |           |                 |                     |           |
| CALL SIGN D                             | SE      | CALL SIGN                               | DSE     | CALL SIGN                     | DSE       |                 |                     |           |
|                                         |         |                                         |         |                               |           |                 |                     |           |
|                                         |         |                                         |         |                               |           |                 |                     |           |
|                                         |         |                                         |         |                               |           |                 |                     |           |
|                                         |         |                                         |         | 1                             |           | -               |                     |           |
|                                         |         |                                         |         |                               | ·····     | -               | <u></u>             |           |
|                                         |         |                                         |         |                               | ·····     | H               |                     |           |
|                                         |         |                                         | ļ       |                               |           |                 |                     |           |
|                                         |         |                                         |         |                               |           | <u> </u>        |                     |           |
|                                         |         |                                         |         |                               |           |                 |                     |           |
|                                         |         |                                         |         |                               |           |                 |                     |           |
|                                         |         |                                         |         |                               |           |                 |                     |           |
|                                         |         |                                         |         |                               |           |                 |                     |           |
|                                         |         |                                         |         |                               |           |                 |                     |           |
|                                         |         |                                         |         |                               | ······    | -               |                     |           |
|                                         |         |                                         | ļ       |                               |           |                 |                     |           |
|                                         |         |                                         |         |                               |           |                 | <u></u>             |           |
|                                         |         |                                         |         |                               |           |                 |                     |           |
|                                         |         |                                         |         |                               |           |                 |                     |           |
| Fotal DSEs                              |         |                                         | 0.00    | Total DSEs                    |           |                 | 0.00                |           |
|                                         | ıp      | \$                                      |         |                               | rth Group | \$              | 0.00                |           |
| Total DSEs<br>Gross Receipts Third Grou | p       | \$                                      | 0.00    | Total DSEs Gross Receipts Fou | rth Group | \$              |                     |           |
| Gross Receipts Third Grou               |         | \$                                      | 0.00    | Gross Receipts Fou            | ·         | \$              | 0.00                |           |
|                                         |         | \$                                      |         |                               | ·         | \$              |                     |           |